# *Zoneamento Ambiental - Atividade de Mineração de Areia nos Cursos Médio e Baixo do Rio Jacuí*

**Processo Administrativo Eletrônico/PROA 17/0567-0001757-5**

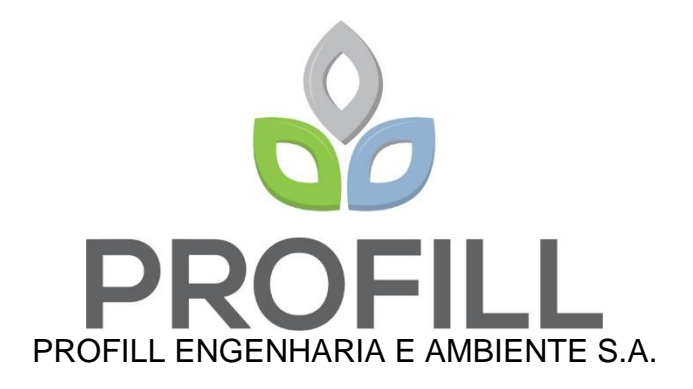

## **PLANO DE TRABALHO** Revisão 01

Porto Alegre, 16 de março de 2018.

# **APRESENTAÇÃO**

Este documento apresenta o Plano de Trabalho (Revisão 01) referente aos Serviços de elaboração de Zoneamento Ambiental - Atividade de Mineração de Areia nos Cursos Médio e Baixo do Rio Jacuí.

O trabalho está orientado para atendimento do Termo de Referência do Edital N° 022 /CELIC/2016.

Porto Alegre, 16 de março de 2018.

Porto Alegre, RS

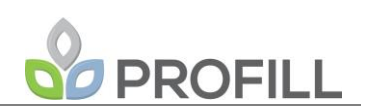

## **SUMÁRIO**

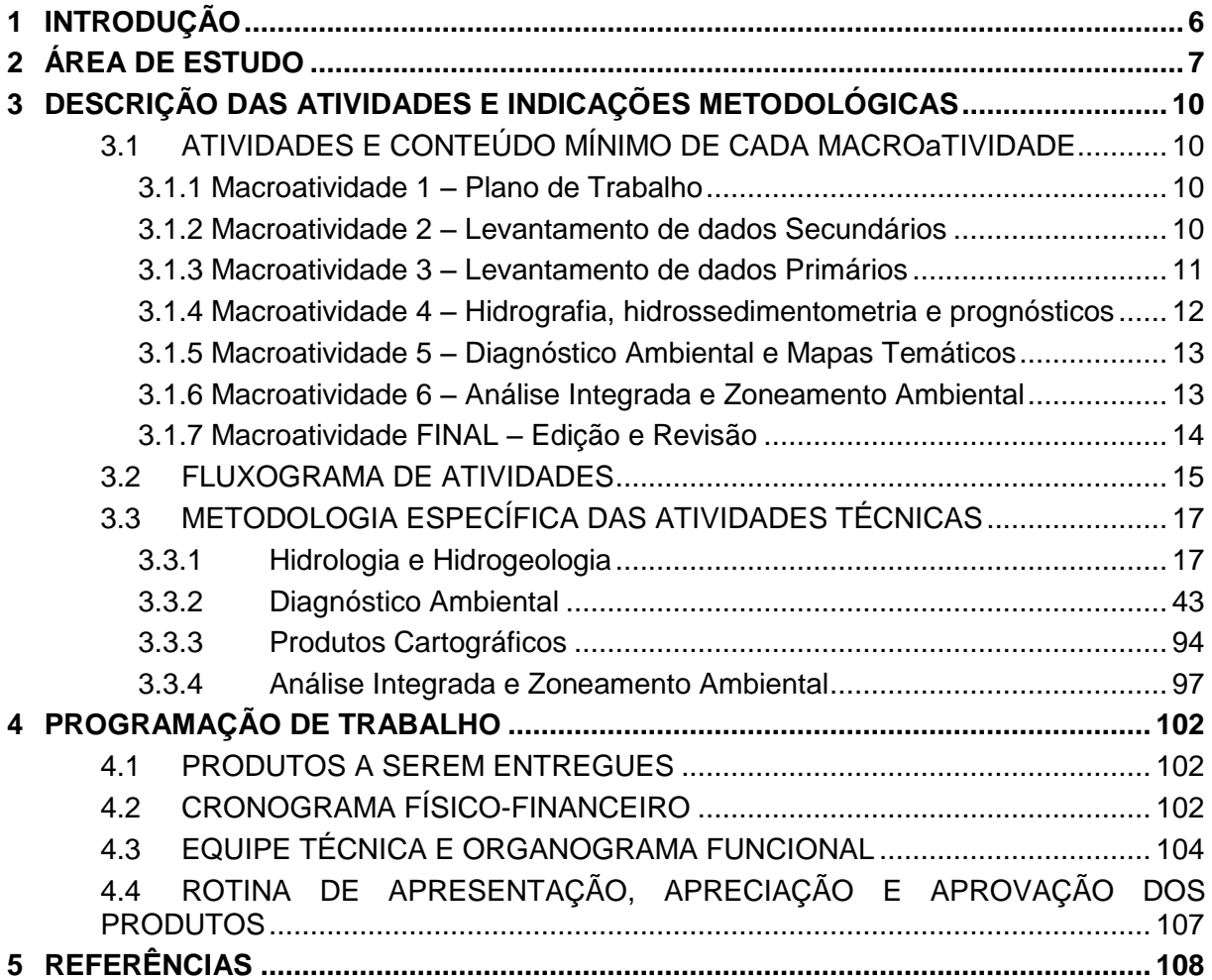

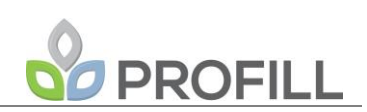

#### **LISTA DE QUADROS**

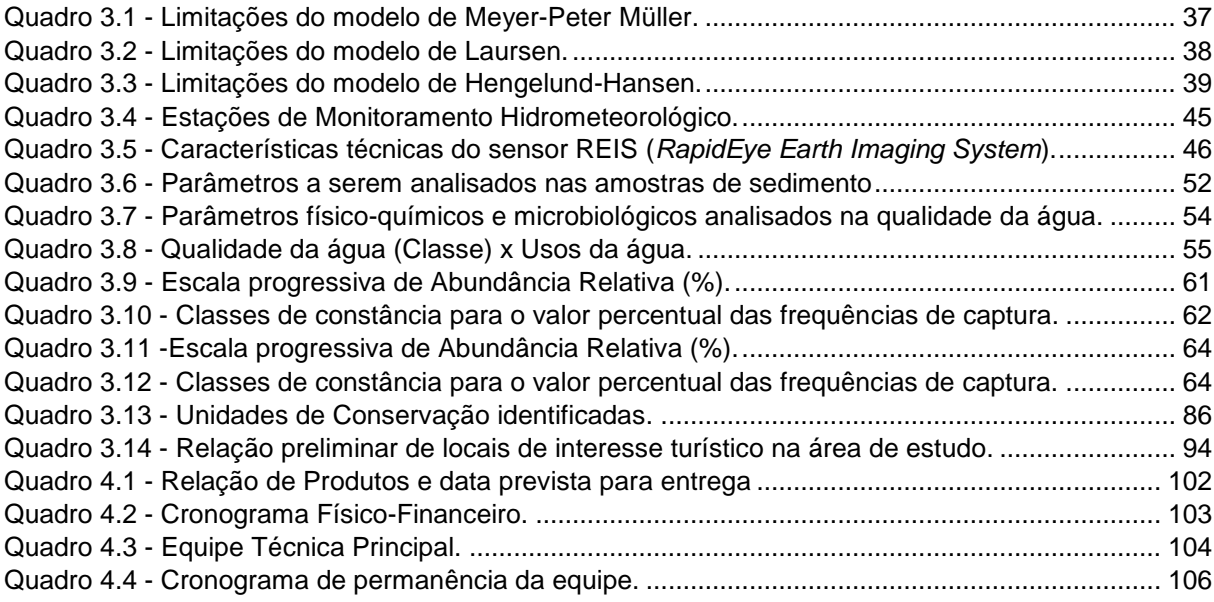

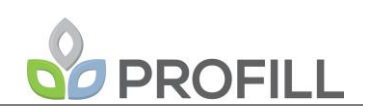

#### **LISTA DE FIGURAS**

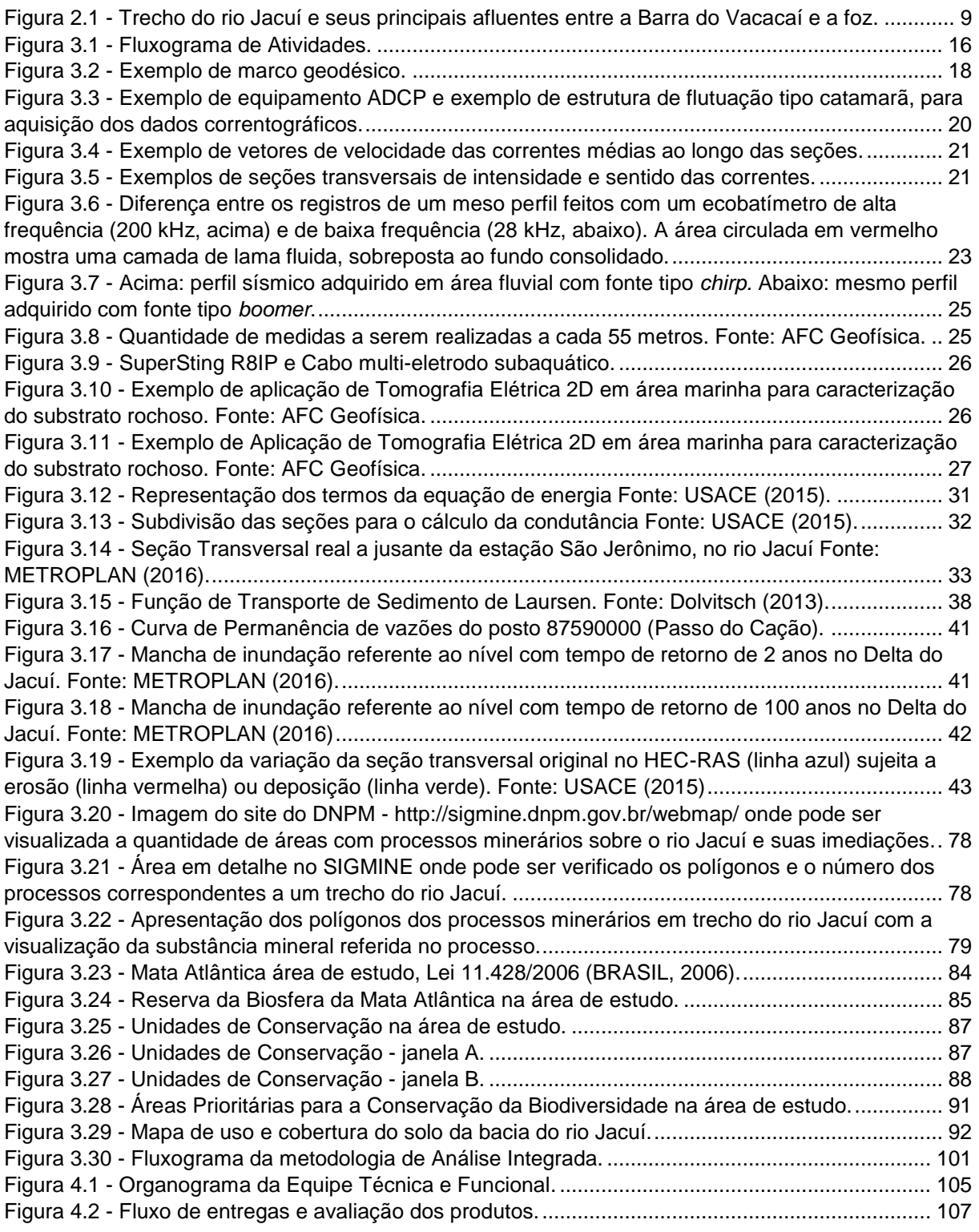

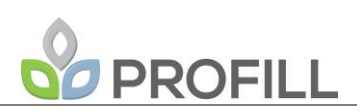

#### <span id="page-5-0"></span>**1 INTRODUÇÃO**

A Profill Engenharia e Ambiente apresenta o Relatório Técnico 1 (RT-01) PLANO DE TRABALHO Revisão 01, no âmbito do serviço de elaboração do **Zoneamento Ambiental para a Atividade de Mineração de Areia nos Cursos Médio e Baixo do Rio Jacuí/RS**. O relatório objetiva materializar e apresentar, de forma sucinta, o Plano de Trabalho, refletindo as proposições metodológicas e conceituais apresentadas na proposta técnica, submetida à apreciação da Fundação Estadual de Proteção Ambiental Henrique Luís Roessler (FEPAM) quando do desenvolvimento do processo licitatório que deu origem ao contrato.

Entende-se que essa visão sintética pode ser oferecida ao grupo de trabalho responsável pelo acompanhamento do Zoneamento Ambiental da Mineração de Areia nos Cursos Médio e Baixo do Rio Jacuí/RS como um primeiro documento de trabalho, configurando uma abordagem inicial da problemática relativa à mineração nos respectivos trechos de rio.

As diretrizes e estratégias metodológicas para elaboração deste Plano de Trabalho estão expressas no Termo de Referência deste Zoneamento Ambiental, e relacionam-se, diretamente, ao objetivo geral do trabalho que consiste em desenvolver um instrumento de planejamento que avalie as fragilidades e potencialidades intrínsecas a atividade de mineração. O zoneamento permitirá avaliar se um determinado compartimento de rio é mais ou menos frágil em relação à mineração de areia, sendo que esta informação irá subsidiar diretrizes para o processo de licenciamento ambiental e indicará se determinada zona contém restrições ou aptidões à mineração, bem como se constitui em zona de recuperação, proteção ou conservação, estabelecidas por lei.

Em suma, o zoneamento será elaborado a partir da integração e interpretação de dados secundários obtidos em diagnósticos multi e interdisciplinares referentes aos meios físico, biótico e socioeconômico, conjuntamente com a utilização de dados existentes obtidos através de pesquisa bibliográfica e busca junto aos órgãos e instituições que produzem informações relevantes à temática do zoneamento ambiental. Além destes, será realizado levantamento com base em dados primários, quando necessários, conforme especificações do termo de referência.

Assim, este Plano de Trabalho está estruturado da seguinte forma: após esta introdução, apresenta-se uma descrição geral da área de estudo e sua divisão em trechos.

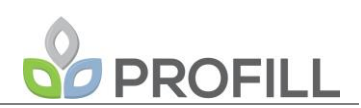

Na sequência são apresentados os capítulos estruturais, com a descrição geral das macroatividades e atividades técnicas e seu fluxograma, seguido das indicações metodológicas específicas das atividades técnicas. Finalmente, apresenta-se a organização para o desenvolvimento do trabalho constituída por cronograma físico-financeiro, listagem dos produtos a serem gerados e a respectiva previsão de entrega dos mesmos, equipe técnica e organograma funcional.

Ressalta-se que ao longo dos estudos poderão ser feitas proposições de alteração da abordagem metodológica, que poderão evoluir de acordo com o desenvolvimento do trabalho, entendendo-se que possam surgir informações decorrentes dos processos exploratórios (levantamento de dados secundários e primários). Essas proposições serão objeto de discussão e aprovação junto à equipe de fiscalização da FEPAM e terão por objetivo conferir maior representatividade aos levantamentos, sem prejuízo aos objetivos do zoneamento.

#### <span id="page-6-0"></span>**2 ÁREA DE ESTUDO**

O Zoneamento Ambiental da Atividade de Mineração de Areia será realizado no espaço físico (área de estudo) ocupado pela calha atual e pelas margens do Rio Jacuí (Área de Preservação Permanente (APP)), compreendendo parte dos territórios dos municípios de Cachoeira do Sul, Rio Pardo, Pantano Grande¸ Minas do Leão, Vale Verde, Butiá, General Câmara, São Jerônimo, Triunfo, Charqueadas e Eldorado do Sul dentro dos limites listados a seguir:

- Longitudinal: entre a Barra do Rio Vacacaí (coordenadas geográficas lat. -29,930961° e long -53,081593° e a foz do Rio Jacuí (coordenadas geográficas lat. -51,307772° e long. -29,949127°); dividido em 3 (três) subtrechos:
	- o Subtrecho A: da foz do Rio Jacuí (coordenadas geográficas lat. -29,949127° e long. -51,307772°) até a eclusa de Amarópolis (coordenadas geográficas lat. -29,9477948° e long. - 51,8928938°);
	- o Subtrecho B: da Eclusa de Amarópolis (coordenadas geográficas lat. 29,9477948° e long. -51,8928938°) até a eclusa do Anel de Dom Marco (coordenadas geográficas lat. - 30,0931760° e long. -52,5038530°);

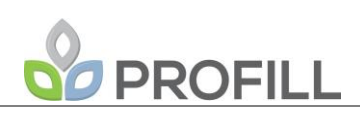

- o Subtrecho C: da eclusa do Anel de Dom Marco (coordenadas geográficas lat. -30,0931760° e long. -52,5038530°) até a Barra do Rio Vacacaí (coordenadas geográficas lat. -29,930961° e long -53,081593°).
- Transversal: APP, de acordo com a Lei Nº 12.651/2012 (BRASIL, 2012a) (Novo Código Florestal Brasileiro), do canal principal e de canais secundários (p. ex. trecho a montante da Eclusa de Amarópolis).

A [Figura 2.1](#page-8-0) a seguir mostra o Trecho do rio Jacuí e seus principais afluentes entre a Barra do Vacacaí e a foz.

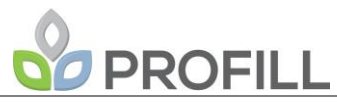

<span id="page-8-0"></span>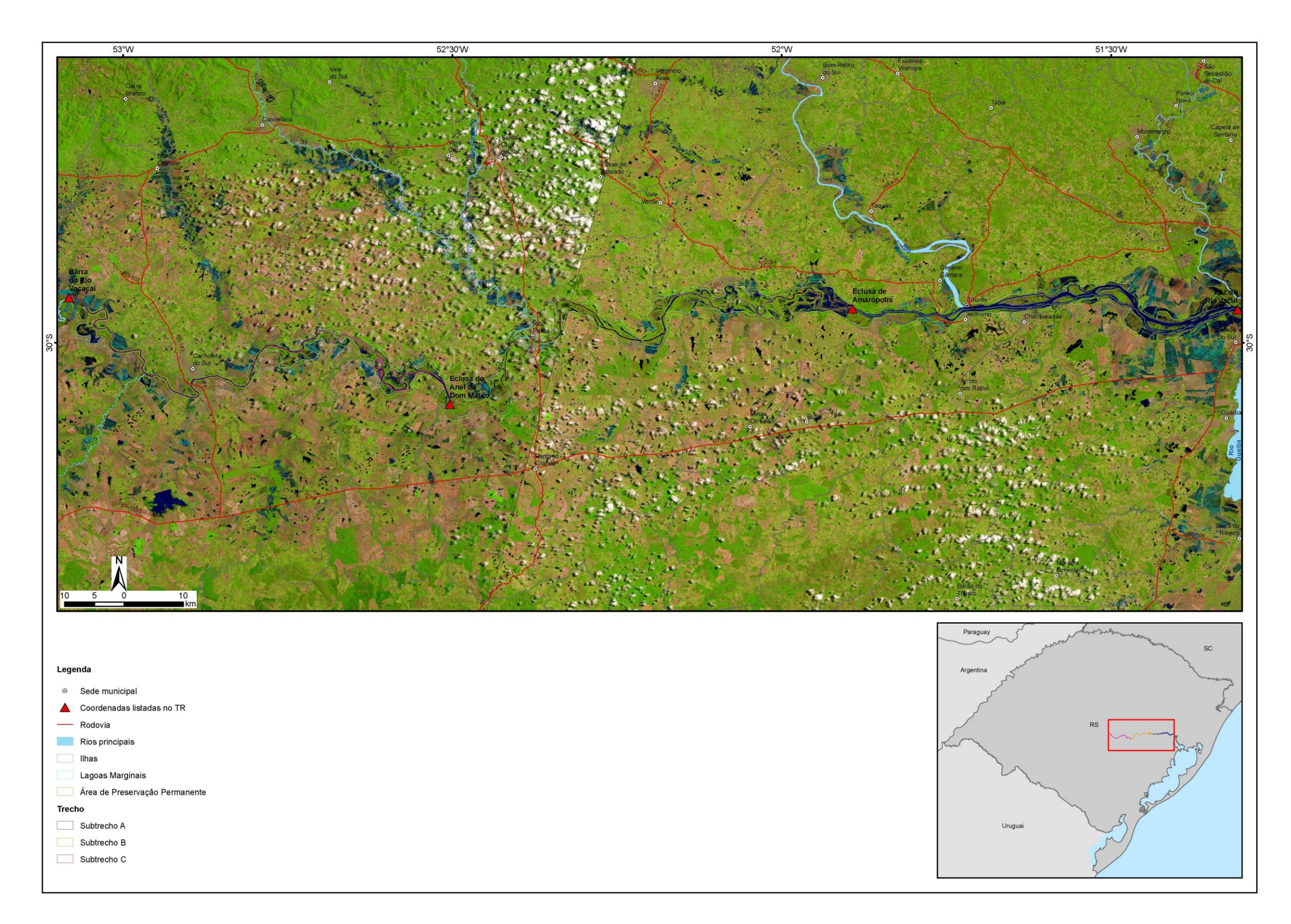

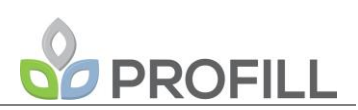

#### <span id="page-9-0"></span>**3 DESCRIÇÃO DAS ATIVIDADES E INDICAÇÕES METODOLÓGICAS**

Neste item, descreve-se de forma detalhada, os métodos e técnicas propostas para as macroatividades, atividades e produtos para elaboração do objeto do termo de referência

#### <span id="page-9-1"></span>**3.1 ATIVIDADES E CONTEÚDO MÍNIMO DE CADA MACROATIVIDADE**

A relação do conteúdo mínimo de cada macroatividade de construção do Zoneamento Ambiental é apresentada neste item e tem como base a Proposta Técnica da PROFILL no âmbito da Licitação da Concorrência CELIC N°02/2016. A metodologia específica das atividades técnicas pode ser observada no item 3.3 deste Relatório.

#### <span id="page-9-2"></span>*3.1.1 Macroatividade 1 – Plano de Trabalho*

- Mobilização da equipe técnica e da Comissão de Acompanhamento (CA);
- CA-FEPAM, formada por representantes da FEPAM;
- Reunião de Partida com a participação da CA-FEPAM;
- Consolidação do Plano de Trabalho (**RT-01**): consolidação e detalhamento do Plano de Trabalho originalmente apresentado, com os ajustes decorrentes dos eventos precedentes desta Macroatividade.

#### *3.1.2 Macroatividade 2 – Levantamento de dados Secundários*

<span id="page-9-3"></span>Nesta macroatividade será identificado o "estado da arte" sobre o conhecimento ambiental (meios físico, biótico e socioeconômico) da área de estudo, incluindo os temas de hidrografia, hidrossedimentometria, geologia, geomorfologia, climatologia, geofísica, hidroquímica e aspectos socioeconômicos. Neste âmbito serão efetuadas:

> Pesquisa Bibliográfica: no mínimo, serão consultados o acervo técnico da FEPAM, do Departamento Nacional de Produção Mineral (DNPM), do Serviço Geológico do Brasil (CPRM), da Agência Nacional de Águas (ANA), da Superintendência de Portos e Hidrovias (SPH) e do Instituto de Pesquisas Hidráulicas da Universidade Federal do Rio Grande do Sul (IPH/UFRGS). Também serão apurados dados provenientes de instituições como Fundação Zoobotânica do Rio Grande do Sul

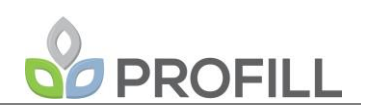

(FZB/RS), Instituto de Geociências (IGEO/UFRGS), Instituto de Biociências (IBIO/UFRGS), Secretaria do Ambiente e Desenvolvimento Sustentável (SEMA/RS), Instituto Brasileiro de Geografia e Estatística (IBGE) e Fundação Estadual de Planejamento Metropolitano e Regional (METROPLAN), além de estudos acadêmicos que apresentem conteúdo correlato ao rio Jacuí;

- Contato com órgãos e instituições: além das instituições supracitadas, são previstos contatos com colônias de pescadores, representantes de populações tradicionais, prefeituras municipais, Comitê de Bacia Hidrográfica do Baixo Jacuí, dentre outros;
- Informações constantes no processo judicial que desencadeou a necessidade de implementação deste zoneamento ambiental – Processo Administrativo 12440-0567/06-0, referente à Ação Civil Pública 5026100-41.2013.404.7100/RS, disponível na Divisão de Planejamento, Qualidade Ambiental e Geoprocessamento/DPQG/Fepam;
- Reunião de Acompanhamento com a CA-FEPAM;
- Elaboração e Emissão do Relatório de Levantamento de dados secundários (**RT-02**).

#### <span id="page-10-0"></span>*3.1.3 Macroatividade 3 – Levantamento de dados Primários*

- Levantamento de Seções de Referência: deverão ser implantadas 25 seções de referência no rio Jacuí. Nestas seções serão realizados em uma campanha única, levantamentos topobatimétricos, amarração geodésica, medição de vazão e nível d'água, bem como a determinação do substrato rochoso (*bedrock*);
- Campanhas de coleta de dados primários (físico, biótico e socioeconômico); sendo levantados os seguintes dados, com as respectivas quantidades de campanha especificadas:
	- o Avaliação geoquímica dos sedimentos de fundo (1 campanha);
- o Caracterização da geologia e geomorfologia em escala 1:25.000 (1 campanha);
- o Qualidade das águas superficiais do rio Jacuí (2 campanhas);
- o Ecossistema terrestre e de transição (fauna) (1 campanha);
- o Ecossistema aquático e de transição<sup>1</sup> (fito e zooplâncton) e invertebrados bentônicos (2 campanhas);
- o Levantamento ictiológico (1 campanha);
- o Socioeconômicos, a partir de inspeções de campo, vistorias, aplicação de entrevistas e pesquisas com os atores ou instituições sociais de interesse.
- Reunião de Acompanhamento com a CA-FEPAM **(RA-02)**;
- Elaboração e Emissão do Relatório de Levantamento de dados primários, com os levantamentos das seções transversais, resultados da campanha de qualidade das águas e dos sedimentos, bem como parte dos levantamentos socioeconômicos (**RT-03**);
- Elaboração e Emissão do Relatório de Levantamento de dados primários, com os resultados das campanhas de fauna e de qualidade das águas e a consolidação dos resultados (**RT-04**).

#### <span id="page-11-0"></span>*3.1.4 Macroatividade 4 – Hidrografia, hidrossedimentometria e prognósticos*

O resultado finalístico dessa etapa é a representação da modificação da seção transversal ao longo do tempo, considerando a hidrodinâmica do rio Jacuí e as extrações de areia. Para tanto, são previstas as seguintes atividades técnicas, reuniões e produtos:

- Caracterização da rede hidrográfica;
- Caracterização hidrossedimentométrica e hidrodinâmica;

**.** 

<sup>1</sup> Será utilizada metodologia referente a algas epifíticas (sobre plantas) e/ou algas epipéricas (sobre o sedimento), como indicadoras das condições locais e da qualidade da água em ambientes lóticos.

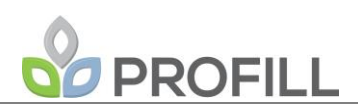

- Prognóstico e simulação hidrossedimentométrica e hidrodinâmica;
- Prognóstico da simulação da erosão das margens;
- Reunião de Acompanhamento com a CA-FEPAM **(RA-03)**;
- Elaboração e Emissão do Relatório de Hidrografia, Hidrossedimentometria e Prognósticos (**RT-05**).

#### *3.1.5 Macroatividade 5 – Diagnóstico Ambiental e Mapas Temáticos*

<span id="page-12-0"></span>Nesta etapa será apresentada a versão preliminar do Diagnóstico Ambiental de forma a subsidiar o processo de validação do diagnóstico, bem como as atividades da Macroatividade 6 - Análise Integrada e Zoneamento Ambiental, composta pelas seguintes atividades e produtos:

- Consolidação das informações existentes dos meios Físico, Biótico e Socioeconômico (dados primários e secundários);
- Reunião de Acompanhamento com a CA-FEPAM **(RA-04)**;
- Elaboração e Emissão do Relatório de Diagnóstico Ambiental Preliminar (**RT-06**);
- Reunião de Acompanhamento com a CA-FEPAM **(RA-05)**;
- Elaboração e Emissão do Relatório de Mapas Temáticos Intermediários (**RT-07**).

#### *3.1.6 Macroatividade 6 – Análise Integrada e Zoneamento Ambiental*

<span id="page-12-1"></span>Esta Macroatividade abrangerá o mapa de Zoneamento Ambiental aplicado à Mineração de Areia nos trechos médio e baixo do Rio Jacuí, construído a partir da análise integrada dos mapas temáticos intermediários. Em conjunto e considerando as Oficinas de Participação Social, serão estabelecidas as diretrizes a partir da integração do diagnóstico ambiental consolidado, com enfoque nas aptidões e restrições ambientais de cada subtrecho da área de estudo. A cronologia das atividades e produtos desta etapa é apresentada a seguir:

> Realização da Análise Integrada com utilização de metodologia multicritério;

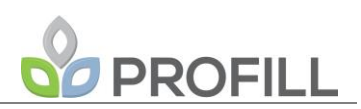

- Validação do Diagnóstico Ambiental;
- Identificação das aptidões e restrições ambientais por subtrecho do Rio Jacuí;
- Determinação de diretrizes para o licenciamento ambiental da atividade de mineração de areia;
- Determinação do Zoneamento Ambiental da mineração de areia nos cursos médio e baixo Rio Jacuí;
- Reunião de Acompanhamento com a CA-FEPAM **(RA-06)**;
- Elaboração e Emissão do Relatório de Análise Integrada e Zoneamento Ambiental (**RT-08**).

#### *3.1.7 Macroatividade FINAL – Edição e Revisão*

<span id="page-13-0"></span>A edição e revisão configura a Macroatividade em que será consolidado o Relatório Final que apresentará detalhadamente a compilação de todos os temas abordados nos relatórios técnicos previstos neste Plano de Trabalho, referentes ao Zoneamento Ambiental da atividade de mineração de areia nos cursos médio e baixo do Rio Jacuí.

Juntamente a esse relatório, a PROFILL entregará a versão final da representação cartográfica do zoneamento ambiental em meio digital, formato *Portable Document Format* (pdf), com resolução de no mínimo 300 dpi, adequados para impressão, contendo os elementos cartográficos mínimos obrigatórios conforme Decreto nº 89.817 (BRASIL, 1984).

Também serão entregues os arquivos digitais (vetorial e raster) dos temas primários e intermediários abordados durante a elaboração do zoneamento. Os dados vetoriais e matriciais utilizados na caracterização da área e apresentados na forma de mapas temáticos, serão organizados em um banco de dados geográfico e entregues em formato ESRI® File Geodatabase, versão 10.2 (vetorial) o qual possibilita articular diferentes formatos de dados em uma estrutura funcional única, e Geotiff: \*.tif (raster).

Todos dados geoespaciais a serem entregues pela contratada estarão georreferenciados segundo o Sistema Geodésico de Referência: SIRGAS2000 e o Sistema de Coordenadas Latitude/Longitude (lat/lon).

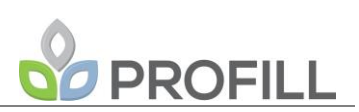

Os dados geoespaciais gerados (vetorial e raster) terão os metadados em conformidade com o Perfil MGB (Perfil de Metadados Geoespaciais do Brasil – Versão homologada, 2ª edição – da CONCAR).

Por banco de dados entende-se o conjunto de dados organizados de forma a atender uma determinada finalidade. Já o conceito de banco de dados espaciais é utilizado quando os dados possuem também características espaciais, ou seja, uma localização no espaço e descrição da geometria.

Nessa ocasião será entregue ainda o Mapa do Zoneamento Ambiental da atividade de mineração de areia nos cursos médio e baixo do Rio Jacuí, em formato de banner.

Assim, esta etapa contempla as seguintes atividades e eventos:

- Consolidação do Relatório Final do Zoneamento Ambiental da mineração de areia nos cursos médio e baixo Rio Jacuí.
- Reunião de Acompanhamento com a CA-FEPAM **(RA-07)**;
- Elaboração e Emissão do Relatório Final (**RF**).

#### <span id="page-14-0"></span>**3.2 FLUXOGRAMA DE ATIVIDADES**

A [Figura 3.1](#page-15-0) apresenta o fluxograma de atividades, a organização da entrega dos produtos e as reuniões de trabalho com a CA-FEPAM.

<span id="page-15-0"></span>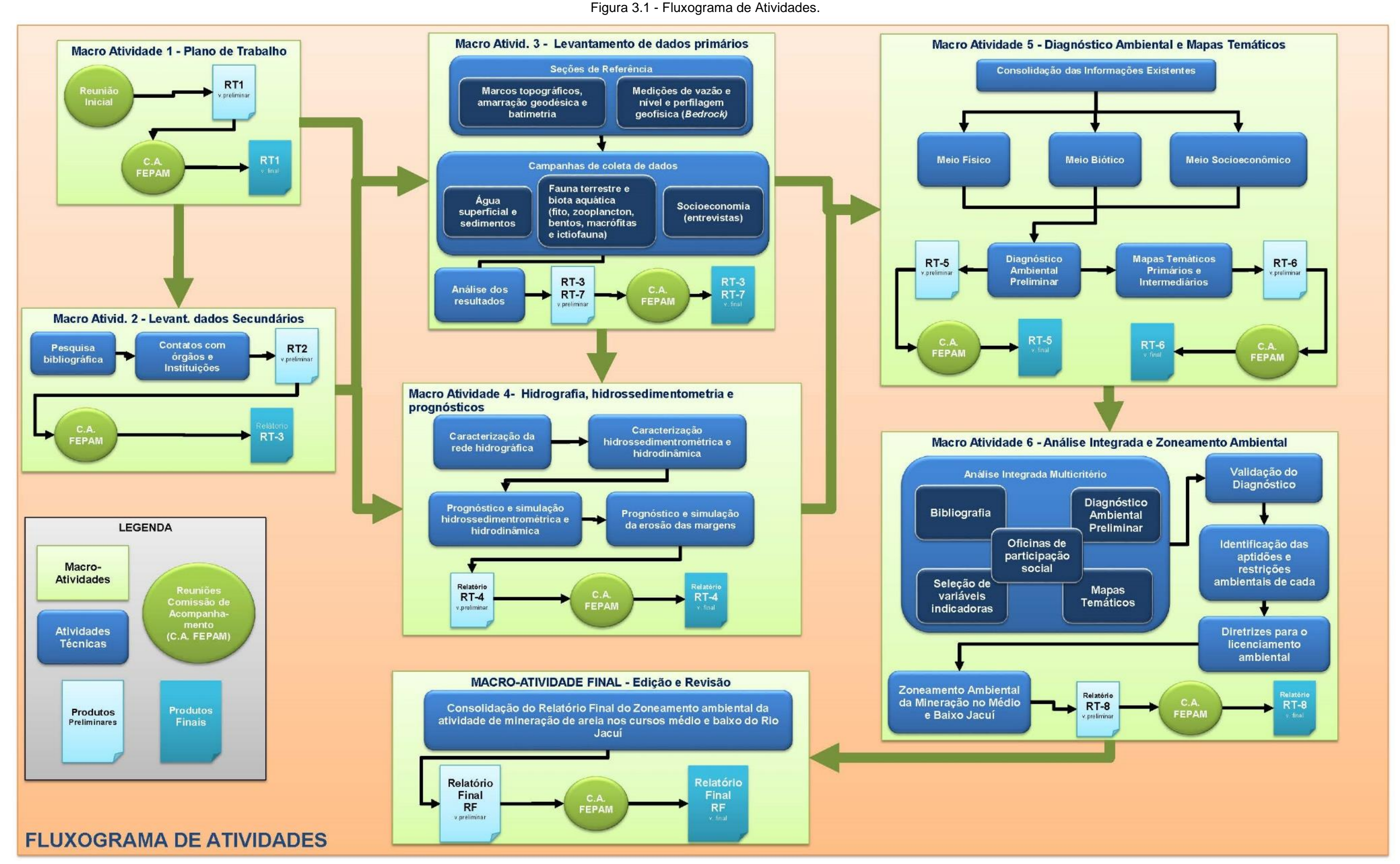

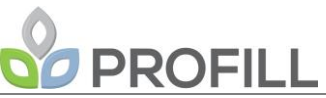

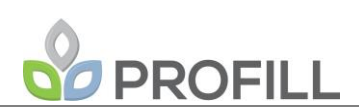

#### <span id="page-16-0"></span>**3.3 METODOLOGIA ESPECÍFICA DAS ATIVIDADES TÉCNICAS**

Esta seção descreve as metodologias específicas das atividades técnicas a serem desenvolvidas. A seção segue a estrutura do termo de referência e é composta pelos seguintes itens: i) Hidrologia e Hidrogeologia; ii) Diagnóstico Ambiental; iii) Produtos Cartográficos; e iv) Análise Integrada e Zoneamento Ambiental.

As metodologias apresentadas nesta versão do Plano de Trabalho são basicamente as mesmas da Proposta Técnica.

Contudo, salienta-se que a abrangência e o detalhamento necessário principalmente das variáveis de diagnóstico devem ser definidas com mais exatidão ao longo dos trabalhos, conforme os ajustes metodológicos a serem acordados junto a CA-FEPAM, em função da escala e dos objetivos deste Zoneamento Ambiental.

#### <span id="page-16-1"></span>*3.3.1 Hidrologia e Hidrogeologia*

#### *3.3.1.1 Seções de referência*

Deverão ser implantadas 25 (vinte e cinco) seções de referência nos 3 (três) subtrechos do rio, com a seguinte distribuição:

- Subtrecho A: 11 (onze) seções de referência, com afastamento médio de 5 km;
- Subtrecho B: 8 (oito) seções de referência, com afastamento médio de 7,4 km;
- Subtrecho C: 6 (seis) seções de referência, com afastamento médio de 11,2 km.

Os principais procedimentos metodológicos propostos relacionados às seções de referência são apresentados a seguir.

#### **Amarração geodésica**

Com vistas a amarração geodésica das seções de referência, serão implantados às margens do rio marcos de concreto, seguindo o que é indicado pela Padronização de Marcos Geodésicos (IBGE, 2008). Tais marcos têm formato de tronco de pirâmide e são produzidos em concreto, com chapa metálica incrustada em seu topo, sendo

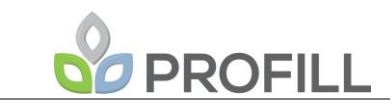

instalados em local adequado, buscando longevidade à materialização, acessibilidade facilitada e, principalmente, amarração adequada aos levantamentos das seções.

A posição dos marcos (latitude, longitude e altitudes ortométrica e geométrica), bem como as exatidões associadas a essas, serão obtidas por levantamento com a utilização de receptores GNSS do tipo geodésico e, preferencialmente, utilizando-se de equipamentos que possibilitem levantamento por *Real Time Kinematic* (RTK). Os levantamentos serão precedidos por uma fase de planejamento, em que serão avaliadas em detalhe as técnicas disponíveis para a obtenção das coordenadas com exatidão centimétrica - conforme indica o Termo de Referência - a localização pretendida à instalação dos marcos e a disponibilidade das redes GNSS, como, por exemplo, a Rede Brasileira de Monitoramento Contínuo (RBMC).

Também serão realizados pela contratada o pós processamento das observáveis GNSS, a elaboração de documentação dos levantamentos e processamentos realizados e a confecção de memoriais descritivos das estações implantadas. A [Figura 3.2](#page-17-0) traz um exemplo de marco geodésico implantado.

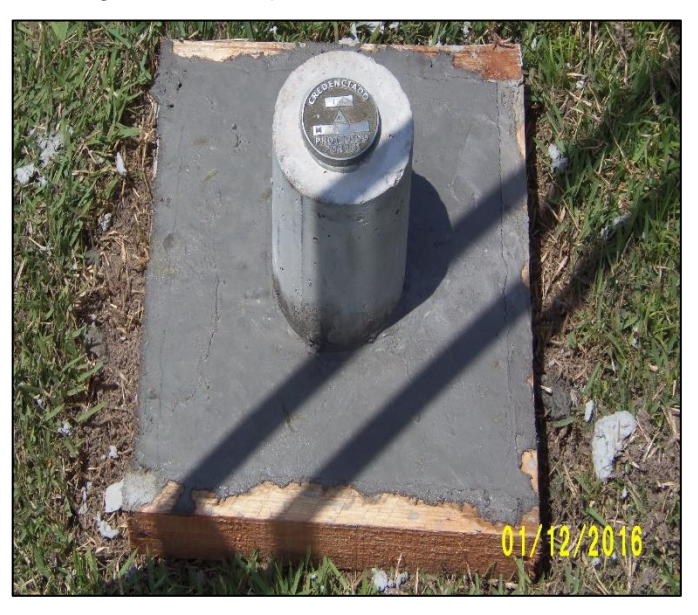

Figura 3.2 - Exemplo de marco geodésico.

#### **Estratégia de investigação**

<span id="page-17-0"></span>O escopo do projeto indica que a melhor abordagem a ser empregada é a utilização de fontes acústicas. A primeira delas é um ecobatímetro que fornece como resultado valores de espessura da coluna d'água, ou seja, valores de profundidades. Além disso, propõe-se a utilização de duas fontes sísmicas distintas, uma de alta frequência que permita atender às necessidades de resolução espacial dos alvos de interesse, e uma segunda de maior potência e menor frequência, de modo a também possibilitar a penetração no substrato mais compacto.

Propõe-se para as medições de velocidade ao longo da seção um equipamento ADCP *(Acoustic Doppler Current Profiler)*. Fixado na borda da embarcação, este perfilador de correntes é capaz de realizar medições contínuas, fornecendo um campo de velocidades abaixo do percurso navegado. Assim, a partir deste campo é possível calcular fluxo e vazão.

O levantamento será realizado nas 25 seções transversais a serem implantadas no Rio Jacuí distribuídas ao longo de um trecho de cerca de 246 km dos trechos médio e baixo do Rio Jacuí. Estima-se que os comprimentos das seções variem de algumas dezenas de metros até mais de 2 km e, no total, somem um comprimento de cerca de 29,3 km lineares.

A aquisição dos dados será feita de forma simultânea através de duas fontes sísmicas e o ecobatímetro, com o posicionamento obtido por meio de sistema DGPS, tudo gerenciado pelo pacote MDCS (*Marine Data Collection Software*). Abaixo seguem os equipamentos utilizados:

- **Sistema de Posicionamento Global** com correção diferencial em tempo real (L- band DGPS) *ATLAS-Link*, com precisão horizontal <0,20m e 95% de confiança.
- **Sistema de Batimetria de Dupla Frequência**: 28 / 200 kHz da *AIRMAR,* ambos gerenciados por uma unidade de controle *ECHOTRAC CV200*, da *Odom Hydrographic Systems Inc*.
- **Fonte Sísmica** *chirp* modelo *Meridata* 2-9kHz, controlado por meio do pacote *Meridata MDCS®* (*Marine Data Collection Software)*.
- **Fonte Sísmica** *boomer* modelo *MAXI-PULSE 300*, controlado por meio do pacote Meridata MDCS® (*Marine Data Collection Software*).

#### **Nível da água**

A medição do nível da água visando à determinação da cota altimétrica da superfície da água e espessura da lâmina de água será realizada através de uma régua linimétrica a ser instalada na margem do Rio Jacuí.

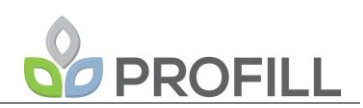

#### **Medição de vazões**

A vazão através de cada seção será calculada a partir das medições de perfis de velocidade ao longo da seção. Essas medições poderão ser realizadas com o ADCP (Sontek ADP 1000 kHz) fixado na borda da embarcação com seus transdutores apontando para baixo (fundo), ou rebocado com sua base presa a uma estrutura similar a um catamarã [\(Figura 3.3\)](#page-19-0). A [Figura 3.4](#page-20-0) exemplifica uma seção de dados brutos de velocidades medidas com ADCP, e a [Figura 3.5](#page-20-1) apresenta uma forma vetorial de ilustração das correntes.

<span id="page-19-0"></span>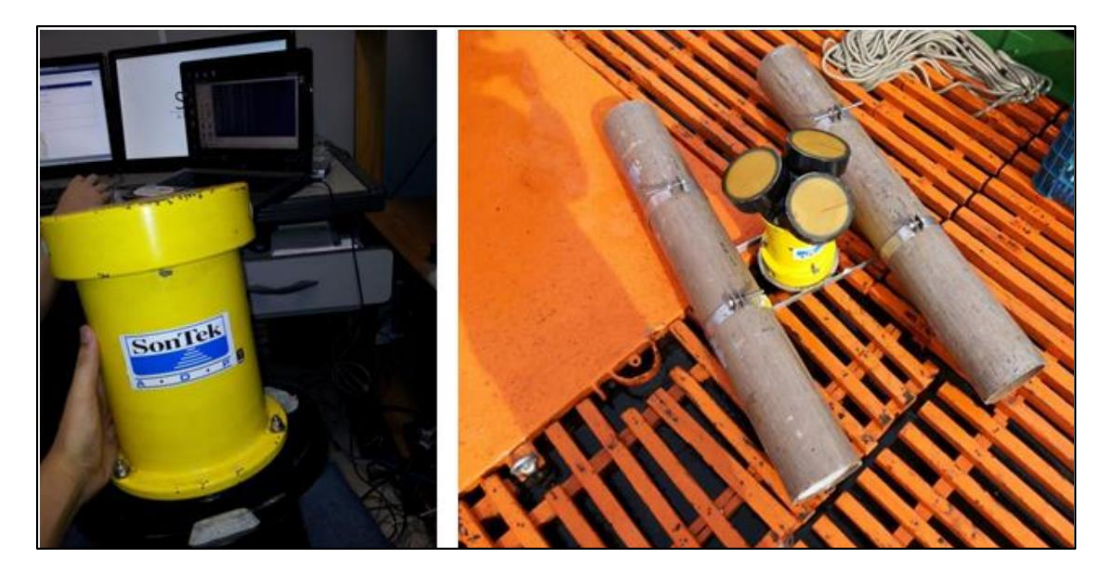

Figura 3.3 - Exemplo de equipamento ADCP e exemplo de estrutura de flutuação tipo catamarã, para aquisição dos dados correntográficos.

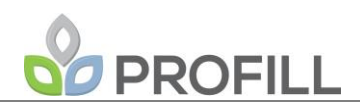

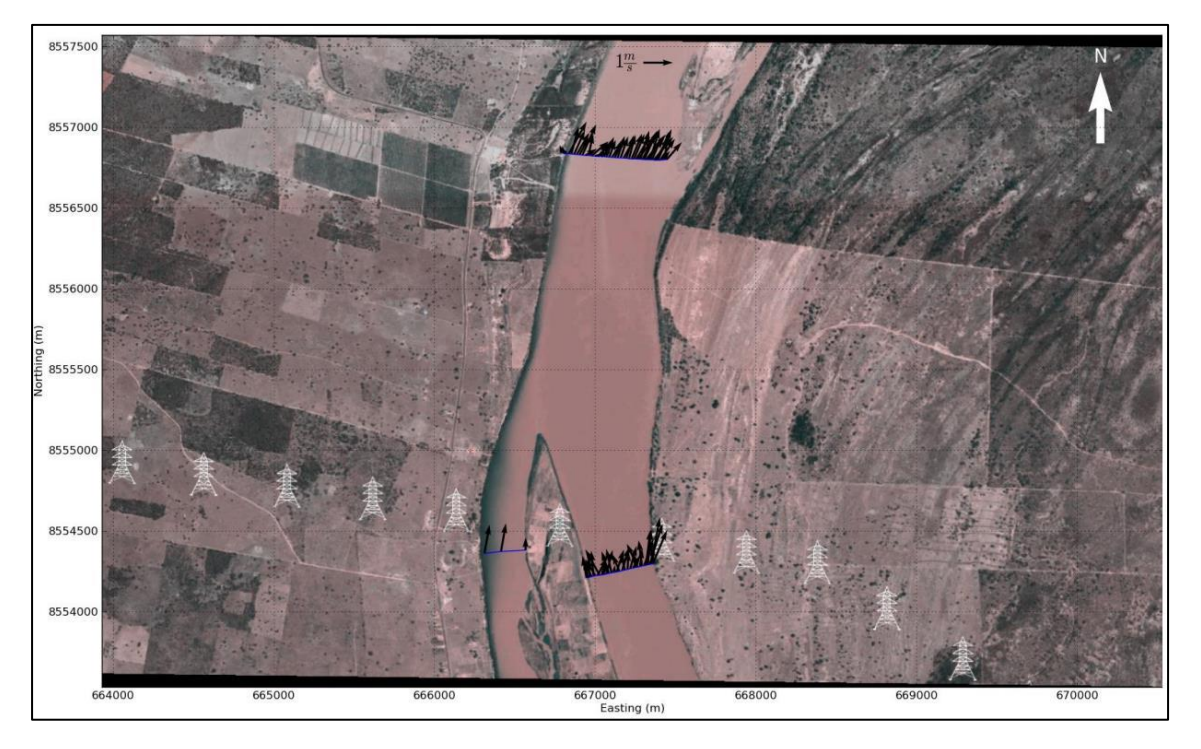

<span id="page-20-0"></span>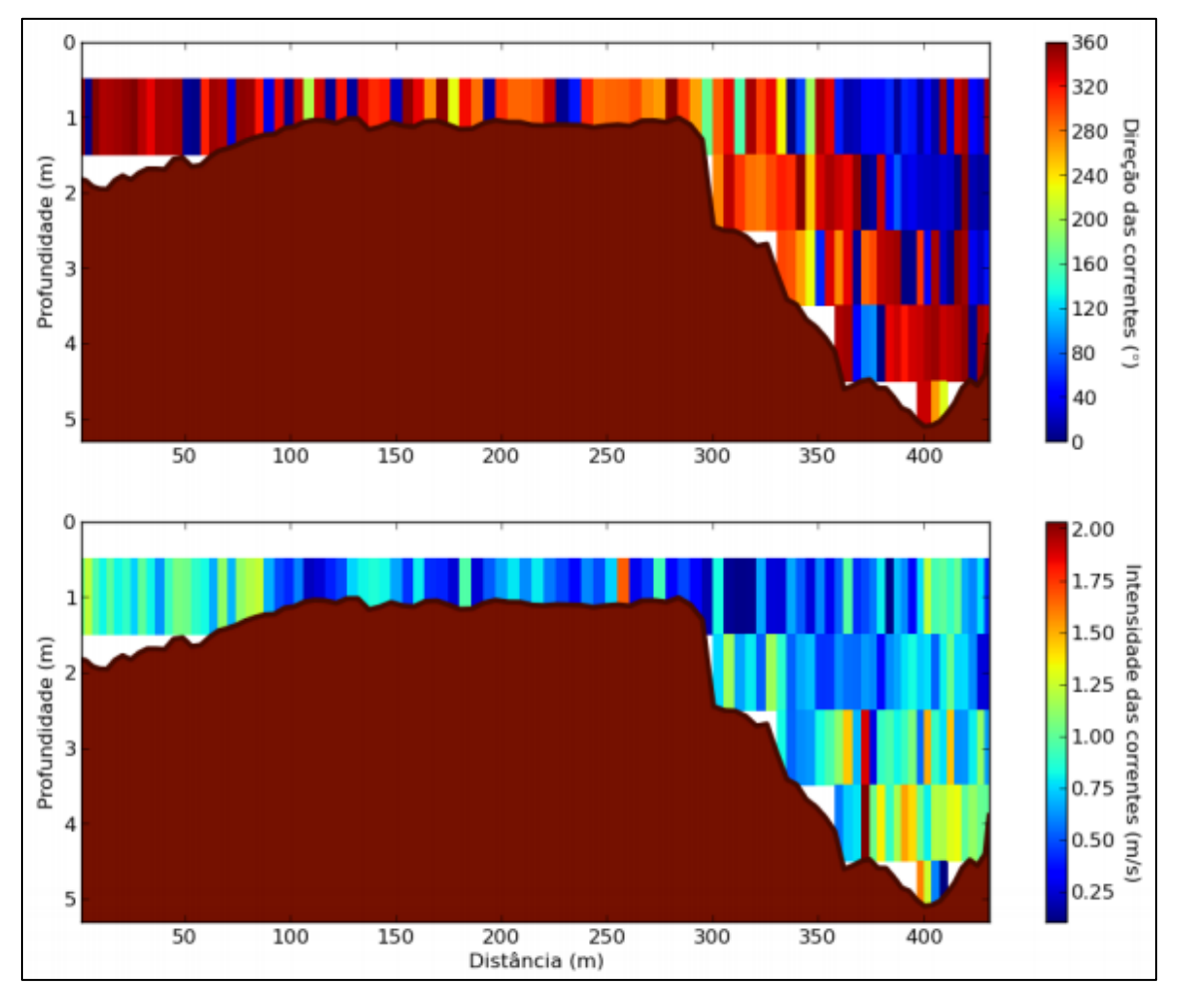

Figura 3.4 - Exemplo de vetores de velocidade das correntes médias ao longo das seções.

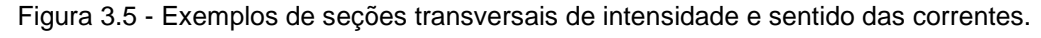

<span id="page-20-1"></span>FEPAM\_JACUÍ\_EPTEC\_PTC\_rev01

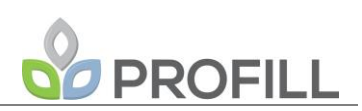

#### **Batimetria**

Esta operação será executada nas vinte e cinco (25) seções escolhidas no trecho. Cada seção será demarcada com a implantação de marcos em concreto. As seções serão divididas em trecho seco (margens) e trecho molhado.

O trecho seco será levantado com a utilização preferencial de uma cabeça de GPS-geodésico e até uma distância de 200 (duzentos) metros das margens. Se houver vegetação de porte poderá ser utilizada uma Estação total, devendo-se causar o menor dano possível na mata ciliar.

O trecho molhado será levantado através da utilização de ecobatímetro apoiado com GPS-geodésico. A Seção demarcada será percorrida em baixa velocidade e o nível d'água será verificado durante a execução dos trabalhos em cada seção.

O desempenho dos ecobatímetros é função direta de sua frequência. Fontes capazes de operar em frequências mais altas fornecem melhor resolução, porém, baixa penetração. Por outro lado, fontes de menores frequências possuem menores resoluções, mas são capazes de penetrar os estratos de materiais inconsolidados.

A utilização do ecobatímetro monofeixe de baixa frequência (28 kHz) possibilita o mapeamento de camadas de sedimentos e/ou matéria orgânica inconsolidada sobre o leito, informação de extrema importância para trabalhos que envolvam a lavra de areia no leito do rio.

Por questões de segurança, a profundidade náutica é definida pelo primeiro retorno da sonda de 200 kHz. Porém, devido à sua alta frequência, esses sinais acústicos são refletidos por materiais particulados em suspensão ou de baixa densidade, como alguns tipos de lamas.

Observa-se na [Figura 3.6](#page-22-0) uma nítida diferença entre a capacidade de penetração de duas fontes (alta frequência => 200 kHz e baixa frequência => 28 kHz). A ecossonda de alta frequência é capaz de identificar apenas a primeira reflexão do fundo. Esta primeira reflexão pode não representar o fundo consolidado (duro), mas sim uma camada de material em suspensão, gerando uma ambiguidade que é evitada com o uso conjunto de uma ecossonda de dupla frequência.

Na [Figura 3.6D](#page-22-0), vê-se claramente que há uma segunda reflexão, indicando que o fundo consolidado está mais profundo. Outros trabalhos indicam que esta camada não

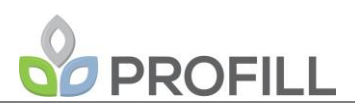

consolidada pode ter desde alguns centímetros até vários metros de espessura, dependendo das condições hidrodinâmicas do ambiente.

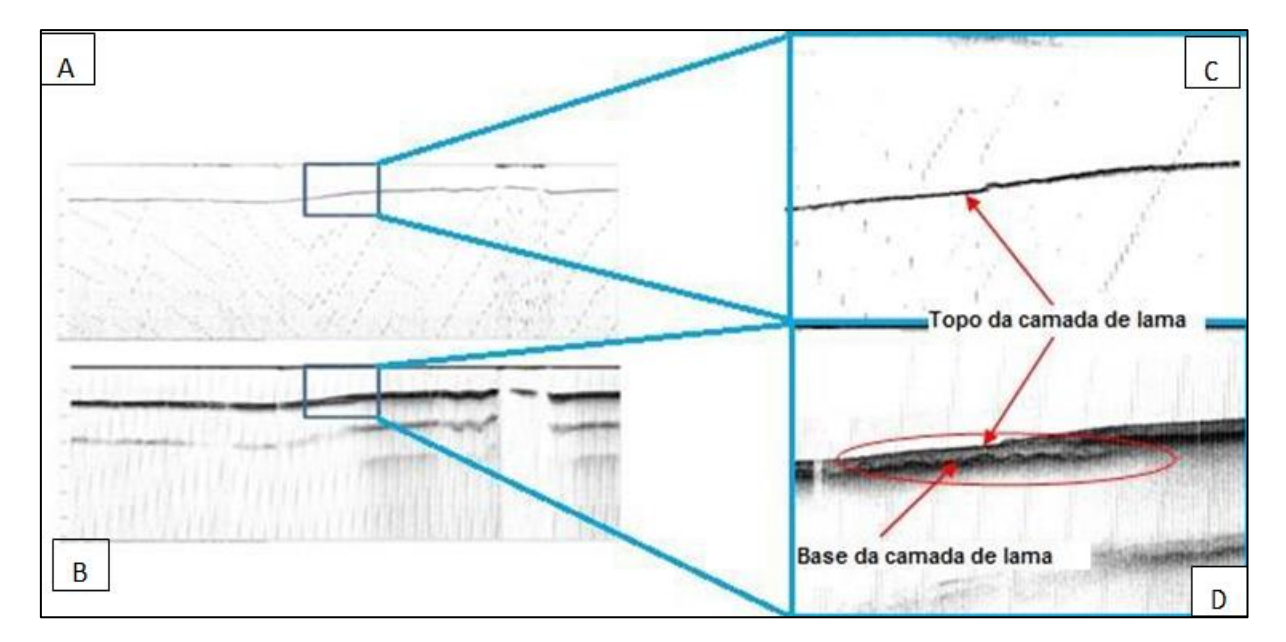

<span id="page-22-0"></span>Figura 3.6 - Diferença entre os registros de um meso perfil feitos com um ecobatímetro de alta frequência (200 kHz, acima) e de baixa frequência (28 kHz, abaixo). A área circulada em vermelho mostra uma camada de lama fluida, sobreposta ao fundo consolidado.

Cabe ressaltar que para execução dos levantamentos hidrográficos serão observadas as especificações desenvolvidas pela Organização Hidrográfica Internacional (OHI), bem como demais normas e legislações pertinente a tais atividades, em especial as Normas da Autoridade Marítima para Levantamentos Hidrográficos da Marinha do Brasil - NORMAM 25/DHN (MARINHA DO BRASIL, 2017) e o Decreto Federal Nº 96.000/1988 (BRASIL, 1988).

#### **Determinação do substrato rochoso (***bedrock***)**

Consiste na determinação do leito estável do rio (*bedrock*), através de métodos de investigação indiretos (geofísicos), bem como a partir de estudos anteriores.

A Perfilagem Sísmica Contínua (PSC) é um método de investigação indireto baseado na propagação de ondas sísmicas, capaz de fornecer uma visão dos estratos sedimentares e que, dependendo da geologia do local, permite o mapeamento do topo rochoso.

Na PSC, uma fonte acústica submersa produz oscilações (pulsos) nas partículas que compõem o meio. Quando os pulsos emitidos atingem a interface entre duas

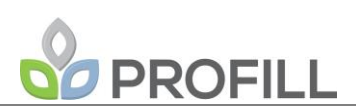

camadas com propriedades mecânicas diferentes, parte da energia é refletida de volta à superfície onde é captada por um receptor.

Conhecendo a velocidade de propagação das ondas no meio e o tempo de trânsito fonte-interface-receptor, é possível calcular a profundidade do alvo (refletor). O desempenho das fontes sísmicas é função fundamentalmente de três fatores: Potência, Frequência de operação e Condições ambientais.

Fontes de maior potência possibilitam maior penetração no substrato (de algumas dezenas de metros), porém, pelas próprias características construtivas, essas fontes operam em faixas de frequência inferiores a 2 kHz, comprometendo a resolução do sinal obtido. Esse tipo de fonte não é indicado para trabalhos em ambientes extremamente rasos devido à forte reverberação produzida na lâmina d'água, e à grande quantidade de reflexões múltiplas que podem mascarar as reflexões primárias de interesse. Por sua vez, fontes capazes de operar em frequências mais altas são indicadas para mapear alvos mais rasos.

A possibilidade de ocorrer trechos rasos com lâmina d´água inferior a 5-6 metros, ao longo das seções geofísicas, principalmente nas áreas próximas às margens dos rios, bem como a incerteza sobre a profundidade do topo do *bedrock*, o qual pode ocorrer em profundidades maiores que 10-20 metros, permitem sugerir o uso da Tomografia Elétrica 2D, como o mais adequado para o alcance dos objetivos do projeto nestas condições.

O uso da metodologia PSC (perfilagem sísmica contínua), para alcançar maiores profundidades, obriga a utilização de fontes sísmicas com grande poder penetração. Por conta disso e de suas características, é pouco provável que uma fonte tipo *chirp* seja capaz de atingir tal penetração em um substrato que alterne areias e argilas com diferentes graus de compactação.

Já quanto à fonte do tipo *boomer*, de maior energia, existem situações em que o seu desempenho se vê prejudicado pelas condições hídricas do local, como ilustra a [Figura](#page-24-0)  [3.7.](#page-24-0) Nela é possível observar que devido à pouca espessura da lâmina d'água no local, o trem de reflexões múltiplas do fundo produzido pela fonte sísmica tipo *boomer* acabou mascarando as reflexões primárias dos alvos de interesse no substrato.

Considerando as afirmações acima, sugere-se a realização das duas metodologias (Sísmica e Tomografia Elétrica) para mapear o *bedrock*. Desta forma, independentemente das condições locais de profundidades do *bedrock* e da lâmina d'água, os objetivos deverão ser alcançados.

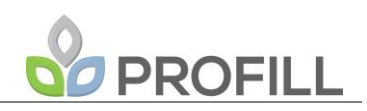

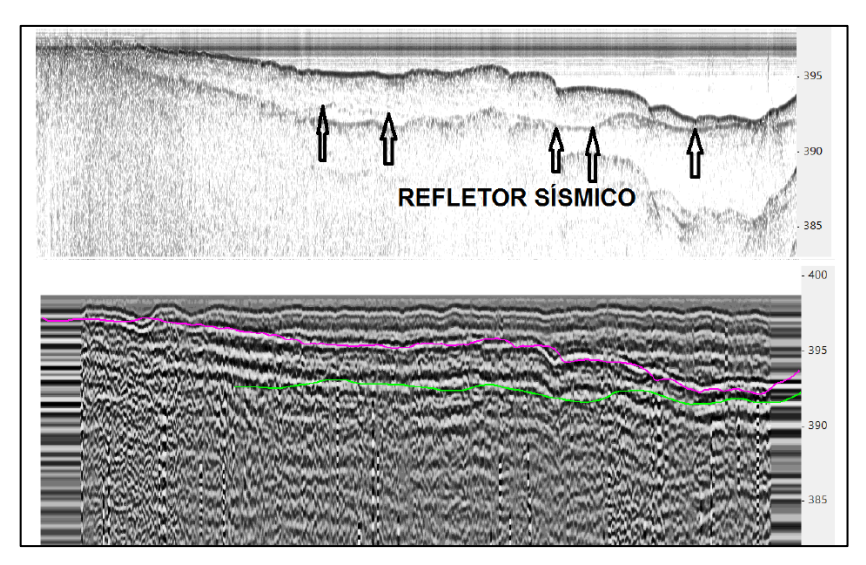

<span id="page-24-0"></span>Figura 3.7 - Acima: perfil sísmico adquirido em área fluvial com fonte tipo *chirp.* Abaixo: mesmo perfil adquirido com fonte tipo *boomer*.

A técnica Tomografia Elétrica 2D (Imageamento Elétrico Bidimensional) mede tanto a variação lateral quanto em profundidade da resistividade elétrica das rochas e solos em subsuperfície, utilizando equipamentos de aquisição automática de dados, com grande número de leituras [\(Figura 3.8\)](#page-24-1), permitindo obter-se uma seção 2D da variação da resistividade elétrica aparente do terreno, com alta resolução.

O equipamento a ser utilizado será um resistivímetro com 8 canais e aquisição automática, fabricado pela AGI Advanced Geociencies Inc., modelo SuperSting R8IP ligado a um cabo subaquático multi-eletrodos [\(Figura 3.9\)](#page-25-0). O software para modelagem dos dados será o RES2DINV.

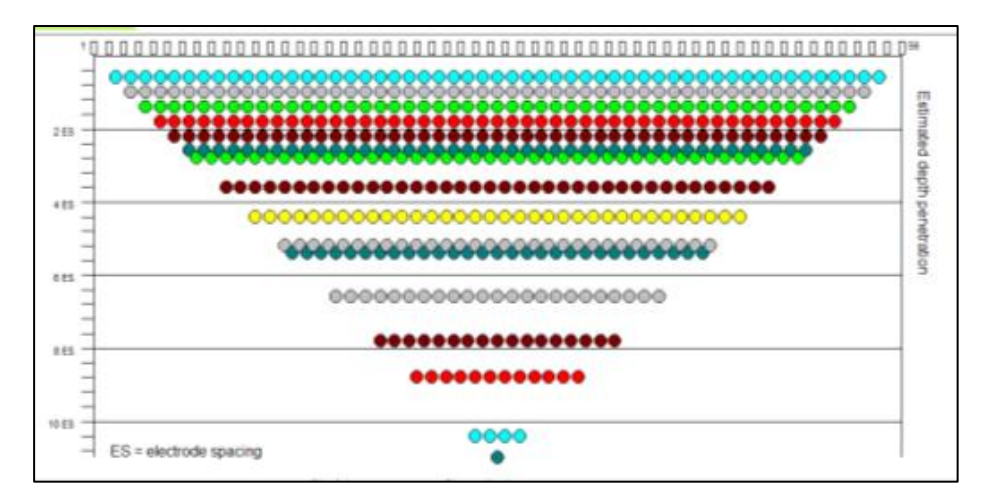

<span id="page-24-1"></span>Figura 3.8 - Quantidade de medidas a serem realizadas a cada 55 metros. Fonte: AFC Geofísica.

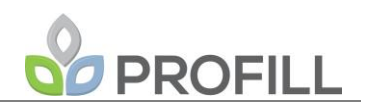

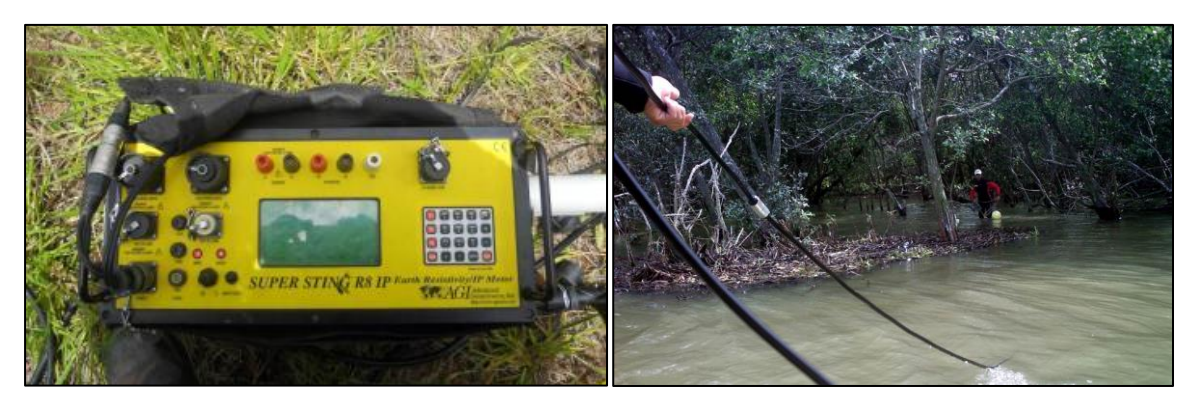

Figura 3.9 - SuperSting R8IP e Cabo multi-eletrodo subaquático.

<span id="page-25-0"></span>A [Figura 3.10](#page-25-1) e a [Figura 3.11](#page-26-0) mostram exemplos de seções de Tomografia Elétrica 2D aplicado à caracterização do substrato rochoso em levantamentos marinhos. O espaçamento entre os eletrodos a ser utilizado no levantamento será de 5 metros. O alcance em profundidade deverá ser em torno de 40 metros, nas linhas com comprimento maior que 250 metros.

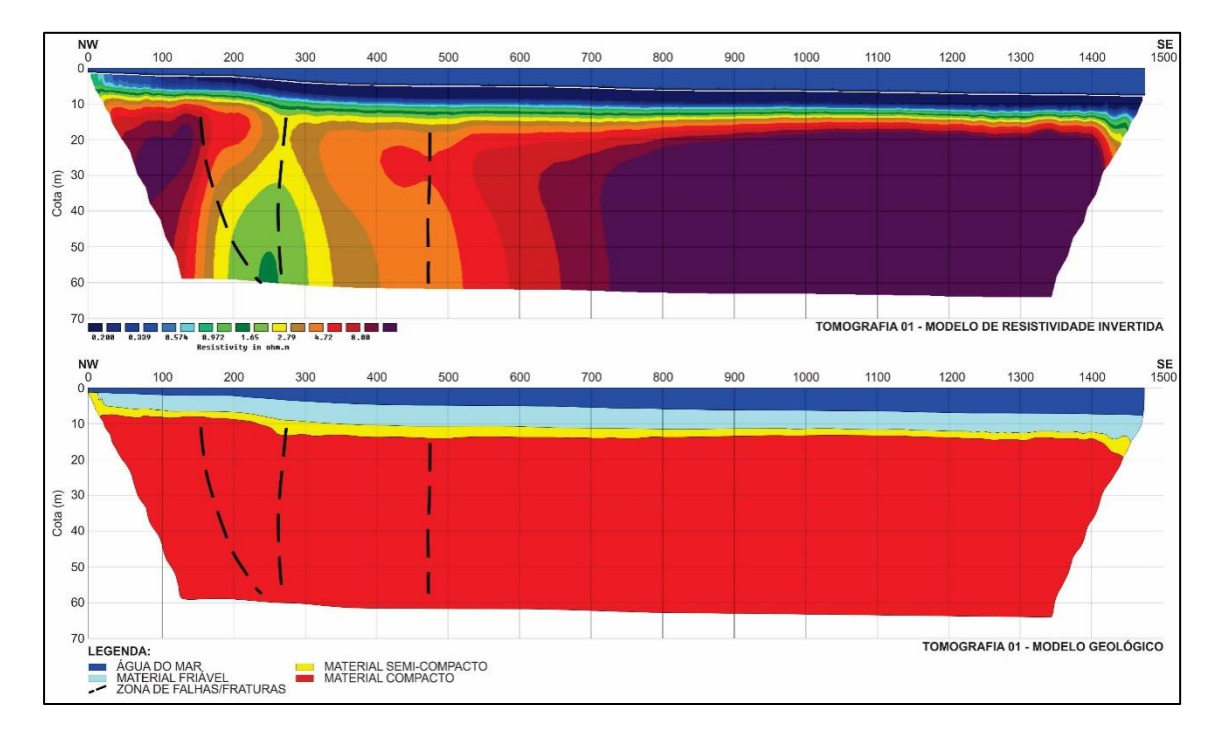

<span id="page-25-1"></span>Figura 3.10 - Exemplo de aplicação de Tomografia Elétrica 2D em área marinha para caracterização do substrato rochoso. Fonte: AFC Geofísica.

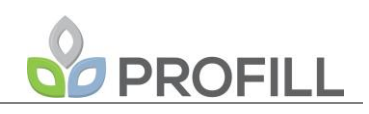

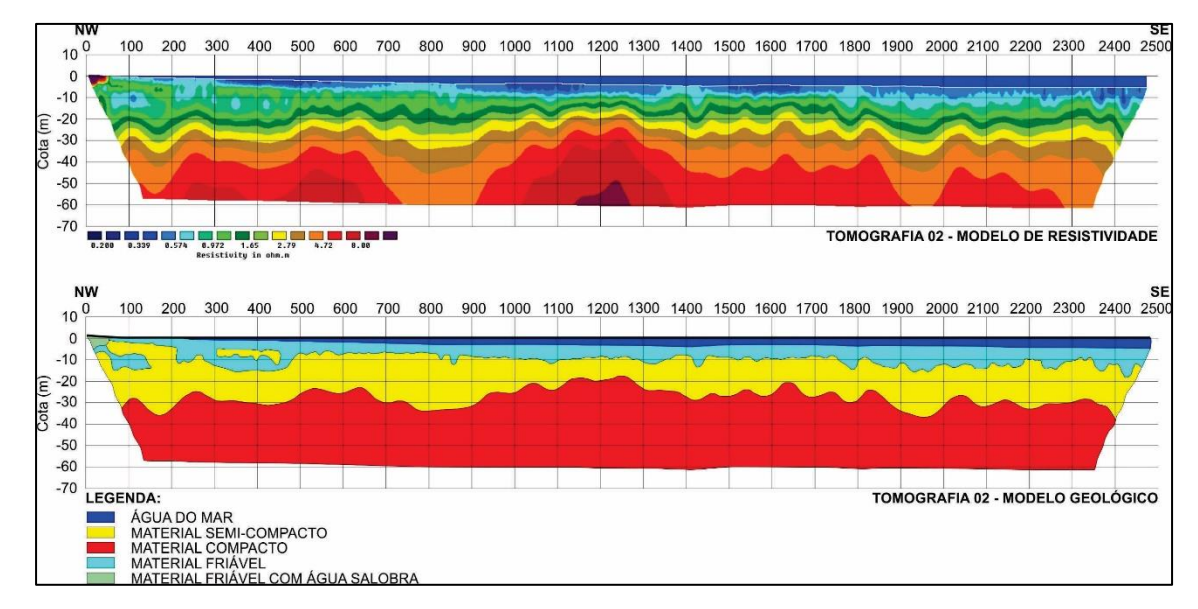

<span id="page-26-0"></span>Figura 3.11 - Exemplo de Aplicação de Tomografia Elétrica 2D em área marinha para caracterização do substrato rochoso. Fonte: AFC Geofísica.

#### *3.3.1.2 Hidrografia*

A caracterização hidrográfica da área de estudo, referente ao trecho de aproximadamente 246 km do rio Jacuí, entre a Barra do Rio Vacacaí e a Foz do Rio Jacuí, será realizada utilizando técnicas de geoprocessamento e com o auxílio de redes hidrográficas já disponíveis para validação da hidrografia obtida.

Os cursos médio e baixo do Rio Jacuí, objeto deste estudo, estão integralmente inseridos na bacia hidrográfica do Baixo Jacuí, cuja delimitação já se encontra amplamente consolidada na base cartográfica oficial do estado, apresentada também no Plano da Bacia Hidrográfica do Baixo Jacuí. As informações apresentadas nestas fontes serão utilizadas na modelagem hidrodinâmica e de sedimentos, descritas a seguir.

#### *3.3.1.3 Hidrossedimentometria e hidrodinâmica*

A estimativa do volume de sedimentos aportados anualmente na região de interesse e o transporte de sedimentos ao longo dos trechos de rio, serão realizados através de: (i) características físicas da seção transversal (ex. batimetria); (ii) variáveis hidrodinâmicas que influenciam no transporte de sedimentos (ex. velocidade e vazão); (iii) e de variáveis básicas que caracterizem o sedimento gerado (ex. granulometria). As características das seções transversais medidas através da batimetria e a caracterização básica dos sedimentos foram explicadas nos itens anteriores.

# **PROFILL**

A estimativa das variáveis hidrodinâmicas e, consequentemente, das variáveis hidrossedimentológicas, será realizada através de modelagem matemática com o software HEC-HAS, do Corpo de Engenheiros do Exército Americano (*US Army Corps of Engineers* - USACE). É possível, ainda, que seja necessária uma metodologia complementar, ou um segundo modelo, de modo a melhor caracterizar (com maior grau de detalhe) o problema relativo à erosão das margens. A decisão metodológica se dará, em acordo com a FEPAM, quando da disponibilização dos dados levantados a campo, que se configuram como os dados de entrada (caracterização da geometria das seções e caracterização dos sedimentos).

Dessa forma, a estimativa deverá contemplar os volumes de sedimentos aportados anualmente e as zonas preferenciais de deposição de sedimentos ao longo do trecho estudado. A análise deverá abranger:

- Análise hidrossedimentológica, através da avaliação de vazões, declividade da linha d'água e do sedimento;
- Medidas de vazões líquidas e das descargas sólidas associadas dos principais afluentes do trecho estudado, e do curso d'água do rio Jacuí a montante da foz do rio Vacacaí;
- Avaliação preliminar das taxas de aporte de sedimentos para a área estudada.

A seguir é apresentada uma breve descrição do software HEC-RAS e dos módulos de simulação hidrodimâmica e de sedimentos.

#### 3.3.1.3.1 Software HEC-RAS

#### **Módulo Hidrodinâmico**

O modelo matemático escolhido para o estudo é o modelo HEC-RAS (USACE, 2015). Este modelo foi escolhido por uma série de fatores.

Em primeiro lugar, o modelo HEC-RAS é um modelo bastante conhecido no meio técnico, sendo utilizado em diversos estudos semelhantes em todo o mundo. O modelo HEC-RAS é distribuído gratuitamente pelo Corpo de Engenheiros dos Estados Unidos, o que faz com que tenha um grande número de usuários. Além disso, ele possui uma interface gráfica com o usuário e possui algumas ferramentas de apoio que permitem interagir com Sistemas de Informação Geográfica (HEC GeoRAS e RAS Mapper).

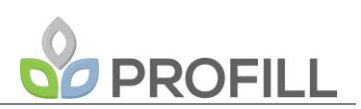

Outras características do modelo HEC-RAS que o tornam interessante para o tipo de análise realizada nesse projeto são:

- Computacionalmente eficiente;
- Permite representar escoamento subcrítico, supercrítico e misto;
- Passo de tempo variável, quando necessário;
- Possibilidade de gerar mapas de inundação através da ferramenta complementar HEC GeoRAS.

O modelo HEC-RAS pode ser usado para análise de escoamento permanente (curvas de remanso) ou não-permanente, e recentemente foi incorporado um módulo para transporte de sedimentos.

No módulo de escoamento não-permanente, o modelo resolve as equações de continuidade e de momento na forma de equações diferenciais parciais: equação da continuidade ou de conservação de massa e equação da conservação de momento

$$
\frac{\partial A_r}{\partial t} + \frac{\partial Q}{\partial x} - q_1 = 0
$$

$$
\frac{\partial Q}{\partial t} + \frac{\partial Q \cdot V}{\partial x} + g \cdot A_T \cdot \left(\frac{\partial z}{\partial x} + S_f\right) = 0
$$

onde:

Q é a vazão,

t é o tempo,

AT é a área da seção,

q1 é o aporte lateral de vazão,

z é a cota (ou nível),

V é a velocidade,

g é a aceleração da gravidade,

Sf é a declividade da linha de energia e

x é a distância ao longo do rio.

As equações acima são aproximadas por um esquema de diferenças finitas e resolvidas numericamente pelo método de Newton-Raphson.

A resolução das equações exige que as condições do escoamento sejam conhecidas nos extremos do problema. Como condições de contorno de montante podem ser inseridas séries de vazão ou de nível na seção mais a montante. As condições de contorno de jusante podem ser vazões, níveis, ou uma relação entre vazões e níveis tal como uma curva-chave ou a equação de Manning para uma dada declividade da linha d'água. Mais detalhes do modelo HEC-RAS podem ser encontrados em *U.S. Corps of Engineers* (2015).

Em termos operacionais, apresenta-se, a seguir, o equacionamento e a metodologia deste modelo, sendo apresentadas as funcionalidades e rotinas utilizadas. Mais detalhes sobre o programa podem ser observados nos manuais do mesmo (HEC-RAS, 2015).

Considerando duas seções consecutivas em um canal, a expressão da conservação da energia utilizada no programa HEC-RAS é a representada pela equação a seguir e na [Figura 3.12.](#page-30-0)

$$
Y_2 + Z_2 + \frac{\alpha_2 \cdot V_2^2}{2 \cdot g} = Y_1 + Z_1 + \frac{\alpha_1 \cdot V_1^2}{2 \cdot g} + h_e
$$

Onde:

Y<sub>1</sub> e Y<sub>2</sub> são as profundidades da água nas seções transversais;

 $Z_1$  e  $Z_2$  são as cotas de fundo no canal principal;

 $V_1$  e  $V_2$  são as velocidades médias (vazão total / área total de escoamento);

 $\alpha_1$  e  $\alpha_2$  são os coeficientes de ponderação da velocidade;

g é aceleração gravitacional e

h<sup>e</sup> é a perda de energia.

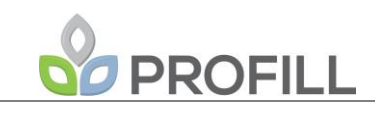

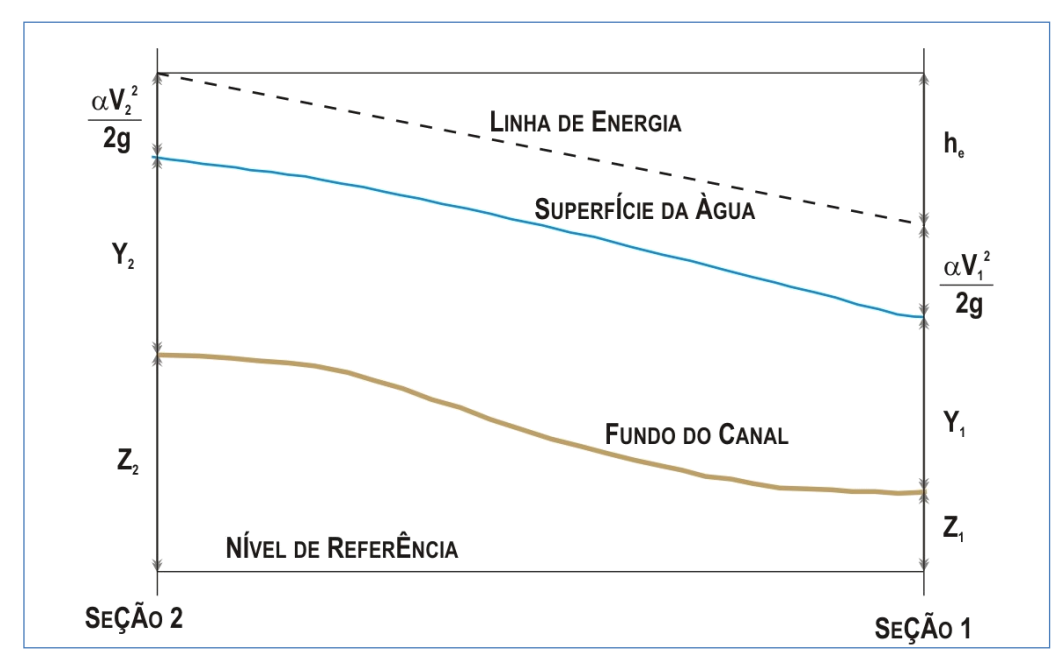

<span id="page-30-0"></span>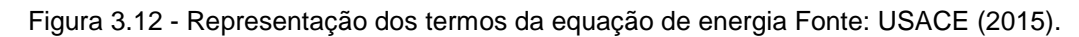

A perda de energia é composta de uma perda linear e uma perda singular. Para o presente estudo, será apresentada a perda linear, calculada por  $L \times S$ f, onde L é o comprimento, ponderado pela vazão, do trecho entre duas seções e Sf é a declividade da linha de atrito entre duas seções. A fórmula para o cálculo de L é a seguinte:

$$
L = \frac{L_{lob}\cdot \overline{Q_{_{bb}}+L_{_{ch}}\cdot \overline{Q_{_{ch}}+L_{_{rob}}\cdot \overline{Q_{_{nb}}}}}{\overline{Q_{_{bb}}}+\overline{Q_{_{ch}}+\overline{Q_{_{nb}}}}}
$$

Onde:

Llob, Lch, Lrob são os comprimentos entre duas seções tomados pela margem esquerda, pelo canal principal e pela margem direita, respectivamente e,

> $\overline{\mathcal{Q}}_{\mathit{lob}}$  ,  $\overline{\mathcal{Q}}_{\mathit{ch}}$   $_{\mathsf{e}}$   $\overline{\mathcal{Q}}_{\mathit{rob}}$  são as médias aritméticas, entre duas seções, das vazões tomadas pela margem esquerda, pelo canal principal e pela margem direita, respectivamente.

O programa subdivide o escoamento em escoamento no canal principal e escoamento nas margens (ou planícies de inundação), como mostrado a seguir.

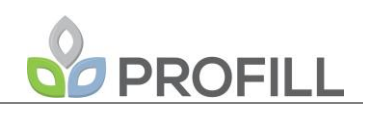

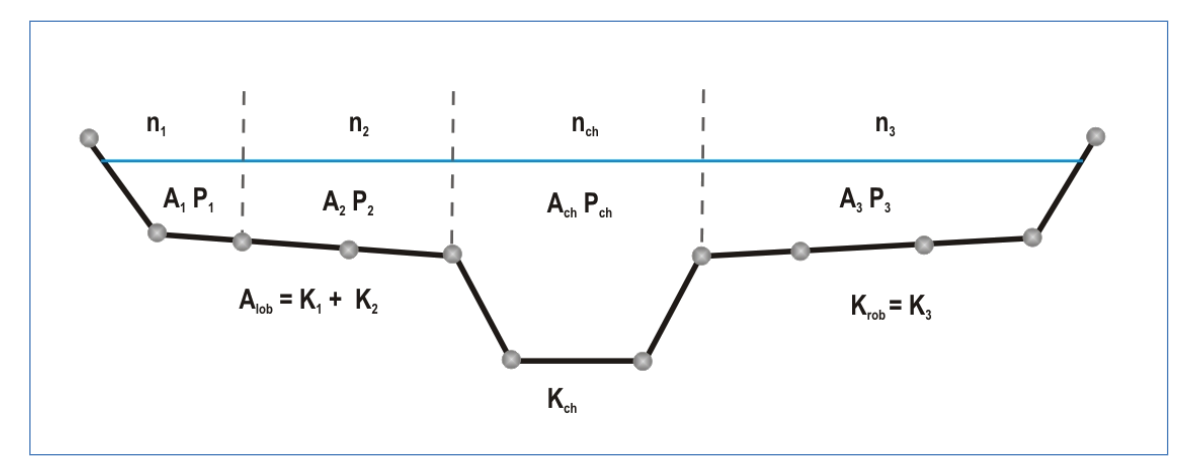

Figura 3.13 - Subdivisão das seções para o cálculo da condutância Fonte: USACE (2015).

<span id="page-31-0"></span>Usando a equação de Manning, a condutância hidráulica é calculada pela equação a seguir, para cada subdivisão.

$$
K=\frac{A\cdot R^{\frac{2}{3}}}{n}
$$

A condutância total da seção é soma das condutâncias Klob, Kch, Krob. Do mesmo modo, devem ser adotados valores de coeficientes de rugosidade de Manning para as subdivisões. O cálculo das vazões, então, resulta na equação a seguir.

$$
Q = K \cdot \sqrt{S_f}
$$

Um exemplo de seção transversal real montada no modelo HEC-RAS é apresentado na FIG. A seção, representadas pelos pontos verdes, foi obtida no projeto "Estudos e projeto conceitual de proteção contra cheias do Delta do Jacuí, em Eldorado do Sul", onde parte da equipe da PROFILL, neste projeto, participou, sendo responsável pelas simulações hidrodinâmicas.

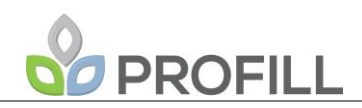

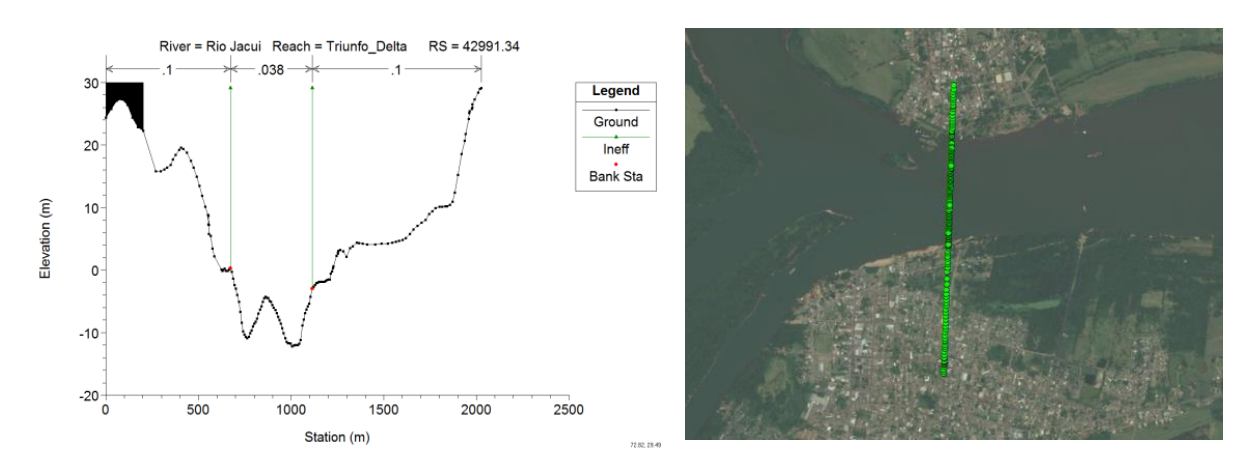

<span id="page-32-0"></span>Figura 3.14 - Seção Transversal real a jusante da estação São Jerônimo, no rio Jacuí Fonte: METROPLAN (2016).

 $\alpha$  também é calculado, mediante a seguinte expressão:

$$
\alpha = \frac{A_t^2 \cdot \left[ \frac{K_{lob}^3}{A_{lob}^2} + \frac{K_{ch}^3}{A_{ch}^2} + \frac{K_{rob}^3}{A_{rob}^2} \right]}{K_t^3}
$$

Onde: At e Kt são, respectivamente, a área total de escoamento e a condutância total de escoamento.

As demais variáveis correspondem às áreas e condutâncias nas subdivisões. A declividade de atrito é calculada por:

$$
\overline{S_f} = \left(\frac{Q_1 + Q_2}{K_1 + K_2}\right)^2
$$

Onde:

Q1 e Q2 são as vazões nas duas seções consecutivas e

K1 e K2 são as condutâncias nas duas seções consecutivas.

O procedimento de cálculo iterativo segue os passos descritos abaixo, para o caso do escoamento supercrítico:

1. É assumida uma cota da linha d'água na seção de montante (seção 2);

- 2. Com base na cota assumida no passo 1, a condutância e a taquicarga totais  $\int$  $\left(\nu^2\!\!\bigg/_{\!2g}\right)$ ſ *g v*  $\overline{2}$ 2 correspondentes são determinadas;
- 3. Com os valores do passo 2, calcula-se *f S* ;
- 4. Com os valores dos passos 2 e 3, resolve-se a Equação de Energia para a cota na seção de montante;
- 5. Os valores calculados no passo 4 e assumidos no passo 1 são comparados;
- 6. Repetem-se os passos do 1 ao 5 até que a diferença entre o calculado e o assumido seja menor que 0,01 ft (ou 0,003 m), ou outra tolerância definida pelo usuário.

No passo 1, o critério para se assumir uma cota na seção de montante é: na primeira tentativa, é feita uma projeção da profundidade da água da seção de jusante, na seção de montante; na segunda tentativa, a cota da linha d'água é igual à cota assumida na tentativa anterior mais 70 % do erro na primeira tentativa (calculado – assumido). Em outras palavras:

$$
WSnova = WSassumida + 0,70 \times (WScalculada - WSassumida)
$$

A terceira e demais tentativas são geralmente baseadas em um método "secante" de projeção da taxa de variação da diferença entre os valores de cota calculados e assumidos nas tentativas anteriores. A equação do método "secante" é a seguinte:

$$
WS_{I} = WS_{I-2} - Err_{I-2} \cdot Err\_Assum/Err\_Diff
$$

Onde:

WSI = a nova cota da superfície da água assumida;

WSI-1 = a cota da superfície da água assumida na iteração anterior;

WSI-2 = a cota da superfície da água assumida a duas iterações anteriores;

ErrI-2 = o erro entre a cota da superfície da água calculada e a assumida na iteração I-2;

Err $Assum = WSI-2 - WSI-1$ ;

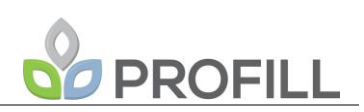

#### $Err\_Diff = WSI-1 - WS\_CalcI-1 + ErrI-2;$

A mudança de uma tentativa para outra é restrita ao máximo de 50 % da profundidade assumida da tentativa anterior. Se Err\_Diff é menor que  $1\times10^{-2}$ , o método secante não é utilizado. Quando isto acontece, o programa calcula uma nova cota como a média entre os valores calculado e assumido na iteração anterior. O máximo número de iterações é de 20. Para maiores detalhes, consultar o Hydraulic Reference Manual (USACE, 2015).

#### **Módulo de Sedimentos**

O software HEC-RAS foi implementado para simular o transporte de sedimentos ao longo de rios, considerando a erosão e a deposição do sedimento ao longo do tempo. Além disso, o HEC-RAS também simula o efeito denominado "*hydraulic sorting and armoring*" que é o efeito de proteção dos grãos menores de sedimentos por grãos maiores depositados sobre eles. Dessa forma, o software HEC-RAS permite a simulação de sedimentos com diferentes granulometrias.

As variáveis necessárias para a simulação de sedimentos são adquiridas diretamente da simulação hidrodinâmica, realizada previamente. Esses parâmetros serão utilizados automaticamente pelo módulo de sedimentos do HEC-RAS e dependerão do modelo de transporte de sedimento escolhido.

Algumas dessas características são citadas abaixo (CONDE, 2007): h – altura de água (m); U – velocidade do escoamento (m/s); J – perda de carga unitária (m/m); B – largura (m); d – diâmetro das partículas; D – densidade da água (kg/m3 ); DR - densidade das partículas sólidas (kg/m3 ); Ff - força devido a perdas externas por atrito; T – temperatura (ºC).

Os modelos de transporte de sedimentos utilizados pelo HEC-RAS são: i) Ackers-White; ii) Engelund-Hansen; iii) Laursen; iv) Meyer-Peter Müller; v) Toffaleti; e vi) Yang.

Desses modelos, apenas o modelo Meyer-Peter Müller é utilizado para a estimativa dacarga de fundo. Os outros modelos são utilizados para estimativa da carga total (fundo e suspensão)de sedimentos (USACE, 2015). Vale citar ainda que, de acordo com Coiado e Siviero (2007), na maioria dos rios o valor da carga de fundo corresponde a aproximadamente 80% a 90% a carga total de sedimentos.

FEPAM\_JACUÍ\_EPTEC\_PTC\_rev01 Outra variável importante é a velocidade de queda da partícula de sedimento. Essa variável é de grande importância para a simulação de sedimentos em suspensão. O

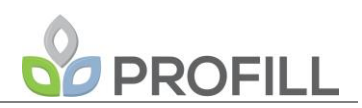

HEC-RAS possui três modelos para determinação da velocidade de queda da partícula implementados (USACE, 2015): i) Toffateli; ii) Van Rijin; iii) e Rubey

A seguir são apresentados, resumidamente, os modelos de transporte de sedimentos de Meyer-Peter Müller, Laursen e Engelund-Hansen. Outros métodos são apresentados com detalhes no manual hidráulico do software HEC-RAS (USACE, 2015).

#### Modelo de Meyer-Peter Müller

O modelo de Meyer-Peter Müller é o único modelo implementado no HEC-RAS que é utilizado para estimativa da carga de fundo do sedimento. A equação que descreve o modelo é apresentada a seguir:

$$
\left(\frac{n_s}{n}\right)^{\frac{3}{2}} \frac{\gamma_f RS}{(\gamma_s - \gamma_f)d_m} = 0.047 + 0.25 \left(\frac{\gamma_f}{g}\right)^{\frac{1}{3}} \left(\frac{m_s}{\gamma_s}\right)^{\frac{2}{3}} \frac{1}{(\gamma_s - \gamma_f)^{\frac{1}{3}} d_m}
$$

Onde:

 $n_{\scriptscriptstyle S}$ : Coeficiente de Manning para o sedimento;

: Coeficiente de Manning do rio;

 $\gamma_f$ : Peso específico do fluído (kgf/m<sup>3</sup>);

- $\gamma_{_S}$ : Peso específico do sedimento (kgf/m $^3$ );
- R: Raio Hidráulico (m);
- S: Declividade da linha d'água (m/m);

 $d_m$ : Diâmetro médio do sedimento (m);

- g: Aceleração da gravidade (m/s²);
- $m_{\scriptscriptstyle S}$ : Massa do sedimento transportado (kg).

Essa equação foi obtida de forma empírica em ensaios obedecendo os intervalos de variação apresentados no [Quadro 3.1.](#page-36-0)
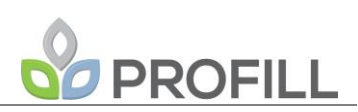

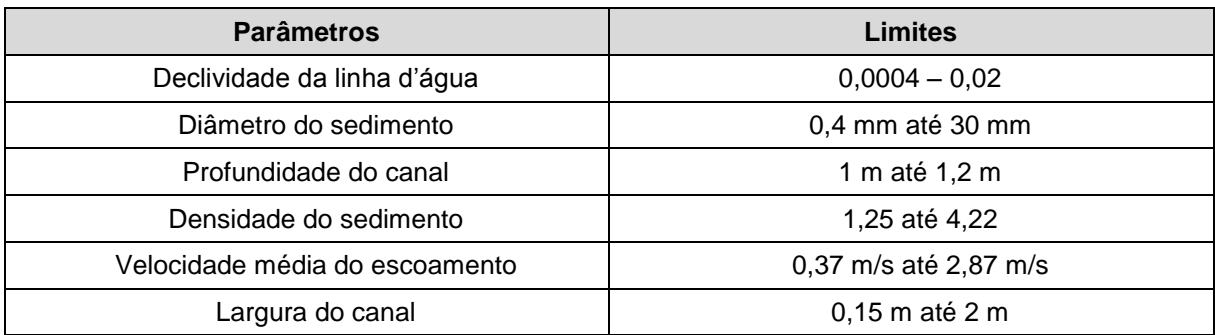

Quadro 3.1 - Limitações do modelo de Meyer-Peter Müller.

#### Modelo de Laursen

O modelo de Lausern estima a capacidade total de sedimentos transportados e foi equacionado através de uma combinação de análises qualitativas, experimentos originais e dados suplementares (Usace, 2015). O método se baseia no fato de que o transporte de sedimento é definido primariamente por características como velocidade média no canal, profundidade da água, gradiente de energia e velocidade de queda das partículas de sedimentos. Copeland (1989, apud USACE, 2015) melhoraram o modelo original de Laursen aumentando os limites de aplicabilidade do mesmo, tornando a equação válida para sedimentos maiores, como cascalho. A equação que descreve o modelo de Lausen, implementado no HEC-RAS é apresentada a seguir.

$$
C = 0.01 \gamma_f \left(\frac{d_m}{D}\right)^{\frac{7}{6}} \left(\frac{\tau_o}{\tau_c} - 1\right) f\left(\frac{u \ast}{\omega}\right)
$$

Onde:

C: concentração total de sedimentos (ppm);

 $d_m$ : Diâmetro médio do sedimento (m);

 $\gamma_f$ : Peso específico do fluído (kgf/m<sup>3</sup>);

D: Profundidade do escoamento (m);

 $\tau_o$ : Tensão de cisalhamento do leito (N/m<sup>2</sup>);

 $\tau_c$ : Tensão de cisalhamento média de início de movimento (N/m<sup>2</sup>);

u ∗: Velocidade de cisalhamento dos grãos relativa ao fundo (m/s);

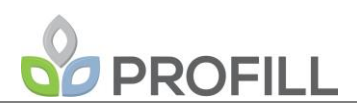

 $\omega$ : Velocidade de queda (m/s).

A função de transporte de sedimentos  $f(\frac{u^*}{u})$  $\frac{u^{*}}{\omega}$ ) utilizada na formulação de Laursen é definida através da [Figura 3.15.](#page-37-0)

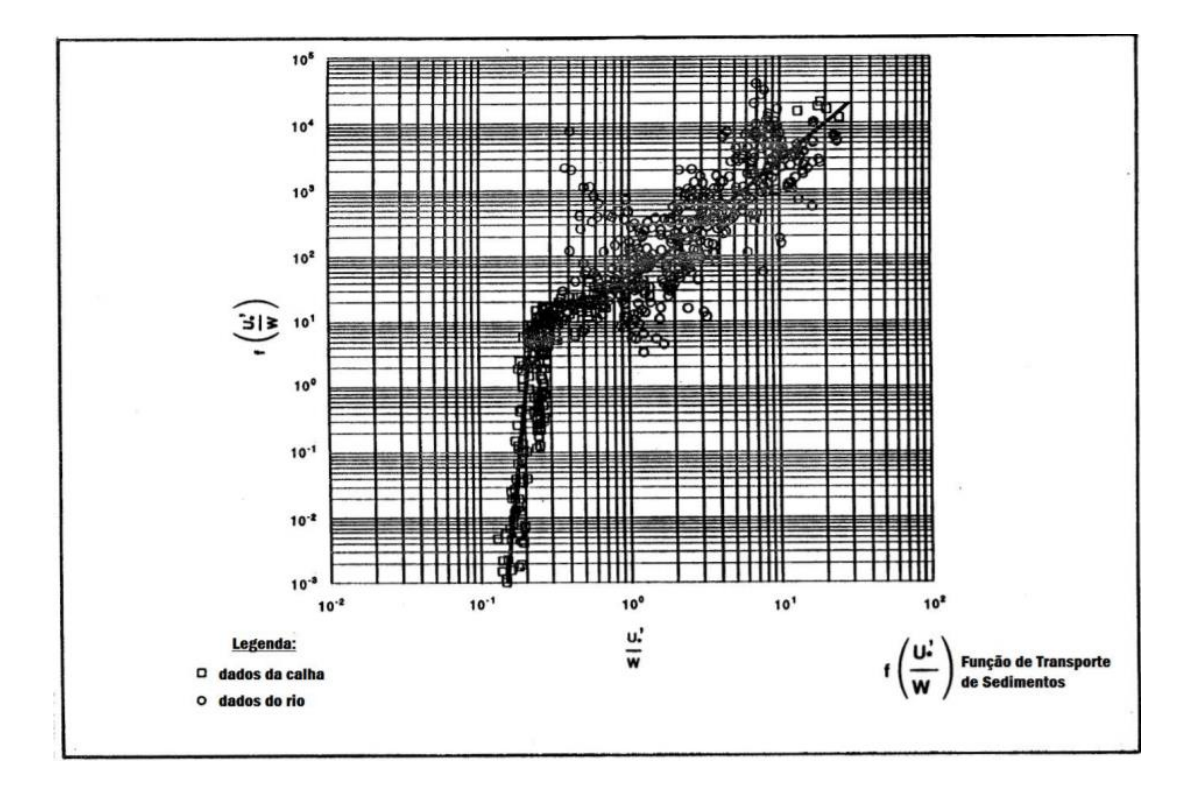

<span id="page-37-0"></span>Figura 3.15 - Função de Transporte de Sedimento de Laursen. Fonte: Dolvitsch (2013).

O [Quadro 3.2](#page-37-1) apresenta as principais limitações do modelo de Laursen.

<span id="page-37-1"></span>

| <b>Parâmetros</b>              | Limites                |
|--------------------------------|------------------------|
| Declividade da linha d'água    | $0,00025 - 0,025$      |
| Diâmetro do sedimento          | 0,011 mm até 30 mm     |
| Profundidade do canal          | 0,01 m até 1,1 m       |
| Velocidade média do escoamento | 0,213 m/s até 2,87 m/s |
| Largura do canal               | 0,08 m até 2 m         |

Quadro 3.2 - Limitações do modelo de Laursen.

## **Modelo de Engelund-Hansen**

O modelo de Engelund-Hansen é baseado na relação entre o transporte de sedimento, a tensão de cisalhamento e o coeficiente de atrito do leito. Segundo USACE (2015) o modelo apresenta resultados adequados para rios arenosos e com uma taxa substancial de sedimentos em suspensão. A equação abaixo representa o modelo de Engelund-Hansen.

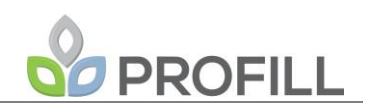

$$
g_s = 0.05 \gamma_s u^2 \left(\frac{\tau_o}{(\gamma_s - \gamma_f) d_{50}}\right)^{\frac{3}{2}} \sqrt{\frac{d_{50}}{g\left(\frac{\gamma_s}{\gamma_f} - 1\right)}}
$$

Onde:

 $g_s$ : Descarga de material de sedimento no leito;

 $\gamma_f$ : Peso específico do fluído (kgf/m<sup>3</sup>);

 $\gamma_{_S}$ : Peso específico do sedimento (kgf/m $^3$ );

 $\tau_o$ : Tensão de cisalhamento do leito (N/m<sup>2</sup>);

: Velocidade média do escoamento;

g: Aceleração da gravidade (m/s²);

 $d_{50}$ : Diâmetro da partícula para o qual 50% do material do leito são mais finos

(m).

As limitações dessa formulação são apresentadas no [Quadro 3.3.](#page-38-0)

<span id="page-38-0"></span>

| <b>Parâmetros</b>              | Limites              |
|--------------------------------|----------------------|
| Declividade da linha d'água    | $0.000055 - 0.019$   |
| Diâmetro do sedimento          | 0,019 mm até 0,93 mm |
| Profundidade do canal          | 0,06 m até 0,41 m    |
| Velocidade média do escoamento | 0,2 m/s até 1,95 m/s |

Quadro 3.3 - Limitações do modelo de Hengelund-Hansen.

*3.3.1.4 Prognóstico e simulação hidrossedimentométrica e hidrodinâmica*

Nesse item serão apresentados os aspectos referentes à calibração do modelo hidrodinâmico e às simulações hidrodinâmicas do trecho do rio Jacuí a ser estudado.

A calibração do modelo hidrodinâmico será realizada a partir do ajuste do coeficiente de rugosidade de Manning no trecho estudado, buscando a melhor representação possível de um evento real que tenha acontecido na região. Podem ser utilizados dados de vazão ou nível ao longo do trecho estudado ou imagens de sensoriamento remoto que contemplem manchas de inundação de eventos extremos. Com o modelo hidrodinâmico calibrado, deverão ser apresentadas resultados das seguintes vazões de referência:

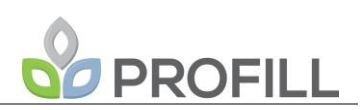

- Vazão média de longo período  $(Q_{mlt})$ ;
- Vazão mínima de 7 dias com 10 anos de tempo de retorno  $(Q_{7,10})$ ;
- Vazão com probabilidade de ser igualada ou superada em 25% do tempo  $(Q_{25})$ ;
- Vazão com probabilidade de ser igualada ou superada em 50% do tempo  $(Q_{50})$ ;
- Vazão com probabilidade de ser igualada ou superada em 75% do tempo ( $Q_{75}$ );
- Vazão com probabilidade de ser igualada ou superada em 85% do tempo  $(Q_{85})$ ;
- Vazão com probabilidade de ser igualada ou superada em 90% do tempo  $(Q_{90})$ ;
- Vazão com probabilidade de ser igualada ou superada em 95% do tempo  $(Q_{95})$ ;
- Vazão de período de retorno de 5 anos;
- Vazão de período de retorno de 10 anos;
- Vazão de período de retorno de 50 anos;
- Vazão de período de retorno de 100 anos;
- Vazão de período de retorno de 1000 anos;

Para cada uma dessas vazões de referência será necessário a determinação do nível de água associado em pontos de interesse. A variável nível será determinada pela própria modelagem hidrodinâmica com o software HEC-RAS, que fornece o nível d'água nas seções transversais.

As vazões referentes à curva de permanência poderão ser apresentadas em forma de tabela e/ou em forma de gráficos de curva de permanência, como a curva apresentada na figura a seguir, a título de exemplo, para o posto Passo do Cação, localizado no rio Camaquã – RS. A linha azul corresponde a curva de permanência das vazões (eixo y) para cada permanência (eixo x).

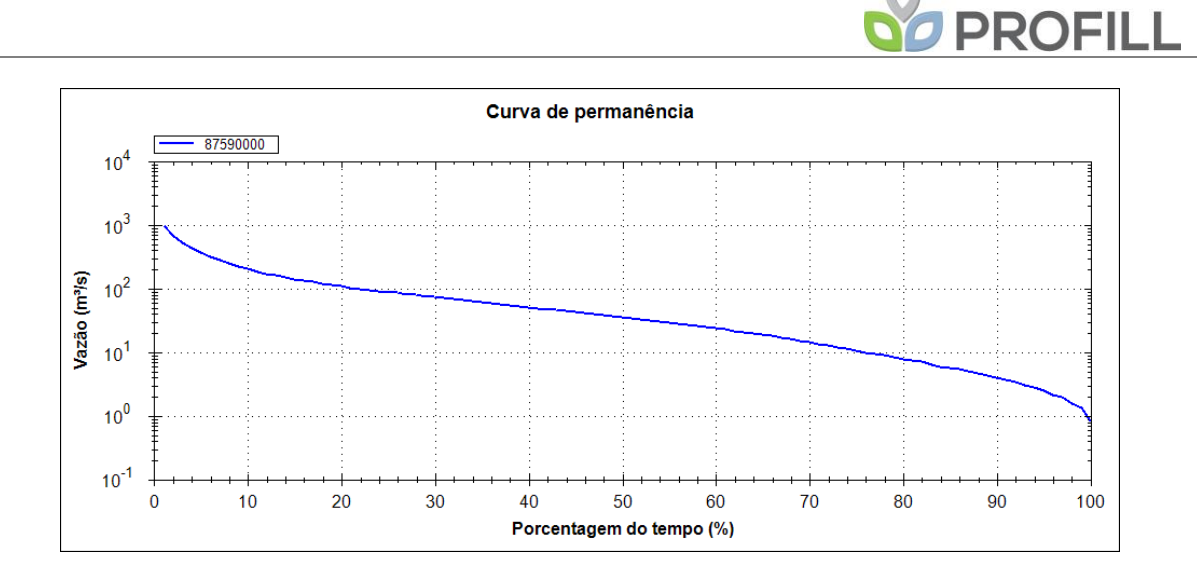

Figura 3.16 - Curva de Permanência de vazões do posto 87590000 (Passo do Cação).

Os resultados das vazões referentes aos tempos de retorno poderão ser apresentados em forma de tabela e/ou em figuras apresentando a mancha de inundação e características hidrodinâmicas do evento simulado (nível e vazão), como apresentado na [Figura 3.17](#page-40-0) e [Figura 3.18,](#page-41-0) para o trecho do Delta do rio Jacuí. Os resultados apresentados correspondem ao projeto "Estudos e projeto conceitual de proteção contra cheias do Delta do Jacuí, em Eldorado do Sul", onde parte da equipe da PROFILL participou, sendo responsável pelas simulações hidrodinâmicas.

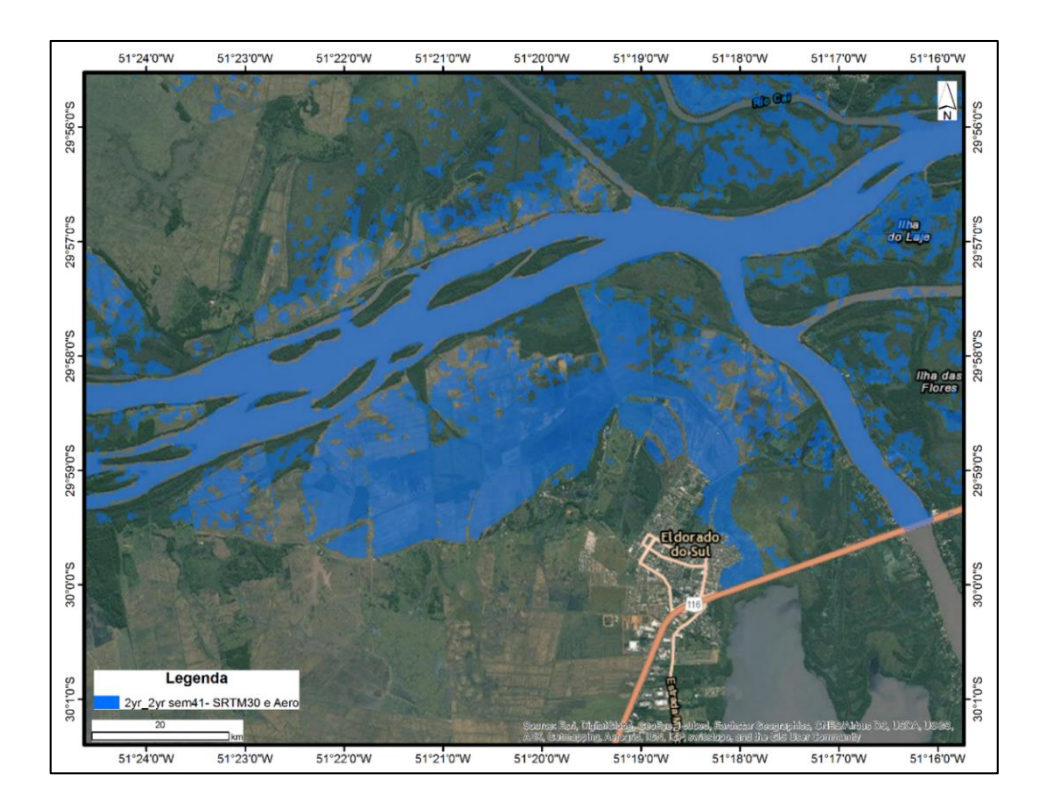

<span id="page-40-0"></span>Figura 3.17 - Mancha de inundação referente ao nível com tempo de retorno de 2 anos no Delta do Jacuí. Fonte: METROPLAN (2016).

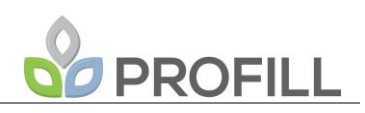

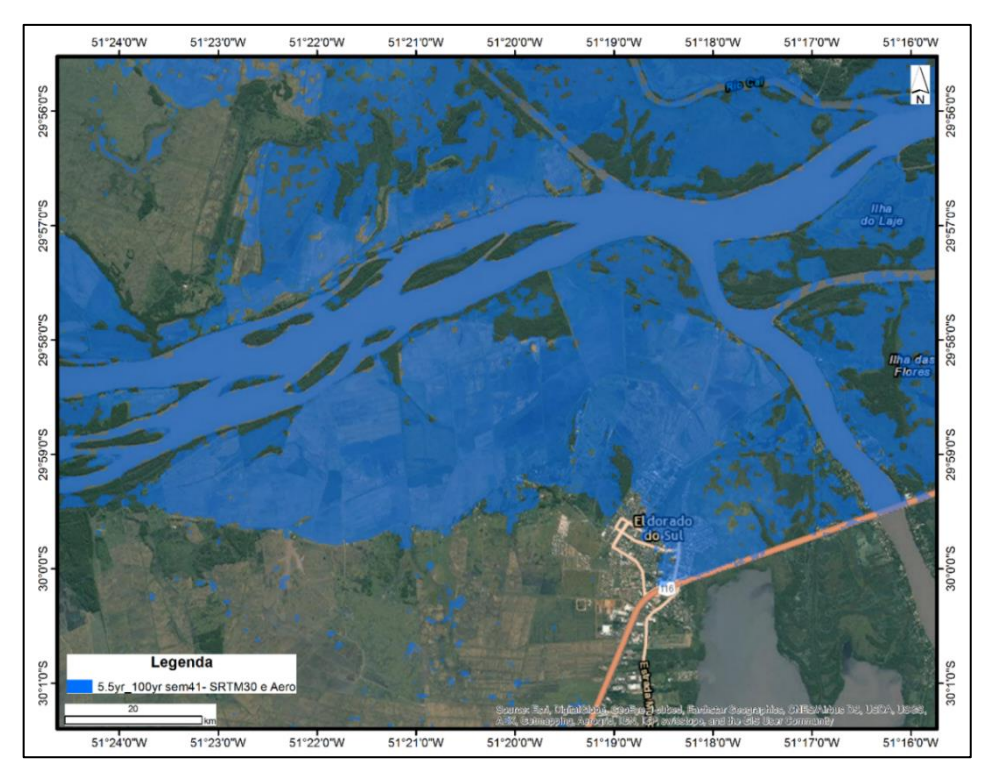

<span id="page-41-0"></span>Figura 3.18 - Mancha de inundação referente ao nível com tempo de retorno de 100 anos no Delta do Jacuí. Fonte: METROPLAN (2016)

De forma preliminar, as simulações poderão incluir também os resultados referentes a hidrossedimentologia:

- Extração de areia;
- Assoreamento do Jacuí;
- Variação da retirada de areia com a margem;
- Ação de ondas sobre a margem;
- Variação do tipo do terreno (geologia, uso e ocupação) das margens.

E referentes a hidrodinâmica:

- Variação do nível do Jacuí (cheias e estiagens) e variação do perfil de velocidade;
- Informações e influência de fechamento e abertura de eclusas e barragens;

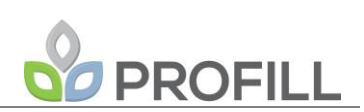

## *3.3.1.5 Prognóstico e simulação da erosão das margens*

Nessa atividade técnica serão apresentados os resultados referentes à modificação da seção transversal ao longo do tempo, considerando a hidrodinâmica do rio Jacuí e as extrações de areia. Nesse item poderão também ser propostas zonas onde a mineração pode ser permitida, permitida com restrições ou proibida, de acordo com a modificação do leito do rio e das margens (seção transversal).

No modelo HEC-RAS, a modificação da seção do rio, decorrente da erosão ou deposição dos sedimentos é realizada através do ajuste da geometria da seção transversal. O método utilizado pelo modelo HEC-RAS para modificação das seções é o método Venner. Esse método modifica todos os pontos da seção transversal dentro do leito móvel na mesma distância vertical. A [Figura 3.19](#page-42-0) apresenta a modificação da seção transversal original decorrente da erosão ou da deposição de sedimentos no leito móvel.

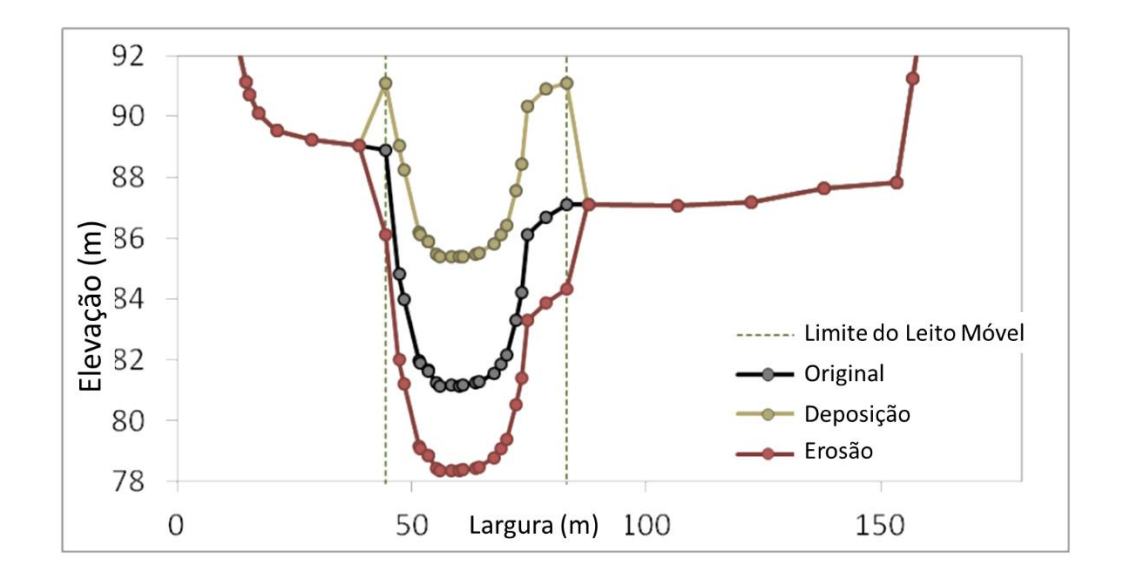

<span id="page-42-0"></span>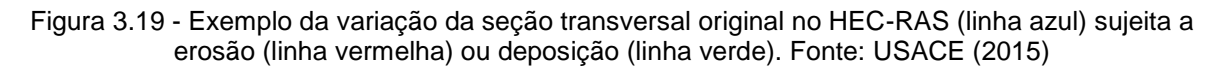

### *3.3.2 Diagnóstico Ambiental*

A seguir são apresentados os itens referentes aos meios físico, biótico e socioeconômico, com o respectivo detalhamento de seus itens.

### *3.3.2.1 Meio Físico*

Os itens que constituem o meio físico correspondem ao clima, geomorfologia, geologia e qualidade da água, apresentados na sequência.

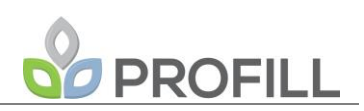

3.3.2.1.1 Clima

A caracterização climática da bacia hidrográfica do Rio Jacuí será realizada através do registro histórico das condições meteorológicas por meio das estações de monitoramento instaladas na área de estudo, bem como em informações obtidas a partir de pesquisa bibliográfica.

No entanto, considerando que o Clima, e sua inerente sazonalidade, tem influência direta em vários aspectos ambientais, em especial no transporte sedimentar; a caracterização climática da bacia do Rio Jacuí enfatizará os períodos de maior stress hídrico, ou seja, períodos de estiagens e de maior volume de precipitação pluviométrica, aos quais poderão ser atribuídos os processos de transporte e deposição de volumes de sedimentos.

A classificação climatológica seguirá a definição de Köppen-Greiger e serão utilizados dados secundários de estações climatológicas e pluviométricas e dos postos pluviométricos localizados na bacia, a partir de publicações oficiais dos órgãos responsáveis e referências bibliográficas selecionadas na execução do trabalho. Os dados deverão estar consistidos e apresentar as normais climatológicas dos últimos 30 anos, permitindo, assim, avaliar o comportamento padrão de longo período.

Para o levantamento das ocorrências de eventos extremos, serão consultados os dados disponíveis nos órgãos de Defesa e Proteção Civil.

Assim, a atividades a serem desenvolvidas são as seguintes:

- Identificar e mapear das estações meteorológicas do Instituto Nacional de Meteorologia (INMET), Agência Nacional de Águas (ANA), Agência Nacional de Energia Elétrica (ANEEL), EMBRAPA, Rede de estações SMAD (Sistema de Monitoramento e Alerta de Desastres, operado pela SEADS/RS), empreendimentos existentes (eclusas, barragens, aproveitamentos hidroelétricos, entre outros);
- Caracterizar o clima da Área de Estudo através da análise dos dados disponíveis de precipitação, temperatura do ar, umidade relativa do ar, pressão atmosférica, insolação e nebulosidade, regime dos ventos, velocidade dos ventos;
- Identificar a ocorrência de eventos extremos (estiagens e cheias) na Área de Estudo.

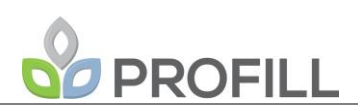

A delimitação física para o estudo do clima da área de interesse é uma tarefa complexa, considerando-se as exíguas estações climatológicas existentes e as séries históricas pouco representativas. Assim, adotou-se como referência para enquadrar os estudos uma área de abrangência regional, ou seja, a bacia hidrográfica do Rio Jacuí, de modo a englobar uma rede de observação que forneça dados para os principais elementos climáticos, quais sejam: precipitação, temperatura, umidade relativa do ar, insolação e evaporação, de modo a permitir uma análise climatológica abrangente. Caso a rede de estações existente na área de estudo não seja suficiente para a adequada caracterização climáticas, poderão ser utilizadas estações localizadas em bacias hidrográficas limítrofes.

Preliminarmente foi identificado o seguinte conjunto de estações meteorológicas a serem utilizadas no presente estudo [\(Quadro 3.4\)](#page-44-0).

<span id="page-44-0"></span>

| Código Estação | Nome Estação                              | Responsável          |
|----------------|-------------------------------------------|----------------------|
| 85076000       | PCH Cotovelo do Jacuí Jusante - Rio Jacuí | ANA / SETOR ELÉTRICO |
| 85395300       | UHE Dona Francisca Jusante - Rio Jacuí    | ANA / SETOR ELÉTRICO |
| 85400000       | Dona Francisca - Rio Jacuí                | ANA / SEMA RS        |
| 87010000       | Triunfo - Rio Jacuí                       | ANA / SEMA RS        |
| 86977          | Santa Maria                               | <b>INMET</b>         |
| 86978          | Rio Pardo                                 | <b>INMET</b>         |
| 83957          | São Gabriel                               | <b>INMET</b>         |
| 83963          | Cachoeira do Sul                          | <b>INMET</b>         |
| 83959          | Caçapava do Sul                           | <b>INMET</b>         |
| 83915          | Guaporé                                   | <b>INMET</b>         |
| 83964          | Encruzilhada do Sul                       | <b>INMET</b>         |
| 83967          | Porto Alegre                              | <b>INMET</b>         |

Quadro 3.4 - Estações de Monitoramento Hidrometeorológico.

A análise de parâmetros climáticos como precipitação pluviométrica, temperaturas médias e extremas, umidade relativa do ar, pressão atmosférica e vento permitirá a identificação do quadro climático regional e de alguns aspectos microclimáticos.

A caracterização climática será apresentada através de relatório textual, quadros e gráficos comparativos entre os valores observados no período de monitoramento (preferencialmente superior a 30 anos, salvo se inexistente), contemplando a sazonalidade. Ao término do relatório será apresentada análise conclusiva comparando o comportamento entre as diversas normais climatológicas, permitindo estabelecer uma condição de dependência entre si.

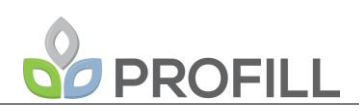

## 3.3.2.1.2 Geomorfologia

A caracterização geomorfológica da área de estudo será efetuada em três níveis de abordagem conforme sistematizado por Ab'Saber (1969), que são: compartimentação morfológica, levantamento da estrutura superficial e o estudo da fisiologia da paisagem.

A **Compartimentação Morfológica** inclui observações relativas aos diferentes níveis topográficos e características de relevo, que apresentam uma importância direta no processo de ocupação e uso do solo. Nessa etapa será gerado o mapa geomorfológico das áreas adjacentes ao leito do Rio Jacuí na Área de Estudo, contemplando a descrição das principais unidades e feições geomorfológicas. Os dados serão compilados de mapeamentos existentes e dados bibliográficos. Para subsidiar o mapeamento geomorfológico será elaborado um mosaico de imagens de satélites de alta resolução na área de abrangência do projeto. Serão utilizadas imagens do sistema sensor RapidEye, o qual é composto por uma constelação de cinco satélites multiespectrais idênticos. Os sensores *RapidEye Earth Imaging System* (REIS) foram instalados nos cinco satélites RapidEye e obtêm imagens da Terra em cinco faixas espectrais, como pode ser observado no [Quadro 3.5.](#page-45-0) O Ministério do Meio Ambiente adquiriu recentemente imagens RapidEye para todo o país e as tornou disponíveis para trabalhos de pesquisa em órgãos públicos do país. Essas imagens foram solicitadas à SEMA/FEPAM para o período disponível e serão disponibilizadas, juntamente com o termo de responsabilização a ser providenciado pelo GEO/FEPAM.

<span id="page-45-0"></span>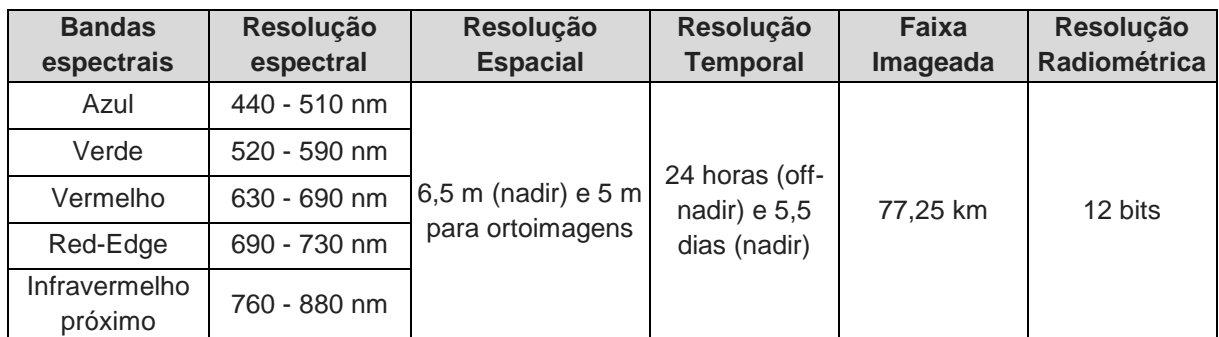

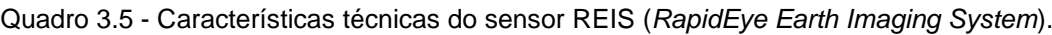

O mosaico será georreferenciado a partir de pontos de controles encontrados em cartas topográficas ou pontos de controles que poderão ser visitados para aquisição das coordenadas em campo.

Nessa compartimentação também será apresentado o mapa de declividade considerando os dados do modelo digital do Banco de Dados Geomorfométricos do Brasil (TOPODATA), os dados do projeto *Shuttle Radar Topography Mission* (SRTM) e o MDE ALOS World 3D - 30m (AW3D30).

Quando necessário para complementar os dados de altimetria poderão ser usados os dados das cartas topográficas da área de estudo, que fornecem elementos de altimetria (pontos cotados e curvas de nível) além da hidrografia. Como exemplo de cartas topográficas a serem utilizadas para este trabalho pode-se citar as Cartas Topográficas do estado do Rio Grande do Sul na escala 1:50.000.

Com base na metodologia acima descrita será possível gerar os dados de declividade para o estudo, pois este é um elemento que evidencia a transição de extratos altimétricos e sugere uma percepção das curvaturas do terreno. As classes de declividade serão as apresentadas por ROSS (1994). No entanto, considerando-se a homogeneidade do terreno poderá ser necessário uma adaptação dessas classes às especificidades deste trabalho.

A **Estrutura Superficial** constitui-se em importante elemento na definição do grau de fragilidade do terreno, sendo responsável pelo entendimento histórico da sua evolução, considerando as características específicas dos diferentes tipos de depósitos que ocorrem na área e as variações dos mesmos e de suas condições, devido aos diferentes períodos climáticos durante o ano. Nessa fase, serão inseridas no mapa geomorfológico, informações referentes aos tipos de depósitos, cotas de cheias e outros elementos que podem agregar informações de fragilidade dos terrenos quanto aos aspectos geomorfológicos. Estas informações serão obtidas de imagens orbitais, fotos aéreas (em levantamentos já realizados), informações sobre o uso e ocupação do solo, tabelas de cotas máximas do rio e verificação de campo de áreas pré-selecionadas. Como produto, será gerado um mapa de nível de fragilidade e restrições com base em informações geomorfológicas.

A **Fisiologia da Paisagem** tem por objetivo compreender a ação dos processos morfodinâmicos atuais, inserindo-se na análise a ação antrópica como agente modificador. A presença de ações antrópicas em alguns casos tem respondido pela aceleração de processos morfogenéticos. Nesse estudo, as duas ações antrópicas mais importantes a serem observadas são o desmatamento das margens e a dragagem do leito do rio para a extração de areia. Essas ações interferem diretamente na erosão das margens e na variação da hidrodinâmica do leito do rio.

FEPAM\_JACUÍ\_EPTEC\_PTC\_rev01 Nessa fase, será realizado o levantamento das margens primeiramente estabelecendo quais seriam as margens erosivas e quais seriam as margens construtivas

# **PROFILL**

pela morfodinâmica natural. Na segunda etapa, será feito o levantamento verificando onde ocorreram processos de alteração e classificando em níveis quanto à intensidade. Para o detalhamento e levantamento das margens será feito um mapeamento básico sobre imagens orbitais e posteriormente serão realizadas incursões aos locais preestabelecidos para verificação e registro dos efeitos erosivos sobre as margens e/ou deposição e assoreamento junto ao leito do rio e meandros abandonados.

As incursões de campo serão realizadas principalmente em embarcação miúda, pela facilidade de acesso às margens, praticidade nas manobras e possibilidade de acesso a trechos de baixa profundidade de lâmina d'água como, por exemplo, meandros abandonados.

Todos os pontos notáveis serão cadastrados com informações referentes às margens considerando aspectos quanto à vegetação, tipo de sedimento, caracterização da erosão, caracterização do acúmulo de sedimentos, dimensões e feições geométricas. Além do levantamento das informações será realizado o cadastro fotográfico das feições mais representativas e avaliação da hidrodinâmica da área. Essas informações serão registradas em formato de planilha e a localização será apresentada sobre imagens orbitais.

A análise e o registro das margens erosivas deverá apresentar uma classificação do impacto já ocorrido e da potencialidade do avanço do mesmo para as áreas adjacentes. Essa classificação deverá ser resumida em forma de mapeamento para facilitar a observação das áreas de maior criticidade e a possibilidade de utilizar essas informações no cruzamento com mapas do zoneamento.

## 3.3.2.1.3 Geologia

A geologia terá como base o mapeamento com a identificação das principais unidades que constituem o substrato geológico da área de estudo, as feições estruturais relevantes e as fácies dos depósitos sedimentares no entorno e na calha do rio Jacuí.

De forma resumida a metodologia de desenvolvimento do trabalho será dividida em seis etapas conforme segue:

- i. Levantamento de dados (bibliografia, mapas, boletins técnicos, relatórios de pesquisa, entre outras);
- ii. Tratamento dos dados levantados (a partir das informações compiladas será elaborado um mapa de informações geológicas e de pontos de

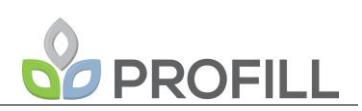

visita ou de áreas alvo de investigação e/ou confirmação de informações);

- iii. Trabalho de campo (nesta etapa serão realizadas incursões às áreas para realização de mapeamentos específicos, registro fotográfico, sondagens e amostragens de materiais). As amostragens e sondagens realizadas se concentrarão nas seções propostas no Termo de Referência;
- iv. Ensaio de laboratório (os ensaios de laboratório terão como objetivo caracterizar os materiais coletados);
- v. Análise e compilação de dados para integração das informações obtidas e verificação da necessidade de novos trabalhos e campanhas de amostragem;
- vi. Elaboração do relatório. Com base em todas as informações deverá ser elaborado um relatório referente aos aspectos geológicos e o respectivo mapa.

O detalhamento geológico se utilizará de informações obtidas junto ao DNPM, nas sondagens a serem realizadas, nos perfis predefinidos e nas amostragens e coleta de material de fundo. O DNPM possui um acervo de dados geológicos em virtude da necessidade de apresentação de informações dessa natureza para compor os Relatórios Finais de Pesquisa Mineral que os empreendedores devem realizar para a obtenção da concessão de lavra. Da mesma forma, os relatórios apresentados para o Licenciamento Ambiental junto à FEPAM também podem fornecer uma quantidade de dados geológicos a serem registrados, analisados e apresentados. Além do DNPM e da FEPAM existem outros órgãos competentes que apresentam acervo bibliográfico e fonte de dados que poderão ser utilizados. Todas as fontes de dados deverão ser avaliadas e referenciadas quando utilizadas.

Uma vez sabido que o rio Jacuí apresenta elevado interesse no que diz respeito à mineração de areia, é consequência que grande parte de seu curso esteja contemplado com processos neste âmbito junto ao DNPM, ou junto à FEPAM, no âmbito do licenciamento ambiental. Portanto, é imperativo que exista ampla disponibilidade de informações em grande parte da área de estudo, em função do acervo de dados relevantes ao material de fundo (amostragem e análise), perfis batimétricos, sondagens para verificação do bedrock entre

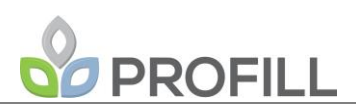

outras informações que contribuem para o conhecimento do arcabouço geológico, constituindo-se em importante fonte secundária.

Entretanto, observa-se a limitação inerente à qualidade desses dados quando analisados individualmente, pois tratam-se de polígonos de concessão minerária específicos de cada empreendedor, com as peculiaridades de cada processo, onde nem todos realizam a pesquisa minerária em suas áreas. Considerando-se esse caráter individual de cada fonte secundária de dados, cabe a este Zoneamento Ambiental utilizá-los como importante subsídio para a elaboração de um banco de dados integrado, que permitirá uma visão sistêmica e conjunta de todas as áreas em concessão e em processo de licenciamento. Esse conhecimento integrado irá compor a base para o mapeamento geológico, que poderá ainda ser complementado com o levantamento de dados primários.

Com base nas sondagens, dados batimétricos, topográficos e dados obtidos de forma secundária serão elaboradas seções geológicas para a verificação da espacialidade das camadas dos materiais sedimentares e suas correlações entre as camadas de diferentes granulometrias e a geometria dos taludes das margens. Dentre alguns dos aspectos geológicos que podem condicionar a lavra do material por aspectos ambientais, merece destaque a espessura da camada de sedimento arenoso, a sobreposição ou intercalação de sedimentos finos (argilas), a profundidade e distância das margens do material sujeito à exploração.

O mapeamento e os dados geológicos deverão fornecer informações referentes à geologia para a análise integrada das informações e do cruzamento de mapas, possibilitando assim, criar diretrizes e áreas diferenciadas para contribuir para o Zoneamento Ambiental, objeto do referido trabalho.

### **Coleta e avaliação geoquímica dos sedimentos:**

O conceito de sedimento inclui tudo o que se deposita, com transporte prévio químico ou mecânico, por vias físicas, químicas, biológicas ou bioquímicas (GIANNINI & RICCOMINI, 2003). É um compartimento importante, pois forma uma variedade de hábitats, onde vivem diversas espécies aquáticas. A dinâmica e os gradientes do sedimento propiciam condições favoráveis para uma larga biodiversidade. No sedimento, processos microbiológicos causam regeneração de nutrientes, fundamentais para o funcionamento de ciclos para todo o corpo d'água.

# PROFILL

A Rede Europeia de Pesquisa em Sedimento (SEDNET), define o sedimento como um material formado por partículas sólidas que compreende partículas minerais, compostos orgânicos em diversos estágios de decomposição, fragmentos de rocha, carbonatos e compostos precipitados de ferro, manganês e alumínio, metais e outros elementos associados que são carreadas por agentes geológicos atuando como componente principal de uma matriz suscetível ao transporte através da água, possuindo valor socioeconômico e ecológico (SEDNET, 2011).

O sedimento é composto por camadas de partículas minerais e orgânicas, geralmente com fina granulometria, que se encontram em contato com a parte inferior de corpos d'água continentais. É uma parte dinâmica e essencial das bacias hidrográficas e é formado por intemperismo e erosão de rochas e solos minerais e orgânicos (SEDNET, 2011).

Do ponto de vista de ciclagem de matéria e fluxo de energia, o sedimento é um dos compartimentos mais importantes dos ecossistemas aquáticos continentais (ESTEVES, 1998). Sua formação e comportamento são resultados integrados de fatores físicos, químicos e biológicos que ocorrem no corpo d'água, os quais por sua vez, são particularmente influenciados pela origem, forma e orientação da bacia de drenagem, pelas condições climáticas da região, e sua cobertura vegetal predominante (COUTINHO e BARBOSA, 1986).

A questão da qualidade do sedimento tem se tornado um foco importante na avaliação ambiental, proteção e gestão dos ecossistemas aquáticos. Além disso, é neste compartimento que se depositam muitos compostos contaminantes, como os metais, compostos orgânicos e agrotóxicos. Ou seja, pode-se dizer que os sedimentos aquáticos são os arquivos ambientais mais utilizados para a avaliação da contaminação antropogênica em reservatórios, pois congregam os componentes da contaminação oriundos da atmosfera, solo e água (NASCIMENTO, 2003).

Por estas razões, será realizada uma campanha de coleta de sedimentos concomitante à primeira campanha de coleta de água e biota aquática (descritas nos itens a seguir). As amostras terão como objetivo a avaliação geoquímica dos sedimentos de fundo. A amostragem deverá ser realizada nas 25 seções de referência a serem instaladas no Rio Jacuí no âmbito do presente contrato em, no mínimo, 3 (três) pontos de cada seção, sendo dois nas margens e um na calha do rio Jacuí.

FEPAM\_JACUÍ\_EPTEC\_PTC\_rev01 Para o monitoramento do pacote sedimentar será utilizado um amostrador do tipo Van Veen ou similar confeccionado em aço inox. As amostras deverão ser acondicionadas em recipientes devidamente limpos e identificados e imediatamente

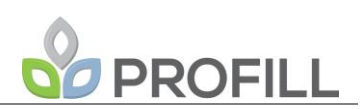

refrigeradas até a entrega ao laboratório certificado em tempo hábil para o processamento das análises.

Em laboratório será realizada a caracterização física (granulometria) e química (concentração de substâncias poluentes) dos sedimentos, conforme preconizado pela Resolução CONAMA 454/12 (BRASIL, 2012b). O [Quadro 3.6](#page-51-0) apresenta os parâmetros químicos a serem analisados nas amostras coletadas.

<span id="page-51-0"></span>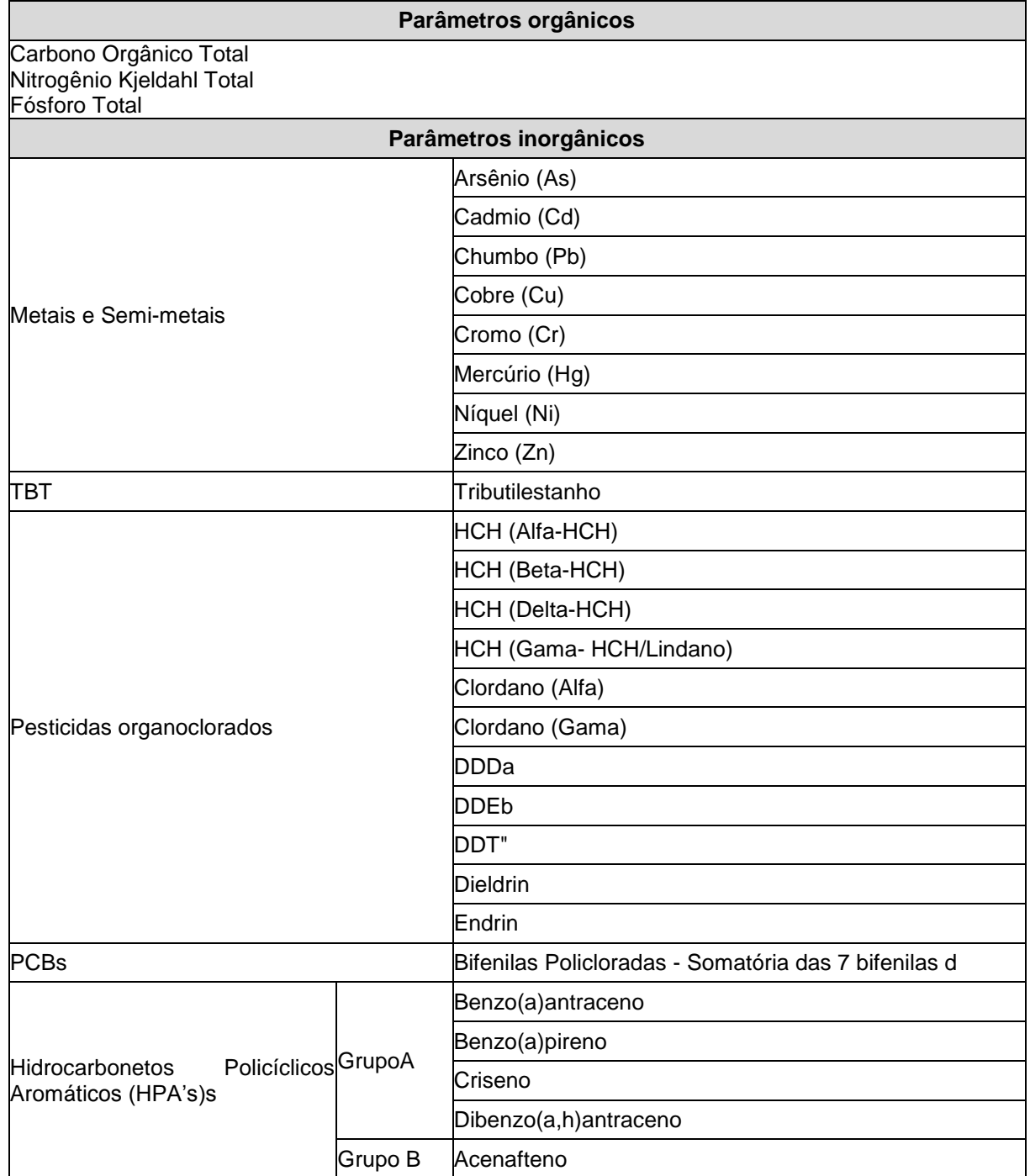

Quadro 3.6 - Parâmetros a serem analisados nas amostras de sedimento

FEPAM\_JACUÍ\_EPTEC\_PTC\_rev01

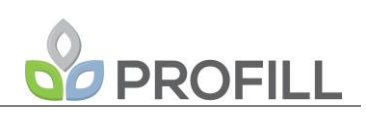

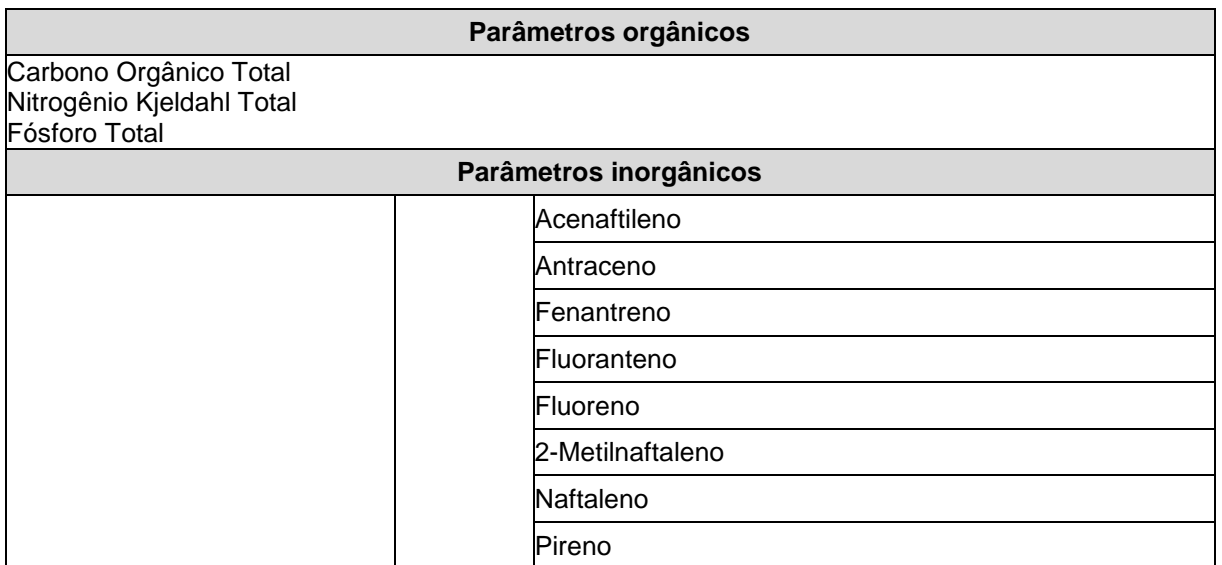

Os dados obtidos na amostragem e na caracterização de sedimentos serão apresentados em forma de tabelas, incluindo os resultados analíticos e sua interpretação. As amostras serão analisadas individualmente e os pontos de amostragem identificados e georreferenciados.

### 3.3.2.1.4 Qualidade da água

A qualidade da água do rio Jacuí será caracterizada a partir de dados secundários disponíveis, bem como a partir de dados primários que serão obtidos em duas campanhas de coleta de água a serem realizadas concomitantemente às campanhas de coleta de sedimentos e biota aquática. Importante ressaltar que a caracterização da qualidade da água tem por objetivo retratar o cenário atual em que os cursos d'água se encontram em termos de qualidade, em um determinado período de tempo. Por esta razão as campanhas de coleta serão realizadas de forma a representar este cenário em situações de diferentes disponibilidades hídricas, a saber, um período de superávit e outro de déficit hídrico.

Conforme previsto no termo de referência, em cada campanha será coletada uma amostra de água em cada seção de referência, totalizando 25 amostras por campanha. Os resultados obtidos nestes pontos de coleta serão compatibilizados com outros pontos de monitoramento da qualidade da água já existentes no trecho médio e baixo do rio Jacuí.

As campanhas de coleta de água serão realizadas de acordo com as normas técnicas pertinentes de coleta e armazenamento das amostras. As análises físico-químicas serão realizadas conforme metodologia estabelecida pela *Standard Methods for the Examination of Water and Wastewater* (SMWW) por Laboratório de Análises Químicas devidamente licenciado e credenciado junto à FEPAM, bem como que tenham suas rotinas de análise acreditadas pelo INMETRO.

O [Quadro 3.7](#page-53-0) a seguir apresenta os parâmetros físicos, químicos e microbiológicos previstos para a caracterização da qualidade de água do rio Jacuí.

Esta seleção foi concebida a partir do exigido no termo de referência com acréscimo dos parâmetros monitorados pelas FEPAM, tendo como objetivo manter a compatibilidade entre as campanhas a serem desenvolvidas no presente estudo e os dados históricos do monitoramento da FEPAM na Região Hidrográfica do Guaíba (incluindo a bacia hidrográfica do rio Jacuí) no âmbito do programa Qualiágua, além de estarem em consonância com a caracterização das atividades antrópicas existentes na área de estudo.

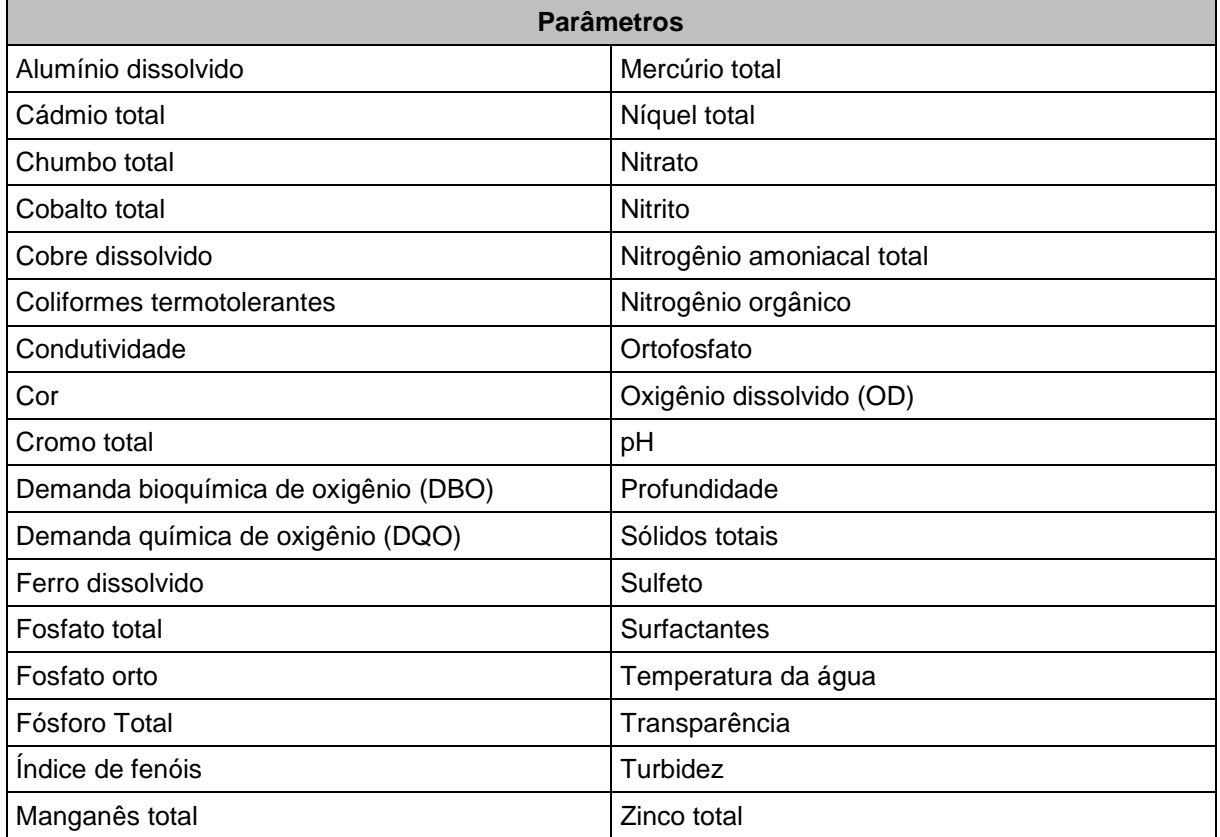

<span id="page-53-0"></span>Quadro 3.7 - Parâmetros físico-químicos e microbiológicos analisados na qualidade da água.

Os resultados das análises físico-químicas das amostras coletadas serão discutidos à luz da Resolução CONAMA Nº 357/2005 (BRASIL, 2005), que estabelece os valores máximos dos parâmetros relacionados em cada uma das classes de enquadramento e também estabelece a relação entre usos da água e qualidade da água, conforme apresentado no [Quadro 3.8.](#page-54-0) De acordo com esta classificação, quanto menor for o número da classe maior será a qualidade observada e, de forma inversa, quanto maior o número da

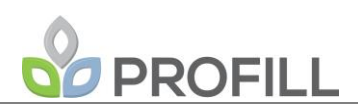

classe, menos nobres são os usos destinados para a água, e consequentemente os padrões de qualidade da água serão menos exigentes.

<span id="page-54-0"></span>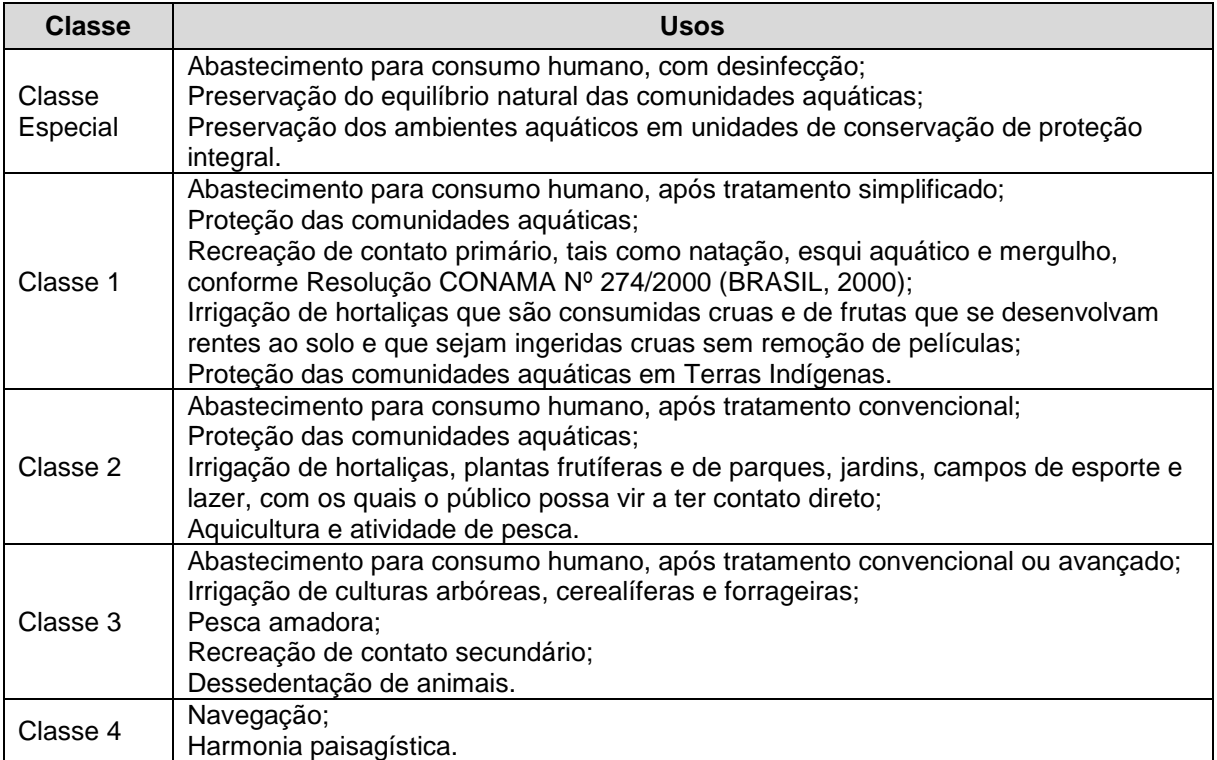

Quadro 3.8 - Qualidade da água (Classe) x Usos da água.

Fonte: Resolução CONAMA Nº 357/05 (BRASIL, 2005).

### *3.3.2.2 Meio Biótico*

Propõe-se que os locais referenciais para a realização dos levantamentos de dados e, eventualmente realização de amostragens, sejam as seções de referência, cuja definição de localização deverá contemplar aspectos de representatividade de ambientes em integração com os critérios do meio físico.

Destaca-se que, no caso de inexistência ou falta de consolidação dos dados obtidos nas pesquisas bibliográficas, serão executadas amostragens para complementar o universo de informações compiladas.

3.3.2.2.1 Ecossistema terrestre e de transição (fauna)

Os estudos de fauna em ambientes terrestres e de transição serão baseados em levantamentos de dados secundários, realizados por meio de consulta aos bancos de dados digitais das coleções científicas de instituições de pesquisa, por meio do portal *Specieslink*, utilizando-se como critério de busca para os registros, os municípios englobados pelo trecho do Rio Jacuí em zoneamento e, se possível, as zonas próximas às seções de

# **PROFILL**

referência. Fontes bibliográficas como livros, artigos científicos, trabalhos acadêmicos (teses, dissertações e monografias) e técnicos (estudos para licenciamento ambiental) serão consultados a fim de se consolidar listagens de espécies de ocorrência potencial para cada grupo de fauna terrestre contemplado no zoneamento.

No caso de inexistência de dados para os locais pré-selecionados como referência espacial para o grupo de vertebrados, o levantamento de dados primários de fauna terrestre será realizado por meio de campanhas amostrais nas áreas de interesse. O objetivo será diagnosticar a fauna ocorrente nas margens e Áreas de Preservação Permanente (APP) com identificação de locais de refúgio, reprodução e alimentação. A seguir são apresentadas as metodologias a serem aplicadas na amostragem *in loco* dos grupos de fauna terrestre: herpetofauna, ornitofauna e mastofauna.

A definição das metodologias e esforço de amostragem, assim como da área de estudo e da localização das áreas de amostragem terá como critério a diversidade fitofisionômica (diferentes formações e estágios sucessionais), a diversidade de ambientes e a possibilidade de acesso às margens e Áreas de Preservação Permanente (APP) do Rio Jacuí no entorno dos locais pré-definidos para instalação das seções de referência, no trecho contemplado para zoneamento. Também será procedida consulta ao mapa de áreas prioritárias para a conservação e no caso de sobreposição de áreas, estas deverão ser contempladas no desenho amostral.

### **a) Herpetofauna**

O diagnóstico da herpetofauna na área de estudo do zoneamento será baseado na aplicação de duas metodologias, a saber: busca ativa visual e busca ativa auditiva.

Busca ativa visual (BV):a busca ativa visual por indivíduos em fase larval ou adulta será realizada ao longo de uma transecção aproximadamente linear, durante 90 minutos em cada área amostral. Entre os hábitats disponíveis, serão especialmente vistoriados aqueles microambientes potencialmente ocupados por esses animais. Tal metodologia deve ser aplicada durante o dia e à noite em ambientes passíveis de serem ocupados por esses animais nas margens do Rio Jacuí e sua APP, como arroios, banhados, áreas úmidas, alagadas e o interior das matas. Nas áreas percorridas ao longo das transecções, será realizada uma busca consistindo em revirar troncos, entulhos, e outros objetos que possam ser utilizados pelos anfíbios e répteis como abrigo, em visitar corpos d'água na procura por adultos ou girinos, além de vasculhar a serrapilheira acumulada e averiguar a presença desses organismos no interior de bromélias e gravatás.

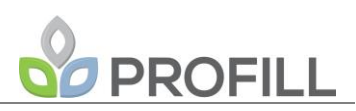

Busca ativa auditiva (BA):Um trecho pré-definido de cada área de amostragem será percorrido e registradas as espécies de anfíbios em atividade de vocalização. Essa atividade será realizada conjuntamente com o método de censo de encontros visuais nos mesmos locais de amostragem.

Os espécimes por ventura capturados deverão ser identificados e prontamente devolvidos ao seu local de registro. Apenas as espécies de difícil diagnose poderão ter exemplares coletados para fins de análises em laboratório.

Também deverão ser registradas as espécies encontradas fora dos períodos determinados de amostragem, sendo consideradas como Registros Ocasionais (RO). Os registros ocasionais terão caráter qualitativo, com o intuito de complementar a lista de espécies que ocorrem na área de estudo, e não deverão ser incluídos nas análises numéricas dos resultados obtidos através das metodologias padronizadas.

A nomenclatura e a ordenação taxonômica serão baseadas no banco de dados da Sociedade Brasileira de Herpetologia.

### **b) Ornitofauna**

O diagnóstico da avifauna na área de estudo do empreendimento será baseado na aplicação de duas metodologias, a saber: Pontos de escuta e censo por transecção de varredura.

Pontos de escuta (PE): este método deverá permitir o levantamento de dados quantitativos e para estimar a abundância das espécies registradas nos pontos fixos deverá ser calculado o Índice Pontual de Abundância - dividindo-se o número total de contatos obtidos para uma determinada espécie pelo número de amostras levantadas (contagens em pontos). A amostragem auditivo-visual deverá ocorrer em uma transecção de 500 m, em cinco pontos fixos, distantes 100 m entre si. O período de amostragem em cada um desses pontos deverá ser de 10 minutos. Os pontos de contagem serão concentrados nos horários de maior atividade das aves, sendo iniciadas com o nascer do sol e estendendo-se até o meio da manhã.

Censo por transecção de varredura (CT): uma equipe deverá percorrer as transecções, estabelecendo-se uma faixa de observação de 20 m para cada lado. As amostragens deverão se iniciar ao amanhecer e ao crepúsculo.

# **PROFILL**

Os espécimes que por ventura forem registrados sem o uso das metodologias acima descritas serão utilizados na composição da lista de avifauna em caráter qualitativo, não sendo incluídos nas análises estatísticas previstas, sendo assim considerados como Registros Ocasionais (RO).

Para auxiliar na visualização e identificação das aves, serão utilizados binóculos, bibliografia especializada, câmera fotográfica e gravador digital com microfone. A nomenclatura científica e a ordenação taxonômica seguirão a disposição proposta pelo Comitê Brasileiro de Registros Ornitológicos.

## **c) Mastofauna**

O diagnóstico da taxocenose de mamíferos na área de influência direta do empreendimento será baseado na aplicação de três metodologias de amostragem, quais sejam: armadilhas não letais do tipo Sherman e Tomahawk; censo por transecção (busca ativa); armadilhas fotográficas.

Armadilhas não letais do tipo Sherman e Tomahawk (ST): consistem de caixas retangulares de diferentes tamanhos (9 cm x 9 cm x 22 cm e 9 cm x 14 cm x 40 cm, por exemplo) fabricadas em alumínio e aço galvanizado. Em cada área de amostragem deverão ser dispostas duas linhas de armadilhas, distantes 30 m entre si. Cada linha deverá ser composta por 10 armadilhas. Durante a escolha do local de instalação das armadilhas será dada preferência a locais que ofereçam abrigo à luz solar direta. Para atrair os mamíferos até as armadilhas deverá ser utilizado preparado contendo banana, farinha de milho, sardinha e pasta de amendoim em diferentes proporções, visando abranger a maior amplitude trófica possível e com a finalidade de aumentar a eficiência de captura através do estímulo olfativo para cada grupo específico (i.e. carnívoro, granívoro, frugívoro e ou onívoro).

Censo por transecção (CT): deverá ser percorrida transecção de 500 m por área de amostragem, buscando contato visual, auditivo (vocalizações) e observação de vestígios (pegadas, pelos, fezes, marcações, tocas, restos de carcaças).

Armadilhas fotográficas (AF): deverão ser dispostasduas armadilhas fotográficas em cada uma das áreas de amostragem, permanecendo em atividade por cinco dias consecutivos em cada campanha amostral. O local de instalação das armadilhas deverá ser ajustado em campo, buscando os trilheiros/carreiros da fauna, com obtenção das coordenadas geográficas. As armadilhas deverão ser programadas para registrar horário e data, com o objetivo de identificar o período de atividade das espécies.

# **ROFILL**

Os espécimes capturados deverão ser identificados e prontamente devolvidos ao seu local de captura. Apenas as espécies de difícil diagnose poderão ter exemplares coletados para fins de análises em laboratório.

Também deverão ser registradas as espécies encontradas fora dos períodos determinados de amostragem, sendo consideradas como Registros Ocasionais (RO). Os registros ocasionais terão caráter qualitativo, com o intuito de complementar a lista de espécies que ocorrem na área de estudo, e não deverão ser incluídos nas análises numéricas dos resultados obtidos através das metodologias padronizadas.

## **d) Análises numéricas**

A partir dos resultados obtidos em campo será calculada a riqueza observada de espécies (S), a riqueza estimada de espécies (Chao1), a diversidade de Shannon-Wiener (H') e a equitabilidade de Pielou (J'). A riqueza de espécies será, portanto, abordada de dois modos, através do número total de espécies registradas (S), constituindo-se em um índice qualitativo, e através do número estimado de espécies para determinada unidade amostral.

O índice de diversidade de Shannon-Wiener (H'=-Σ pi log pi) expressa uma relação entre a riqueza de espécies registradas para determinada área e suas respectivas abundâncias relativas, constituindo-se em um índice qualiquantitativo. As diversidades de Shannon obtidas em cada área amostral serão avaliadas através do teste t para averiguação de diferenças significativas.

A partir dos valores obtidos para o índice de diversidade de Shannon-Wiener deverá ser calculada a equitabilidade de Pielou (J' = H'/Ln(S)), utilizada para mensurar a uniformidade entre as abundâncias relativas das espécies que compõem determinada amostra. Este índice é expresso através do intervalo [0,1], onde 1 representa a máxima uniformidade (todas espécies da amostra com o mesmo número de indivíduos registrados).

A similaridade entre as áreas de amostragem será avaliada segundo os índices de Sorensen e Morisita. Sorensen utiliza uma matriz de presença/ausência, já Morisita utiliza tanto dados de riqueza quanto de abundância das espécies. Ainda, de modo a complementar a similaridade, será apresentada uma análise de correspondência, utilizando-se as abundâncias relativas obtidas nos pontos de escuta.

A curva de suficiência amostral será gerada a partir da matriz de dados de presença/ausência das espécies nas áreas amostrais, utilizando-se a técnica de rarefação, obtidas por 50 aleatorizações sem reposição na ordem dos dias de amostragens, sendo a riqueza média observada computada para os valores cumulativos dos dias de amostragem. O intervalo de confiança utilizado será de 95%. Todas as análises numéricas serão realizadas com o auxílio do programa PAST v. 3.14.

## 3.3.2.2.2 Ecossistema aquático e de transição (fito e zooplâncton)

O levantamento de dados secundários será realizado por meio de consulta aos bancos de dados digitais das coleções científicas de instituições de pesquisa, por meio do portal Specieslink, utilizando-se como critério de busca para os registros, os municípios englobados pelo trecho do rio Jacuí em zoneamento e a localização das seções de referência. Fontes bibliográficas como livros, artigos científicos, trabalhos acadêmicos (teses, dissertações e monografias) e técnicos (estudos para licenciamento ambiental) também serão consultados a fim de se consolidar listagens de espécies de ocorrência potencial para fitoplâncton, zooplâncton, algas epifíticas e algas epipélicas.

Propõe-se que o levantamento de dados primários seja realizado nas mesmas 25 áreas de amostragem (seções de referência) para caracterização da qualidade de água, contemplando situações estáticas e dinâmicas (com dragagem).

Para os grupos de fito e zooplâncton as amostragens serão realizadas em três faixas de profundidade, utilizando-se rede de plâncton com 20cm de diâmetro, 60 cm de comprimento e malhas de 20μm (fitoplâncton) e 48μm (zooplâncton), filtrando-se 20 e 40 l de amostras d'água respectivamente, nas profundidades I, II e III.O material filtrado deverá ser estocado em frasco de 250 ml e refrigerado até a realização da triagem. Para estocagem o material filtrado será colocado 100 ml em frascos de 150 ml. No caso da análise quantitativa, o material deverá ser fixado, após 15 minutos, em formalina a 5%.

Para a amostragem de algas epifíticas serão coletadas amostras de macrófitas aquáticas as quais terão seus talos e folhas submersas raspadas em bandeja com o auxílio de escova. O produto desta raspagem diluído em água será acondicionado em frascos de 250 ml e preservado para posterior análise em laboratório.

Para a amostragem de algas epipélicas serão recolhidas amostras de sedimento rochoso colonizado por algas, que terão sua cobertura raspada com escova de dentes, sobre uma bandeja. O produto desta raspagem, juntamente com água destilada ou do próprio rio será acondicionado em frascos de 250 ml e preservado para posterior análise em laboratório.

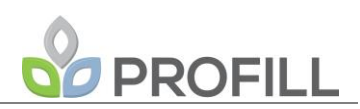

### **a) Análises Numéricas**

A partir dos resultados obtidos em campo será calculada a riqueza observada de espécies (S), a riqueza estimada de espécies (Chao1), a diversidade de Shannon-Wiener (H') e a equitabilidade de Pielou (J'). A riqueza de espécies será, portanto, abordada de dois modos, através do número total de espécies registradas (S), constituindo-se em um índice qualitativo, e através do número estimado de espécies para determinada unidade amostral.

O índice de diversidade de Shannon-Wiener (H'=-Σ pi log pi) expressa uma relação entre a riqueza de espécies registradas para determinada área e suas respectivas abundâncias relativas, constituindo-se em um índice qualiquantitativos. As diversidades de Shannon obtidas em cada área amostral serão avaliadas através do teste t para averiguação de diferenças significativas.

A partir dos valores obtidos para o índice de diversidade de Shannon-Wiener deverá ser calculada a equitabilidade de Pielou (J' = H'/Ln(S)), utilizada para mensurar a uniformidade entre as abundâncias relativas das espécies que compõem determinada amostra. Este índice é expresso através do intervalo [0,1], onde 1 representa a máxima uniformidade (todas espécies da amostra com o mesmo número de indivíduos registrados).

A abundância deverá ser considerada como o número total de indivíduos encontrados em cada unidade de amostras. As densidades populacionais ou absolutas (*Di*) deverão ser expressas pelo número de espécimes coletados por unidade de área de sedimento (m<sup>2</sup>). Dividindo-se o total de exemplares de determinado táxon pelo somatório dos demais organismos serão obtidas as densidades relativas das espécies ou abundância relativa. O critério utilizado para o enquadramento das espécies em classes de abundância relativa deverá seguir a escala progressiva de abundancia relativa [\(Quadro 3.9\)](#page-60-0).

<span id="page-60-0"></span>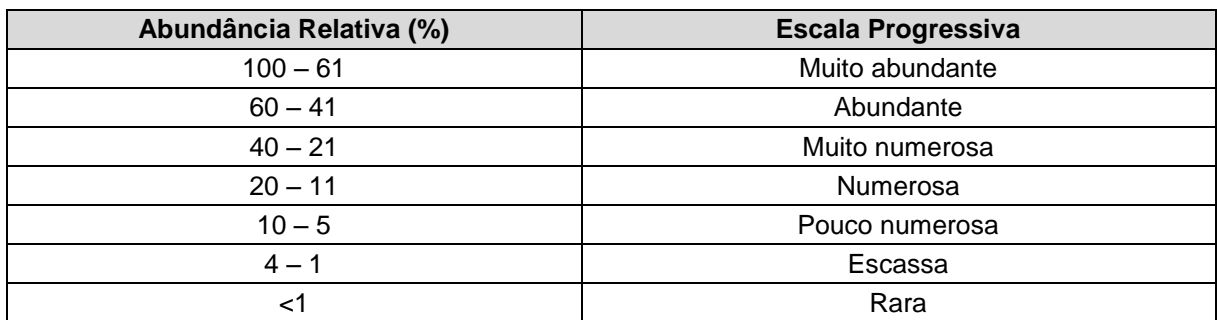

Quadro 3.9 - Escala progressiva de Abundância Relativa (%).

A frequência de ocorrência ou de captura (fi) será obtida através da divisão do número de amostras em que determinado táxon foi registrado pelo número total de amostras

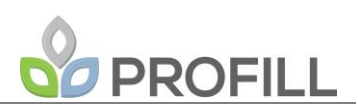

em cada ponto de amostragem. O critério utilizado para o enquadramento das espécies em classes de constância, de acordo com o valor percentual das frequências de captura das mesmas, conforme o [Quadro 3.10](#page-61-0) a seguir.

<span id="page-61-0"></span>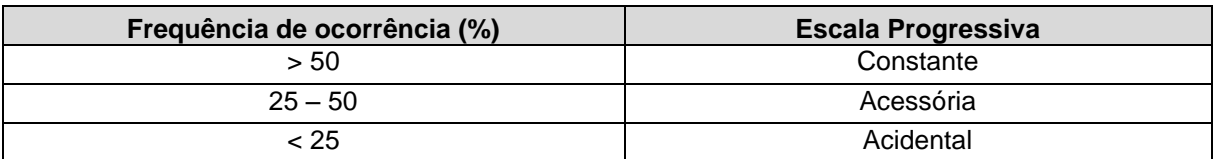

Quadro 3.10 - Classes de constância para o valor percentual das frequências de captura.

A similaridade entre as parcelas e entre os módulos de amostragem será avaliada segundo os índices de Sorensen e Morisita. Sorensen utiliza uma matriz de presença/ausência, já Morisita utiliza tanto dados de riqueza quanto de abundância das espécies.

A curva de suficiência amostral será gerada a partir da matriz de dados de presença/ausência das espécies nas áreas amostrais, utilizando-se a técnica de rarefação, obtidas por 50 aleatorizações sem reposição na ordem dos dias de amostragens, sendo a riqueza média observada computada para os valores cumulativos dos dias de amostragem. O intervalo de confiança utilizado será de 95%. Todas as análises numéricas serão realizadas com o auxílio do programa PAST v. 3.14.

## 3.3.2.2.3 Levantamento de invertebrados bentônicos

O levantamento de dados secundários será realizado por meio de consulta aos bancos de dados digitais das coleções científicas de instituições de pesquisa, por meio do portal Specieslink, utilizando-se como critério de busca para os registros, os municípios englobados pelo trecho do rio Jacuí em zoneamento. Fontes bibliográficas como livros, artigos científicos, trabalhos acadêmicos (teses, dissertações e monografias) e técnicos (estudos para licenciamento ambiental) também serão consultados a fim de se consolidar listagens de espécies de ocorrência potencial para o grupo de invertebrados bentônicos.

O levantamento de dados primários será realizado nas mesmas 25 áreas de amostragem para caracterização da qualidade de água. As amostragens de fauna de macroinvertebrados bentônicos serão realizadas junto ao sedimento nas margens do rio Jacuí e por meio de coletas de macrófitas.

FEPAM\_JACUÍ\_EPTEC\_PTC\_rev01 A amostragem junto ao sedimento será realizada com auxílio de *Surber Sampler*, equipamento que consiste em um quadrado de determinada área, fixado a outro quadrado de mesma área, perpendicular ao primeiro (ou seja, em ângulo de 90 graus). Um

# **PROFILL**

desses quadrados deverá estar equipado com uma rede de malha 500 µm costurada em forma de saco, a qual será posicionada no sentido da corrente, de modo que o sedimento revolvido pelo operador na área do quadrado disposto sobre o fundo será transportado pela água para dentro da malha, a qual retém os organismos.

A macrófita mais abundante e mais expressiva em termos de biomassa em cada área de amostragem será coletada (três réplicas) e identificada. Os organismos presentes em suas raízes e caule serão removidos, identificados e quantificados. A macrófita será então desidratada e os organismos que nela se encontrarem serão expressos em número de indivíduos por 100g de macrófita seca.

As amostragens de invertebrados bentônicos deverão ser realizadas em triplicatas, nos mesmos 25 pontos utilizados para monitoramento da qualidade da água, os quais deverão contemplar locais associados a áreas de mineração. Salienta-se que esta proposição deverá ser discutida junto a FEPAM previamente a emissão do Plano de Trabalho Consolidado. Os pontos de coleta deverão ter seus substratos avaliados e classificados de acordo com suas características físicas, sendo que o esforço amostral deverá ser padronizado por área coberta (m<sup>2</sup>) em cada tipo de substrato.

O material obtido durante as amostragens deverá ser fixado em campo e conduzido ao laboratório, onde deverá ser triado com o auxílio de peneiras e identificado com o auxílio de microscópios estereoscópicos, até o menor nível taxonômico possível, sempre com o auxílio de bibliografia especializada.

## **a) Análises Numéricas**

A partir dos resultados obtidos em campo será calculada a riqueza observada de espécies (S), a riqueza estimada de espécies (Chao1), a diversidade de Shannon-Wiener (H') e a equitabilidade de Pielou (J'). A riqueza de espécies será, portanto, abordada de dois modos, através do número total de espécies registradas (S), constituindo-se em um índice qualitativo, e através do número estimado de espécies para determinada unidade amostral.

O índice de diversidade de Shannon-Wiener (H'=- Σ pi log pi) expressa uma relação entre a riqueza de espécies registradas para determinada área e suas respectivas abundâncias relativas, constituindo-se em um índice qualiquantitativos. As diversidades de Shannon obtidas em cada área amostral serão avaliadas através do teste t para averiguação de diferenças significativas.

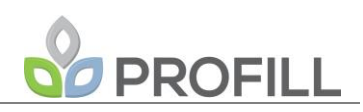

A partir dos valores obtidos para o índice de diversidade de Shannon-Wiener deverá ser calculada a equitabilidade de Pielou (J' = H'/Ln(S)), utilizada para mensurar a uniformidade entre as abundâncias relativas das espécies que compõem determinada amostra. Este índice é expresso através do intervalo [0,1], onde 1 representa a máxima uniformidade (todas espécies da amostra com o mesmo número de indivíduos registrados).

A abundância deverá ser considerada como o número total de indivíduos encontrados em cada unidade de amostras. As densidades populacionais ou absolutas (*Di*) deverão ser expressas pelo número de espécimes coletados por unidade de área de sedimento (m<sup>2</sup>). Dividindo-se o total de exemplares de determinado táxon pelo somatório dos demais organismos serão obtidas as densidades relativas das espécies ou abundância relativa. O critério utilizado para o enquadramento das espécies em classes de abundância relativa deverá seguir a escala progressiva de abundancia relativa [\(Quadro 3.11\)](#page-63-0).

<span id="page-63-0"></span>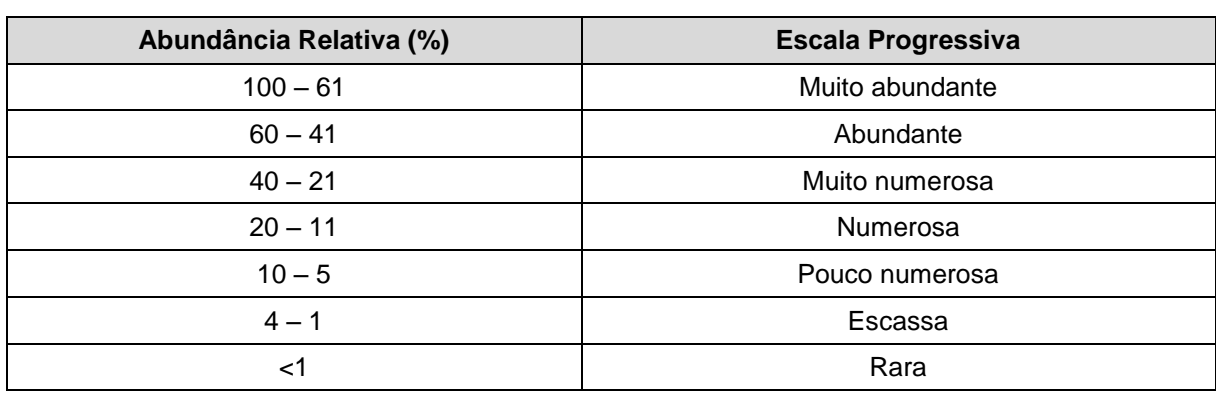

Quadro 3.11 -Escala progressiva de Abundância Relativa (%).

A frequência de ocorrência ou de captura (fi) será obtida através da divisão do número de amostras em que determinado táxon foi registrado pelo número total de amostras em cada ponto de amostragem. O critério utilizado para o enquadramento das espécies em classes de constância, de acordo com o valor percentual das frequências de captura das mesmas [\(Quadro 3.12\)](#page-63-1).

Quadro 3.12 - Classes de constância para o valor percentual das frequências de captura.

<span id="page-63-1"></span>

| Frequência de ocorrência (%) | <b>Escala Progressiva</b> |
|------------------------------|---------------------------|
| > 50                         | Constante                 |
| $25 - 50$                    | Acessória                 |
| < 25                         | Acidental                 |

A similaridade entre as parcelas e entre os módulos de amostragem será avaliada segundo os índices de Sorensen e Morisita. Sorensen utiliza uma matriz de

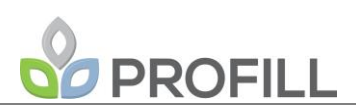

presença/ausência, já Morisita utiliza tanto dados de riqueza quanto de abundância das espécies.

A curva de suficiência amostral será gerada a partir da matriz de dados de presença/ausência das espécies nas áreas amostrais, utilizando-se a técnica de rarefação, obtidas por 50 aleatorizações sem reposição na ordem dos dias de amostragens, sendo a riqueza média observada computada para os valores cumulativos dos dias de amostragem. O intervalo de confiança utilizado será de 95%. Todas as análises numéricas serão realizadas com o auxílio do programa PAST v. 3.14.

Com base na estrutura da comunidade e organização funcional (guildas tróficas) serão estabelecidos parâmetros para o prognóstico dos impactos ambientais, bem como de espécies indicadoras da qualidade ambiental que serão identificadas por meio da análise de espécie indicadora com a utilização do software PCORD 4.0 e o índice biótico de Miserandino e Pizzolón. Os prognósticos levarão em consideração pressupostos da ecologia de macroinvertebrados e de ecossistemas lóticos.

### 3.3.2.2.4 Levantamento ictiológico

O levantamento de dados secundários será realizado por meio de consulta aos bancos de dados digitais das coleções científicas de instituições de pesquisa, por meio do portal *Specieslink*, utilizando-se como critério de busca para os registros, os municípios englobados pelo trecho do rio Jacuí em zoneamento e, especificamente, para as localidades das seções de referência. Fontes bibliográficas como livros, artigos científicos, trabalhos acadêmicos (teses, dissertações e monografias) e técnicos (estudos para licenciamento ambiental) também serão consultados a fim de se consolidar listagens de espécies de ocorrência potencial para a ictiofauna.

O levantamento de dados primários sobre a ictiofauna envolverá a aplicação de quatro metodologias, a saber: redes de espera, redes de arrasto, tarrafas e puçás. As artes de pesca deverão ser aplicadas em cada estação amostral. Cabe destacar que a aplicação das metodologias para diagnose da ictiofauna está direta e intimamente correlacionada às características fisionômicas dos ambientes aquáticos presentes na área de estudo, bem como seu nível de água na ocasião das amostragens (cheias, secas...), de modo que a aplicação das diferentes artes de pesca previstas deve ser avaliada *in loco*, sempre objetivando a amostragem do maior número de nichos possível.

Redes de espera (RE): deverão ser utilizadas redes com malhas de tamanhos variados, específicos para cada ambiente. Essas deverão ser dispostas durante 12 horas consecutivas. Deverá ser utilizado um conjunto de redes com três malhas de redes (2,5; 4,0 e 6,0).

Redes de arrasto (RA): a rede de arrasto consiste em uma rede de malha simples e muito fina, em formato retangular, equipada com boias de isopor na porção superior e pesos de chumbos na porção inferior, a qual requer a presença de ao menos dois técnicos para sua aplicação. Visando à padronização da coleta, deverão ser realizados três arrastos com 15 metros de extensão de margem cada, em cada área de amostragem.

Tarrafas (TF): as tarrafas se tratam de redes de arremesso manual. Para realização deste trabalho serão utilizadas duas tarrafas, uma com 2,5 m de altura, 12 m de circunferência e malha com 1,2 mm de espaçamento entre nós adjacentes e outra com 3,0 m de altura, 20 m de circunferência e malha com 2,5 mm de espaçamento entre nós adjacentes. O esforço amostral deverá ser padronizado em 15 lances por área de amostragem.

Puçás (PC): os puçás a serem utilizados consistem em uma rede de malha muito fina (0,1 mm entre nós) costurada em forma de saco, com a abertura presa a uma armação de ferro retangular (0,8 m x 0,4 m), ligada a uma haste com aproximadamente 1,2 m de comprimento. O esforço amostral deverá ser padronizado em 30 repetições em cada área de amostragem.

Os exemplares capturados durante as amostragens deverão ser, na medida do possível, identificados e soltos *in loco*, objetivando a menor taxa de mortalidade possível durante as ações deste zoneamento. A coleta deverá/poderá ser realizada apenas para os exemplares que, por ventura, venham a óbito durante a aplicação das artes de pesca ou durante o manuseio para identificação e soltura, bem como, para aqueles pertencentes a grupos taxonômicos de diagnose complexa. Os exemplares coletados deverão ser fixados através de imersão em solução de formol 10%, onde permanecerão por um período de sete dias, antes de serem transferidos para solução de álcool 70% onde serão conservados. O material coletado em bom estado de conservação deverá ser destinado à entidade previamente conveniada, a qual avaliará a pertinência do seu tombamento científico.

FEPAM\_JACUÍ\_EPTEC\_PTC\_rev01 Uma amostra dos indivíduos capturados de cada espécie será submetida a análise gonadal para determinação de seu estado reprodutivo visando obter informações sobre a provável ocorrência de desova. Quando as gônadas apresentarem o estágio "esgotado", que é indicativo de desova recente, será feito o registro georreferenciado para

**PROFILL** 

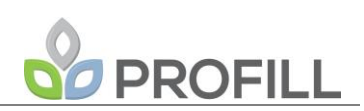

combinação com os resultados das pesquisas relativas a ovos e larvas e locais potencialmente utilizados para reprodução da ictiofauna. Especial atenção será destinada aos peixes-anuais (família *Rivulidae*), eventualmente presentes nas Áreas de Preservação Permanente do Rio Jacuí, grupo de organismos característicos de ambientes temporários, que tipicamente possuem pequenas áreas de distribuição e alto grau de endemismo e que tem grande número de espécies em listagens de espécies ameaçadas de extinção.

### **a) Análises Numéricas**

A partir dos resultados obtidos em campo será calculada a riqueza observada de espécies (S), a riqueza estimada de espécies (Chao1), a diversidade de Shannon-Wiener (H') e a equitabilidade de Pielou (J'). A riqueza de espécies será, portanto, abordada de dois modos, através do número total de espécies registradas (S), constituindo-se em um índice qualitativo, e através do número estimado de espécies para determinada unidade amostral.

O índice de diversidade de Shannon-Wiener (H'=- Σ pi log pi) expressa uma relação entre a riqueza de espécies registradas para determinada área e suas respectivas abundâncias relativas, constituindo-se em um índice qualiquantitativos. As diversidades de Shannon obtidas em cada área amostral serão avaliadas através do teste t para averiguação de diferenças significativas.

A partir dos valores obtidos para o índice de diversidade de Shannon-Wiener deverá ser calculada a equitabilidade de Pielou (J' = H'/Ln(S)), utilizada para mensurar a uniformidade entre as abundâncias relativas das espécies que compõem determinada amostra. Este índice é expresso através do intervalo [0,1], onde 1 representa a máxima uniformidade (todas espécies da amostra com o mesmo número de indivíduos registrados).

A similaridade entre as parcelas e entre os módulos de amostragem será avaliada segundo os índices de Sorensen e Morisita. Sorensen utiliza uma matriz de presença/ausência, já Morisita utiliza tanto dados de riqueza quanto de abundância das espécies. Ainda, de modo a complementar à similaridade, será apresentada uma análise de correspondência, utilizando-se as abundâncias relativas obtidas nos pontos de amostragem.

A curva de suficiência amostral será gerada a partir da matriz de dados de presença/ausência das espécies nas áreas amostrais, utilizando-se a técnica de rarefação, obtidas por 50 aleatorizações sem reposição na ordem dos dias de amostragens, sendo a riqueza média observada computada para os valores cumulativos dos dias de amostragem. O intervalo de confiança utilizado será de 95%. Todas as análises numéricas serão realizadas com o auxílio do programa PAST v. 3.14.

# **PROFILL**

Novamente destaca-se que a aplicação das metodologias para diagnose da ictiofauna está direta e intimamente correlacionada às características fisionômicas dos ambientes aquáticos na ocasião das amostragens. Por exemplo: se os ambientes aquáticos forem demasiadamente rasos e/ou tiverem correnteza muito forte inviabilizam a utilização das redes de emalhar; se o substrato apresentar muitos obstáculos (grandes rochas e galhos) inviabiliza a utilização das tarrafas; e assim por diante. Tal fato pode tornar imprecisa a previsão de esforço amostral específico para cada uma das metodologias supracitadas. Visando tornar minimamente comparáveis os resultados obtidos a partir da aplicação de distintos esforços amostrais ao longo das diferentes campanhas previstas, deverá ser calculado o índice de captura por unidade de esforço (CPUE) para cada uma das metodologias, conforme segue:

$$
CPUFree = N/A/T
$$

Onde, re = redes de espera;  $N = n$ úmero de peixes capturados;  $A = \text{area total}$ das redes  $(m<sup>2</sup>)$ ; T = tempo de amostragem (horas).

CPUEra = N/I/A

Onde, ra = redes de arrasto;  $N = n$ úmero de peixes capturados;  $I = n$ úmero de arrastos; A = área amostrada total (m²).

 $CPUEtf = N/I$ 

Onde,  $tf = \text{tarrafas}$ ;  $N = \text{número de peixes capturados}$ ;  $I = \text{número de lances}$ .

CPUEpc = N/I

Onde, pc = puçás; N = número de peixes capturados; I = número de lances.

O mapeamento das áreas de desova será realizado através da combinação de informações obtidas através da análise de estágio de maturação gonadal dos exemplares capturados, compilação de informações existentes no que tange a estudos de ovos e larvas de peixes no rio Jacuí, bem como indicações da bibliografia dos tipos de ambientes que, via de regra, são utilizados pelas espécies de peixes para este fim.

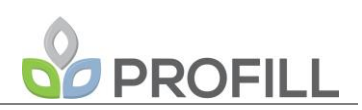

### *3.3.2.3 Meio Socioeconômico*

Para a alcance dos objetivos propostos no presente trabalho de Zoneamento Ambiental para a Atividade de Mineração de Areia na Bacia do Baixo Jacuí, conforme solicitado no termo de referência, será necessário trabalhar os aspectos socioeconômicos em dois graus de aproximação. Um mais geral com foco nas interações socioambientais de caráter regional e, um com foco nas interações socioambientais mais diretas na área de abrangência do zoneamento, com os recursos hídricos da bacia, sobretudo, no que diz respeito a dinâmicas dos usos múltiplos dos recursos hídricos e a interface desses com a mineração de areia.

Nesse contexto, o principal desafio, para cada uma das oito temáticas atinentes ao meio socioeconômico (Estruturas Econômicas e Organização Social, Usos da Água, Pesca, Captação da Água Para o Consumo Humano, Mineração de Areia e Demais Atividades de Mineração, Inventário de Estruturas, Balneários, Obras Civis e Ocupação das Margens e Áreas Prioritárias Para a Compensação Ambiental), especialmente na denominada área de estudo, consiste em uma abordagem que possibilite, através da produção primária de dados, análises mais empíricas (práticas) da relação entre os múltiplos usos dos recursos hídricos, sobretudo aqueles relacionados à pesca, lazer, irrigação e abastecimento público, e à atividade de mineração no curso principal do rio.

Os diagnósticos temáticos serão realizados conforme os procedimentos apresentados na sequência, sendo "integralizados" na análise integrada e no zoneamento ambiental propriamente dito. Os diagnósticos temáticos, além dos relatórios e análises, terão mapas temáticos intermediários ao Zoneamento de Classificação Socioambiental.

Em termos gerais o diagnóstico do meio socioeconômico será realizado através da revisão bibliográfica, adequação e atualização, quando for o caso, dos dados socioeconômicos apresentados nos relatórios de diagnósticos para a realização do Plano da Bacia (ENGEPLUS/SEMA, 2015); atividades de campo (levantamentos na forma de arrolamentos), aplicação de entrevistas e pesquisas. Os dados secundários a serem utilizados serão buscados em bancos de dados produzidos por instituições públicas, a saber, FEPAM, IBGE, FEE, EMATER e nas produções acadêmicas vinculadas às universidades públicas e privadas.

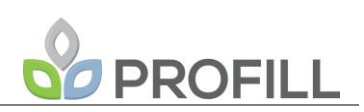

## 3.3.2.3.1 Estrutura econômica e organização social

## **Estrutura Econômica**

Seguindo a necessidade dos dois graus de análise, um mais geral e outro mais local, para a caracterização socioeconômica regional, serão utilizados os seguintes procedimentos:

- Apresentação do processo histórico de ocupação da região buscando explicitar e compreender a importância do Rio Jacuí no processo histórico de formação do território regional e microrregional;
- Leitura, atualização e desagregação, para as três subtrechos do rio Jacuí, objeto do zoneamento ambiental, dos dados do diagnóstico socioeconômico realizado para o Planejamento e Gestão do Recursos Hídricos da Bacia do Baixo Jacuí (ENGEPLUS/SEMA,2015) de modo a caracterizar os aspectos populacionais, indicadores habitacionais, condições de vida, principais atividades econômicas e a relação dessas na geração de renda e emprego;
- Caracterizar e estabelecer, através do grau relativo de participação na formação do valor econômico fiscal agregado, a importância de cada setor econômico para a dinâmica econômica atual da região e dos municípios localizados na área de estudo. Na ausência de dados relativos ao Valor Fiscal Agregado será realizado junto às prefeituras municipais um levantamento relativo à contribuição de impostos sobre Serviços de Qualquer Natureza, retornos fiscais da área agrícola e, especialmente dados do Cadastro Nacional de Emprego e Desemprego. Esses dados possibilitam de forma indireta estabelecer a importância econômica setorial na economia local.

A caracterização socioeconômica da área de abrangência do Zoneamento Ambiental requer um grau de atenção detalhado e mais empírico, ou seja, requer a produção de dados primários. Como já apontado, o fio condutor do diagnóstico da área de abrangência são as interações entre as atividades socioambientais (pesca, lazer, agropecuária, indústria, moradia, mineração, captação de água e etc.) e os recursos hídricos.

Em relação às atividades econômicas vinculadas prioritariamente aos usos do rio Jacuí bares, pousadas, hotéis, garagens náuticas, industrias e captação para propriedades

# **PROFILL**

rurais e outras não outorgadas - caso ocorra - e etc.) serão aplicados questionários socioeconômicos censitários. Esses questionários, em complementaridade aos dados levantados junto às prefeituras e as respectivas secretarias municipais, permitirão conhecer a produção econômica dessas atividades. Serão buscados dados como perfil da atividade (familiar ou empresarial), número de postos de trabalho, faturamento médio mensal, perfil do público, tempo de existência, grau de importância do rio para as atividades econômicas e etc. A composição temática dos questionários será definida da seguinte forma: a) após os levantamentos de dados de campo e secundários para escala de análise. Esse procedimento permite conhecer-se lacunas de informação; b) incluir eventuais demandas das outras áreas de conhecimento, e; c) Reuniões entre equipe da contratada e contratante.

Após os levantamentos e análises finalizadas, serão produzidos mapas temáticos intermediários para cada uma das oito temáticas. Os mapas servirão para comparação entre os três subtrechos da área de estudo a fim de estabelecer o zoneamento.

As atividades pesqueiras e as organizações relacionadas à atividade pesqueira não foram até aqui citadas por serem, conforme sua importância para esse trabalho de zoneamento, objetos específicos contemplados no item [3.3.2.3.3](#page-72-0) [Pesca.](#page-72-0)

## **Organização Social**

Para o processo de execução do Plano de Bacia do Baixo Jacuí foram realizados levantamentos de identificação e caracterização dos atores sociais estratégicos para o planejamento e gestão dos recursos hídricos. Os atores ou instituições sociais atuantes ou com interesse na questão dos recursos hídricos foram agrupados nas seguintes categoriais:

- Instituições ligadas à esfera federal, estadual e municipal;
- Instituições de ensino superior;
- Legislativo, Executivo e Secretarias municipais;
- ONG's e Associações Ambientalistas;
- Sindicatos e associações profissionais.

As instituições e organizações identificadas serão arroladas. Destaca-se que o arrolamento realizado, assim como o comitê de bacia e a sua composição servirão para a identificação e caracterização da organização social no âmbito da bacia e regional. Para tanto serão realizados os seguintes procedimentos:

a) Contatos com o comitê para solicitação de bibliografia, bancos de dados relativos às entidades membros do comitê;

b) Levantamento de matérias, textos e "denúncias" socioambientais disponíveis na internet ou em bancos de dados específicos identificados no levantamento bibliográfico relacionados aos recursos ambientais regionais e, especialmente, aquelas relativas aos recursos hídricos na bacia do Baixo Jacuí;

c) Análise acerca das questões ambientais relativas a audiências públicas, processos de licenciamento, programas e projetos regionais socioambientais para identificar as respectivas participações institucionais.

Esses procedimentos permitirão um levantamento geral dos principais atores e organizações sociais atuantes na região, assim como a identificação dos que possuem maior interesse nas questões socioambientais e aquelas relativas aos recursos hídricos.

Quanto às associações de pescadores, clubes de pesca, associações culturais e de amigos vinculadas às praias e áreas de lazer, com atuação e localizadas na área de abrangência do zoneamento, será realizado levantamento geral e, se necessário, entrevistas qualitativas para conhecimento das demandas e críticas dessas instituições em relação ao uso dos recursos hídricos, notadamente pesca, lazer, turismo e etc., no Jacuí (trechos em estudos).

3.3.2.3.2 Usos da água

A caracterização dos usos da água nos trechos médio e baixo do Rio Jacuí será realizada através da compilação de dados secundários disponíveis, em especial o Plano da Bacia Hidrográfica do Baixo Jacuí (ENGEPLUS/SEMA, 2015).

Neste item será apresentada a identificação, a caracterização e a análise dos usos múltiplos a tuais dos recursos hídricos previstos nas classes de enquadramento pela Resolução CONAMA Nº 357/2005 (BRASIL, 2005) na área de estudo. Todavia, dar-se-á enfoque prioritário aos usos com notável inter-relação com a atividade de mineração, tais como navegação, lazer (balneários), pesca e comunidades ribeirinhas.
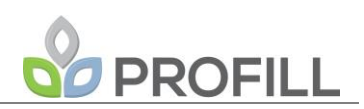

#### 3.3.2.3.3 Pesca

A pesca na bacia do Baixo Jacuí é praticada tanto por pescadores profissionais como amadores. Conforme dados do Cadastro de Pescadores do Ministério da Pesca na Bacia do Baixo Jacuí, em 2013, estavam cadastrados 756 pescadores artesanais em 21 municípios da bacia. Desse total 519 residem em municípios com margens entre Cachoeira do Sul e Eldorado do Sul (ENGEPLUS/SEMA, 2015). Também, conforme consta no diagnóstico citado, a pesca amadora e desportiva é amplamente praticada na bacia. O trecho preferido para a atividade de pesca desportiva e amadora situa-se entre a foz e o município de Cachoeira do Sul. Esse trecho é totalmente navegável. A pesca na bacia, com base no diagnóstico para o plano de bacia (ENGEPLUS/SEMA, 2015) pode assim ser resumida:

> *"A pesca na Bacia Hidrográfica do Baixo Jacuí é considerada uma atividade tradicional. Durante a vistoria de reconhecimento da bacia foi possível averiguar que muitos ribeirinhos vivem exclusivamente da pesca e dependem do rio Jacuí para o sustento da família. Os pescadores entrevistados informaram que saem à tardinha para colocar esperas e/ou redes no rio, retornando na manhã seguinte para buscar o peixe e, em alguns casos, chegam a passar mais dias no rio. Entre os métodos citados para a captura estão redes de emalhar, espinhel e esperas de galho, além de tarrafas e linhas de mão. A maioria das embarcações utilizadas são barcos de pequeno porte com motor de 15 HP "(Pagina 133, Volume III).*

O cadastro de pescadores não corresponde exatamente ao número de pescadores que vivem exclusivamente da pesca. De qualquer modo é uma referência básica para o início dos trabalhos, assim como as Colônias de Pesca Z41 (Rio Pardo) e Z13 (Cachoeira do Sul). A comercialização do pescado concentra-se na Semana Santa e é realizada de forma direta ao consumidor. Estudo realizado por Kelme e Cardoso (2007) com pescadores da Colônia de Pescadores Z-13 de Cachoeira do Sul, citado no diagnóstico da bacia (ENGEPLUS/SEMA, 2015), demonstra que a maioria dos pescadores profissionais também exercem outras atividades além da pesca. O produto da pesca, nesse trecho de rio, é comercializado de forma direta ou pela entrega do mesmo às bancas existentes na barranca do rio. A pesca também é realizada em afluentes do Baixo Jacuí e arroios da região. As espécies mais pescadas são o pintado (*Pimelodus* sp), jundiá (*Rhamdia quelen*) e a traíra (*Hoplias malabaricus*).

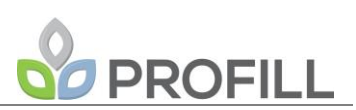

Para o diagnóstico da pesca do Plano de Bacia foram realizadas entrevistas com os pescadores, sendo as principais conclusões:

- Parte significativa dos pescadores profissionais dependem da pesca para o sustento das famílias;
- Ocorre percepção de que o estoque de peixes vem diminuindo nos últimos anos;
- A pesca desportiva e amadora (de finais de semana) é vista ora como conflito, ora como oportunidade econômica. O conflito é dado pela disputa do mesmo estoque de peixes. A oportunidade, pela locação de equipamentos e outras atividades a terceiros;
- Não foram verificadas ações de políticas públicas e ambientais para preservação ambiental ou de suporte a atividade pesqueira;
- As portarias de Defeso são as únicas medidas ambientais.

Os estudos realizados permitem uma visão panorâmica e descritiva da pesca na Bacia do Baixo Jacuí. Para os objetivos do zoneamento faz-se necessário aprofundar os estudos de forma a possibilitar análises econômicas com caráter mais estrutural, ou seja, que possa explicar a importância e abrangência econômica da atividade no contexto da Bacia do Baixo Jacuí. Para tanto é necessário realizar os seguintes procedimentos:

- i. Quantificar o número de pescadores, cadastrados ou não, que realizam a pesca de forma profissional e como é composta a renda familiar dos mesmos, determinado o grau de dependência da renda familiar em relação à atividade pesqueira;
- ii. Mapear, através da técnica de 'mapas mentais', os pontos de pesca profissional ao longo do rio;
- iii. Pesquisar se ocorre atividade de pescadores cadastrados em outras bacias, como por exemplo, pescadores da Colônia Z-5 em Porto Alegre, localizada nas proximidades da foz do Rio Jacuí;
- iv. Estudar a importância econômica da pesca amadora e desportiva na cadeia de serviços local;

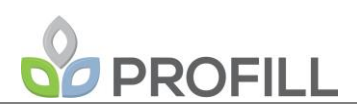

v. Levantar e estudar a cadeia de distribuição: barracas, pequenas peixarias e o tipo de interação econômica dessas com a atividade pesqueira no Baixo Jacuí.

As técnicas de levantamento de dados utilizadas para responder a essas questões serão:

- Levantamento bibliográfico e dados oficiais;
- Pesquisa socioeconômica por amostragem, a ser definida com base no cadastro e arrolamentos (banco de dados), com questionário fechado e perguntas abertas, considerando os pescadores profissionais e amadores cadastrados;
- Entrevistas e reuniões com colônias de pescadores e clubes de pesca;
- Para o mapeamento, durante os procedimentos de entrevistas será perguntado primeiramente o local onde a pesca se realiza. Na sequência, será apresentado um mapa do rio para identificar os locais onde a atividade se realiza. Essa técnica pode ser realizada através de oficinas junto às colônias de pesca, associações de pescadores (para essa definição será necessária reunião com a equipe técnica de acompanhamento e fiscalização dos trabalhos);
- Buscar junto aos pescadores e outras fontes de informações, como a Emater, identificação dos pontos de compra e venda de peixe.

Esses procedimentos possibilitarão o conhecimento da cadeia econômica da pesca nas áreas sujeitas ao Zoneamento Ambiental demandado.

Para o levantamento de possíveis inadequações (conflitos) entre a atividade pesqueira e atividade mineradora, parte do problema será abordado na realização das entrevistas com as lideranças e pescadores ligados às Colônias de Pesca. Outra parte ocorrerá com entrevistas junto ao setor de mineração e atores sociais estratégicos, identificados no item relativo à organização social e aqueles que já estão na condição de demandantes na área judicial em relação às questões ambientais e da pesca na bacia.

Um aspecto relevante na abordagem da cadeia produtiva da pesca na bacia do Rio Jacuí, assim como em qualquer estudo dessa natureza, refere-se à importância da pesca para os ribeirinhos/beradeiros/agropescadores uma vez que a mesma não pode ser medida exclusivamente no seu valor econômico. A pesca, assim como outras atividades ligadas aos recursos naturais, pode estabelecer diferentes graus de regularidade e manutenção da vida. São atividades que em parte necessitam do mercado, em outra não. Na ausência do mercado, a disponibilidade do recurso estabelece um grau importante de garantia nas possibilidades estratégicas de reprodução social e biológica. Funciona como um estoque de alimentos necessários à manutenção e reprodução da vida.

Desse modo, aspectos da subjetividade relacionados à garantia de sobrevivência, estão deslocados da lógica do mercado e inseridas nas relações sociais cotidianas, nem sempre mediadas exclusivamente na relação produto-mercado. Parte da resposta a essas perguntas surgirá da aplicação do questionário socioeconômico a ser aplicado junto aos pescadores cadastrados. O restante será incorporado ao processo de entrevistas junto às lideranças e pescadores e, especialmente, através de uma abordagem de relatos das transformações da atividade da pesca na região. Para tanto, conjuntamente com as entrevistas, voltadas para os aspectos das práticas atuais, será buscado um breve resgate da memória da pesca na bacia do Rio Jacuí, especialmente ao longo dos três subtrechos em estudo.

### 3.3.2.3.4 Captação de água para consumo humano

Para a caracterização das captações de água para consumo humano ao longo da área de estudo serão buscadas informações secundárias em dois importantes instrumentos de gestão de recursos hídricos, são eles, o Atlas Brasil: Abastecimento Urbano de Água (ANA, 2010) publicado pela Agência Nacional de Águas e o Plano da Bacia Hidrográfica do Baixo Jacuí (ENGEPLUS/SEMA, 2015). Todavia, outras fontes de informação pertinentes ao estudo em tela serão buscadas na Etapa 2: Levantamento de dados secundários.

Caso necessário, estas informações serão aprofundadas a partir de vistorias de campo e contatos/entrevistas com as empresas operadoras do Abastecimento Público em cada um dos municípios da área de estudo.

As captações serão caracterizadas a partir de critérios associados à gestão de recursos hídricos, tais como: vazão captada, tipo de tratamento utilizado, população atendida, índices de perdas no abastecimento, dados de qualidade da água bruta e tratada, entre outros.

3.3.2.3.5 Mineração de areia e demais atividades de mineração

Embora a mineração de areia e cascalho seja uma atividade que vem sendo realizada há mais de cem anos nos leitos dos rios que formam a Bacia Hidrográfica do Guaíba, foram nas últimas décadas, devido ao incremento das demandas, que houve o agravamento dos problemas que, em uma escala menor já eram existentes. Este acirramento das atividades de extração de areia associado ao aumento dos movimentos sociais com interesse em defesa

ao meio ambiente e, a intervenção de órgãos de poder público criaram a demanda da realização do Zoneamento Ambiental para a Atividade de Mineração de Areia nos Médio e Baixo Cursos do Rio Jacuí.

O acirramento dos conflitos sociais entre mineradores e sociedade criou uma pluralidade de movimentos socioambientais e de cidadãos isolados com atuação na área socioambiental. Um caso que marcou esse movimento social é o caso do senhor Antônio da Silva, morador da ilha do Dorneles que, segundo matéria publicada no site www.sul21.com.br por Marco Weissheimer em 2 de dezembro de 2015 cita:

> *"No dia 17 de novembro deste ano, Antônio se acorrentou ao portão de entrada do prédio da Justiça Federal, em Porto Alegre, segurando um cartaz onde aparecia o nome da juíza Clarides Rahmeier e um apelo: "Salve o nosso Jacuí! Quase 100 anos de extração de areia acabou com todas as praias do Jacuí. Até quando Justiça Federal?". A juíza deve decidir sobre a Ação Civil Pública que a Associação para Pesquisa de Técnicas Ambientais (APTA), organização não-governamental sediada em Canoas, move contra a Fundação Estadual de Proteção Ambiental (Fepam), o Departamento Nacional de Produção Mineral (DNPM), a Sociedade dos Mineradores de Areia do Rio Jacuí (Smarja), a Sociedade Mineradora Arroio dos Ratos (Somar) e a ARO Mineração, pedindo o cancelamento, de forma definitiva, das licenças concedidas pelos órgãos governamentais autorizando essas empresas a extrair areia do Jacuí. Além disso, pede a reparação das áreas degradadas, por parte das empresas que operam no rio."*

No início de 2013 a Justiça Federal suspendeu a extração de areia no rio Jacuí a partir de uma ação movida pelo Ministério Público Federal. As atividades de extração de areia foram retomadas em julho de 2013, depois de um acordo com a Justiça Federal que previa, entre outras coisas, a realização de um zoneamento ambiental do rio.

Entre diversas matérias e reportagens, ficou claro que a extração de areia no leito do rio está apresentando impactos ambientais e há um conflito de interesses referente à extração e a preservação do meio ambiente. Sabe-se hoje que nos períodos de maior demanda do mercado, os volumes de extração chegaram a valores próximos a 600 mil toneladas por mês, volumes esses, importantes tanto para a economia como para a sustentação de fornecimento de agregado fino para a construção civil. Mostrando mais uma vez que o assunto deve ser tratado com ações que visem um equilíbrio entre as alternativas de extração, meio ambiente e interesses sociais.

FEPAM\_JACUÍ\_EPTEC\_PTC\_rev01 Atualmente, o sistema de autorização de pesquisa mineral e concessão de lavra são processos de responsabilidade do DNPM que de forma indireta trabalha associado ao licenciamento ambiental realizado pela FEPAM. O DNPM apresenta um Sistema de Informações Geográficas da Mineração (SIGMINE) onde pode ser verificado o polígono

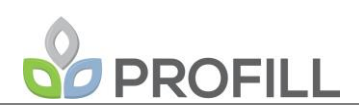

relativo a cada processo minerário. Na [Figura 3.20](#page-77-0) e [Figura](#page-77-1) 3.21 é apresentada uma imagem parcial de uma área do Rio Jacuí e os referido polígonos.

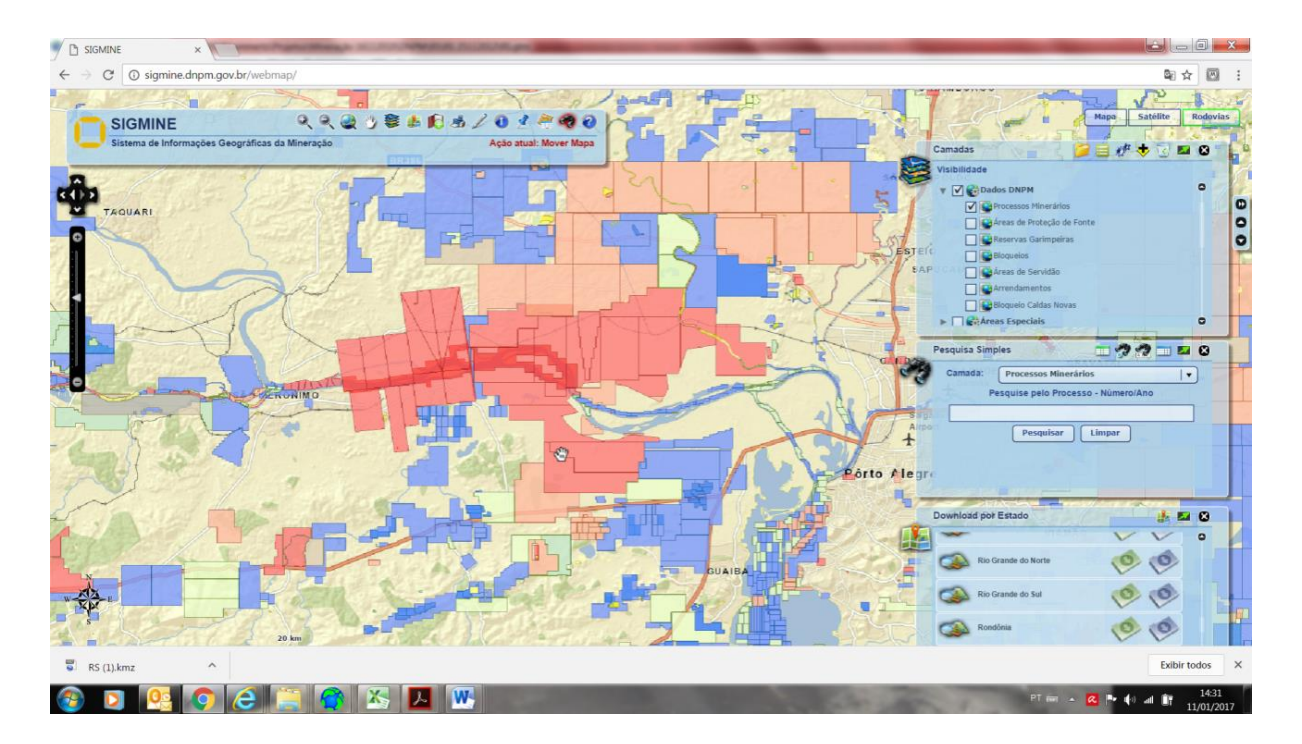

<span id="page-77-0"></span>Figura 3.20 - Imagem do site do DNPM - <http://sigmine.dnpm.gov.br/webmap/> onde pode ser visualizada a quantidade de áreas com processos minerários sobre o rio Jacuí e suas imediações.

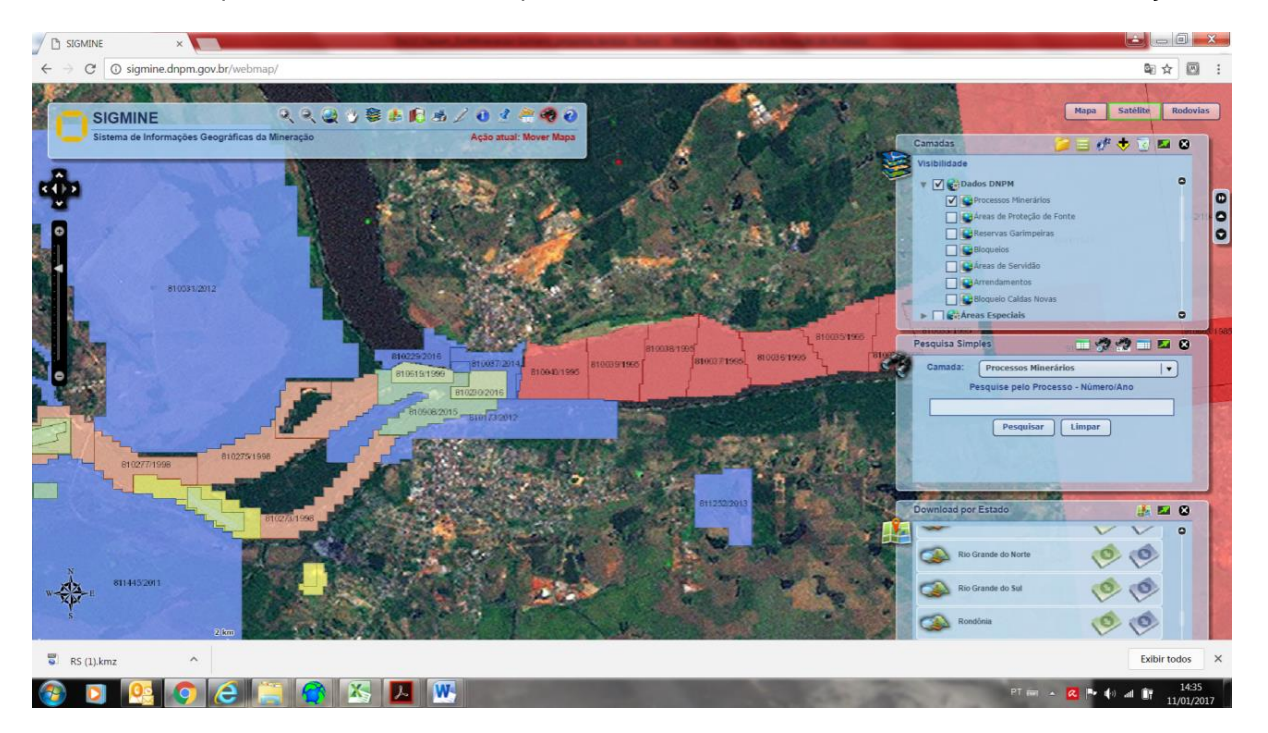

<span id="page-77-1"></span>Figura 3.21 - Área em detalhe no SIGMINE onde pode ser verificado os polígonos e o número dos processos correspondentes a um trecho do rio Jacuí.

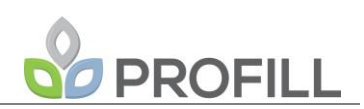

Além dos dados do SIGMINE, o site do DNPM fornece o Sistema do Cadastro mineiro que reúne informações sobre os Processos de Mineração. A consulta apresenta uma série de informações como:

- Número do processo;
- Área;
- Tipo de Requerimento;
- Fase;
- Data de protocolo;
- Pessoas relacionadas;
- Títulos;
- · Substâncias:
- Condições de propriedade do solo;
- Documentos que compõe o processo;
- Eventos;
- Dados da poligonal.

Dentre as substâncias minerais, é a areia que apresenta a maior concentração de processos junto ao leito do rio Jacuí e, nas imediações, ocorre uma grande quantidade de processos de carvão, turfa, linhito, sapropelito, argila e cascalhos entre outros. Na [Figura 3.22](#page-78-0) são apresentados os polígonos com o nome da substância mineral relativa ao processo minerário.

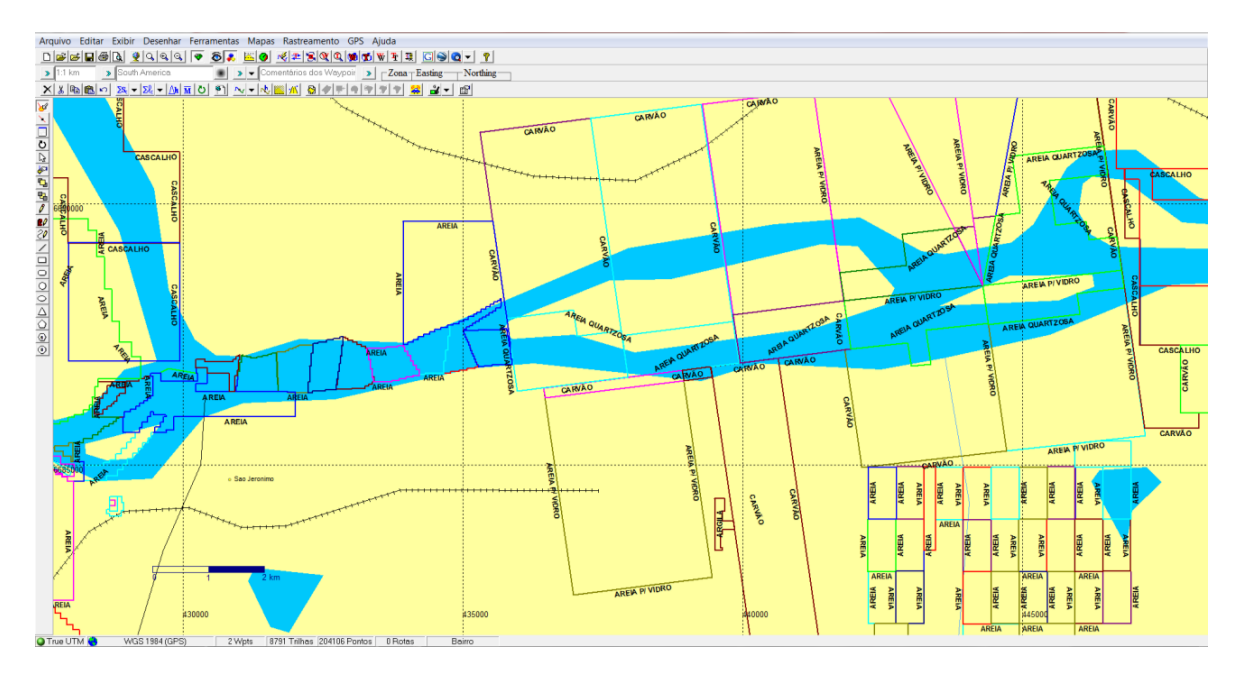

<span id="page-78-0"></span>Figura 3.22 - Apresentação dos polígonos dos processos minerários em trecho do rio Jacuí com a visualização da substância mineral referida no processo.

# **PROFILL**

Com base nos dados do DNPM, será realizada uma apresentação do cenário atual dos processos minerários apresentando os seguintes tópicos: área, substância mineral, uso da substância mineral, fase do processo, titular e município pertencente.

Além dos dados do DNPM, serão apresentados dados relacionados ao Licenciamento Ambiental quando o processo minerário já tiver algum protocolo junto à FEPAM. Todas essas informações apresentadas deverão estar disponibilizados para consulta pelos órgãos competentes.

Com base nesse levantamento de dados do DNPM e FEPAM, as informações serão conduzidas para a base cartográfica utilizando diferente *layers* a fim de compor os cenários quanto aos títulos minerários (processos). Além das informações dos processos minerários, a base dos mapas apresentará as áreas de bloqueio, áreas especiais e unidades de conservação.

No relatório complementar ao mapeamento e ao cenário atual, conforme o Termo de Referência, será realizada a caracterização das atividades de mineração utilizandose de dados secundários, principalmente do DNPM e visitas às áreas, quando necessário para complementação das informações. Na caracterização serão apresentados os dados referentes ao método de lavra, produtos, produção, mão de obra e regime de trabalho, equipamentos utilizados, mercado consumidor e usos, insumos, descartes e infraestrutura. A maioria desses dados são apresentados no Relatório de Pesquisa Mineral ou no Relatório Anual de Lavra (RAL).

Os métodos e equipamentos tradicionalmente utilizados para a mineração na região também serão apresentados, bem como seus impactos ambientais mais conhecidos, especialmente informações existentes quanto ao impacto visual das dragas no leito do rio e alterações de margens resultantes do armazenamento/transporte do material minerado.

Os dados referentes à importância social da atividade e a distribuição espacial por município da mão de obra empregada na atividade de extração de areia serão cruzados com informações sociais e informações dos municípios. Poderão ser feitas visitas em depósitos e em algumas empresas de extração de areia para confirmação das informações.

Quanto à previsão de demandas futuras esta será estimada através do levantamento de requerimentos existentes junto ao DNPM e da projeção de análises estatísticas para demanda futura.

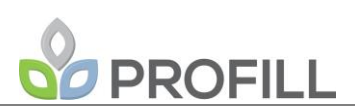

#### 3.3.2.3.6 Inventário de estruturas, balneários, obras civis e ocupação das margens

O inventário das estruturas hidráulicas, balneários, obras civis e ocupação das margens dos trechos médio e baixo do Rio Jacuí será obtido através da consulta a fontes bibliográficas e será complementado a partir da avaliação de imagens de satélite e vistorias de campo exploratórias na área de estudo.

Primeiramente o inventário consistirá no levantamento através de dados secundários quanto aos diversos usos e ocupações das margens e da calha do rio Jacuí, tais como eclusas, barragens, aproveitamentos hidrelétricos, termelétricas, pequenos portos fluviais, presídios, siderúrgica, depósitos de areia, depósitos de carvão, pontos de lançamento de efluentes, obras de derivação de águas, obras de contenção das margens, bombas de captação das águas para agricultura e indústria, e demais equipamentos institucionais utilizados pela comunidade.

O inventário comtemplará ainda os sítios e monumentos arqueológicos, comunidades quilombolas, históricos e culturais da comunidade, patrimônios tombados (municipais, estaduais e federais), pontos turísticos e paisagem de relevante beleza cênica, balneários, os quais serão identificados e catalogados inicialmente a partir das bases de dados dos órgãos competentes (IPHAN e IPHAE, por exemplo) e aprofundadas a partir da interpretação de imagens de satélite e vistorias de campo.

Dentre as fontes bibliográficas a serem utilizadas neste item destaca-se o Plano da Bacia Hidrográfica do Baixo Jacuí (ENGEPLUS/SEMA, 2015), o qual mapeou as principais estruturas hidráulicas instaladas na área de estudo. Todavia, também serão buscadas informações sobre as estruturas, balneários, obras civis e ocupação das margens do rio Jacuí nos processos de licenciamento ambiental, tanto na esfera estadual (FEPAM) como nos municípios.

Apesar de o termo de referência não prever explicitamente o inventário de estruturas hidráulicas no leito do rio (eclusas, barragens, hidrelétricas, etc.) será necessário o acréscimo deste item, uma vez que, de modo geral, a construção de obras de engenharia alteram a hidrodinâmica fluvial e podem comprometer não só aspectos relativos à qualidade da água, mas também modificar as taxas de transporte de sedimentos, trapeando os mesmos e, por consequência, contribuindo para uma maior sedimentação à montante destas estruturas, bem como alterar as rotas migratórias dos peixes e os locais de reprodução.

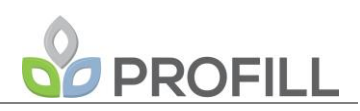

Também serão inventariados usos e ocupações que porventura tenham sido implantados em função da mão-de-obra proveniente da extração de areia, tais como áreas de transbordo, estacionamento de veículos de carga, sedes de empresas, loteamentos residenciais, etc.

### <span id="page-81-0"></span>3.3.2.3.7 Áreas legalmente protegidas

O zoneamento ambiental voltado a qualquer atividade econômica específica não pode prescindir da adequada avaliação de suas inter-relações com os espaços territoriais especialmente protegidos. A interferência nesses espaços, seja em Unidades de Conservação, seja em outros recortes territoriais cujo uso é disciplinado por legislação específica, deverá ser criteriosamente avaliada no processo de zoneamento, de forma a considerar adequadamente o conjunto de restrições a ser obedecido para sua proteção.

Em um estudo como o aqui considerado, que visa disciplinar o uso de uma atividade extrativa, essa avaliação torna-se ainda mais relevante, uma vez que as normas a serem definidas para o seu desenvolvimento devem necessariamente ater-se aos objetivos e metas das Unidades de Conservação que porventura existam na área objeto do zoneamento, de maneira a incorporar a presença dessas áreas protegidas aos mecanismos previstos para o controle ambiental das atividades.

No zoneamento aqui proposto, essa avaliação reveste-se de uma relevância ainda maior, haja vista a complexidade dos ambientes incluídos na área a ser avaliada, os padrões de uso do solo e a própria natureza da atividade objeto do zoneamento, cujos impactos podem variar em grande medida de acordo com a efetividade de medidas de controle ambiental a serem adotadas e com a localização das áreas de lavra.

O trabalho de análise dos descritores ambientais relativos aos espaços territoriais especialmente protegidos deverá adotar como ponto de partida a realização de consultas em repositórios públicos de informações georreferenciadas, oferecendo um apanhado geral da situação da região, permitindo a elaboração de estratégias específicas a serem implementadas a partir dessa avaliação.

Para tanto deverão ser avaliadas, no mínimo, informações relativas aos seguintes temas:

- Lei 11.428 de 22/12/2006, Lei da Mata Atlântica (BRASIL, 2006);
- Reserva da Biosfera da Mata Atlântica;
- Sistema Nacional de Unidades de Conservação;

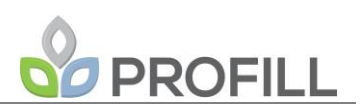

- Sistema Estadual de Unidades de Conservação;
- Terras Indígenas;
- Comunidades Remanescentes de Quilombolas.

As análises e a consolidação de informações que culminarão com o zoneamento da atividade minerária na calha do rio Jacuí deverão, portanto, ater-se às diretrizes, restrições e recomendações associadas a cada um dos temas avaliados, descritos em caráter preliminar a seguir.

#### **Lei da Mata Atlântica**

O trecho definido para o zoneamento ambiental da atividade de mineração de areia no rio Jacuí tem parte de suas áreas incluídas na poligonal definida na Lei Nº 11.428/2006 (BRASIL, 2006), que dispõe sobre a utilização e proteção da vegetação nativa do Bioma Mata Atlântica, e dá outras providências.

Essa lei, que busca conciliar o desenvolvimento e a proteção ambiental do bioma continental mais ameaçado do Brasil, define parâmetros a serem seguidos para a supressão de formações florestais em estágio médio e avançado das distintas fácies que compõem o bioma.

Embora a atividade minerária não afete diretamente os ambientes florestais sob proteção da Lei, o fato de haver legislação específica para a proteção dos ambientes ribeirinhos deve ser visto como um alerta quanto à eventual influência da atividade sobre ambientes sobre os quais incide legislação específica, além daquela que já se aplica às Áreas de Preservação Permanente – APP, Lei Nº 12.651/2012 (BRASIL, 2012a).A [Figura 3.23](#page-83-0) apresenta a situação da área a ser zoneada com relação à Lei Nº 11.428/2006 (BRASIL, 2006).

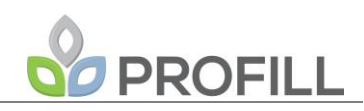

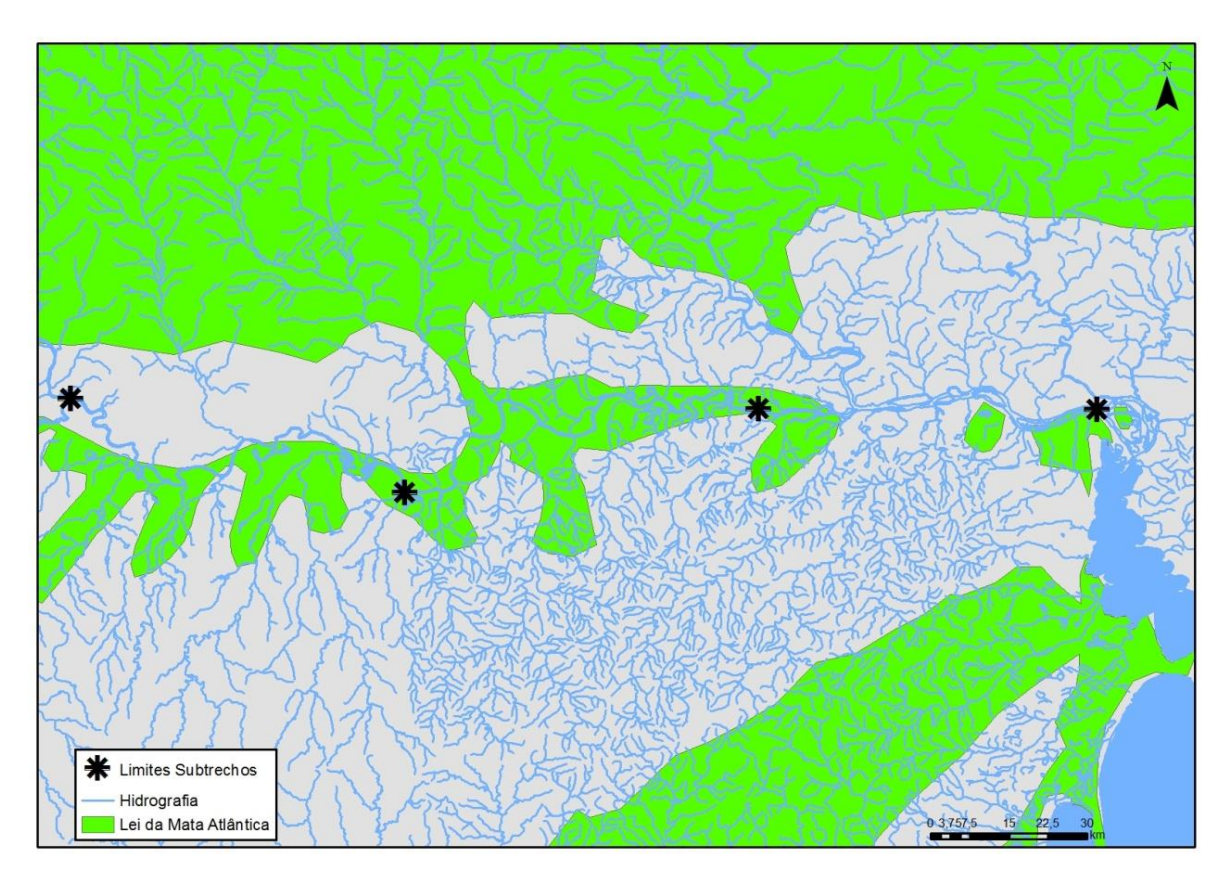

<span id="page-83-0"></span>Figura 3.23 - Mata Atlântica área de estudo, Lei 11.428/2006 (BRASIL, 2006).

### **Reserva da biosfera da Mata Atlântica**

A área objeto do zoneamento está incluída na "Reserva da Biosfera da Mata Atlântica". O conceito de "Reserva da Biosfera" foi criado pelo Programa "O Homem e a Biosfera" (*The Man And the Biosphere* – MaB) na década de 70 pela Organização das Nações Unidas para Educação, Ciência e Cultura (UNESCO), e que atribui a determinadas áreas do globo consideradas de relevante valor ambiental e humano, o título de Reserva da Biosfera.

As Reservas da Biosfera visam uma correta gestão de seus ambientes naturais e modificados e a busca do desenvolvimento sustentável, através da pesquisa científica, da conservação da biodiversidade, da promoção social e da integração dos diversos agentes atuando em seu espaço.

Embora não seja uma Unidade de Conservação em senso estrito, a criação de uma Reserva da Biosfera revela não somente a presença de atributos ambientais relevantes do ponto de vista de sua singularidade e da importância para a vida silvestre, mas também o esforço da sociedade na valorização desse patrimônio e no reconhecimento dessa importância, evidenciando, portanto, a necessidade da adoção de medidas de controle necessárias à salvaguarda das peculiaridades que determinaram sua criação.

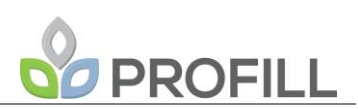

As Reservas da Biosfera visam basicamente i) a conservação da biodiversidade; ii) a promoção do desenvolvimento sustentável em suas áreas de abrangência e iii) a pesquisa científica, a educação e o monitoramento permanente.

No Rio Grande do Sul, a Reserva da Biosfera da Mata Atlântica foi objeto de um programa específico em 1990 na FEPAM, contando, desde o início, com a participação da Secretaria da Cultura, através do Instituto do Patrimônio Histórico e Artístico do Estado do Rio Grande do Sul (IPHAE) e demais instituições governamentais e não-governamentais ligadas à área ambiental e cultural, que culminou com o Tombamento da Mata Atlântica, em nível estadual, no ano de 1992.

A Reserva da Biosfera da Mata Atlântica no Rio Grande do Sul ocupa cerca de 17,2% da área do estado e abrange os remanescentes florestais que abrigam recursos florísticos e faunísticos significativos, assim como ambientes representativos da diversidade socioeconômica e cultural do estado. A [Figura 3.24](#page-84-0) apresenta a situação da área prevista para o zoneamento com relação à Reserva da Biosfera da Mata Atlântica.

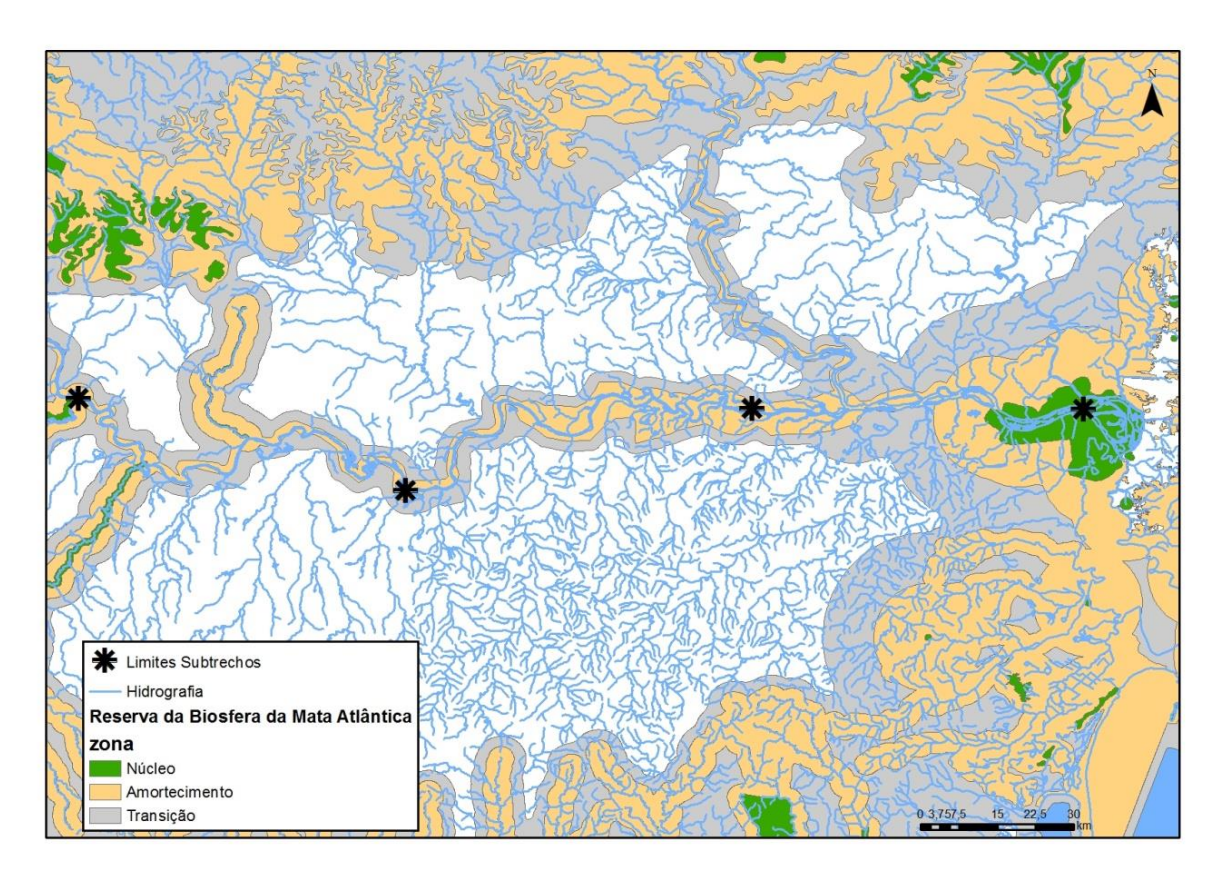

<span id="page-84-0"></span>Figura 3.24 - Reserva da Biosfera da Mata Atlântica na área de estudo.

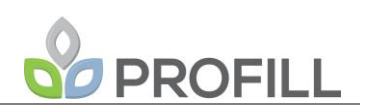

### **Unidades de Conservação**

A eventual interferência em Unidades de Conservação e demais espaços territoriais protegidos deve receber atenção especial no processo de zoneamento, não somente em função da relevância dos ambientes nela incluídos para a conservação da vida silvestre, mas também em decorrência da necessidade de observância dos regramentos estabelecidos em seus planos de manejo e da anuência de seus órgãos gestores nos processos de licenciamento ambiental de qualquer atividade que as afete ou que estejam em suas Zonas de Amortecimento, dependendo da categoria em que se enquadram as UCs identificadas. Foram identificadas, em caráter preliminar as Unidades de Conservação apresentadas no [Quadro 3.13.](#page-85-0)

<span id="page-85-0"></span>

| <b>Nome</b>                   | <b>Município</b> | Area<br>(km²) | Categoria                    | Jurisdição |
|-------------------------------|------------------|---------------|------------------------------|------------|
| RPPN Sítio Porto da Capela    | Charqueadas      | 0,13          | Unidade de Uso Sustentável   | Federal    |
| PE do Delta do Jacuí          | <b>Diversos</b>  | 142.42        | Unidade de Proteção Integral | Estadual   |
| APA Delta do Jacuí            | <b>Diversos</b>  | 228.26        | Unidade de Uso Sustentável   | Estadual   |
| APA Ilha Dona Antônia         | Charqueadas      | 0,09          | Unidade de Uso Sustentável   | Municipal  |
| <b>REBIO Ademir Scarpatti</b> | Charqueadas      | 0,28          | Unidade de Proteção Integral | Municipal  |
| APA Lagoa de Amarópolis       | General Câmara   | 0,85          | Unidade de Uso Sustentável   | Municipal  |

Quadro 3.13 - Unidades de Conservação identificadas.

As figuras a seguir apresentam a situação da área avaliada com relação às Unidades de Conservação identificadas na região onde se pretende implementar o zoneamento ambiental de mineração de areia no rio Jacuí. Em função da escala de apresentação das figuras e da área de algumas das UCs, além de uma figura geral da área de estudo são apresentadas duas janelas de detalhe para melhor visualização.

É importante salientar que a equipe responsável deverá contatar as prefeituras dos municípios adjacentes para identificar novas áreas já estabelecidas ou em processo de criação, assim com o os repositórios públicos de informações geoespaciais em nível estadual e federal, para a atualização de informações.

O processo de zoneamento deverá estabelecer um protocolo de consulta às instituições gestoras das UCs identificadas, visando avaliar de forma adequada possíveis interferências nessas áreas e incorporando a perspectiva dos gestores às diretrizes do zoneamento.

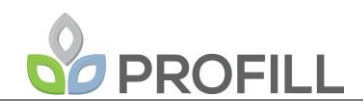

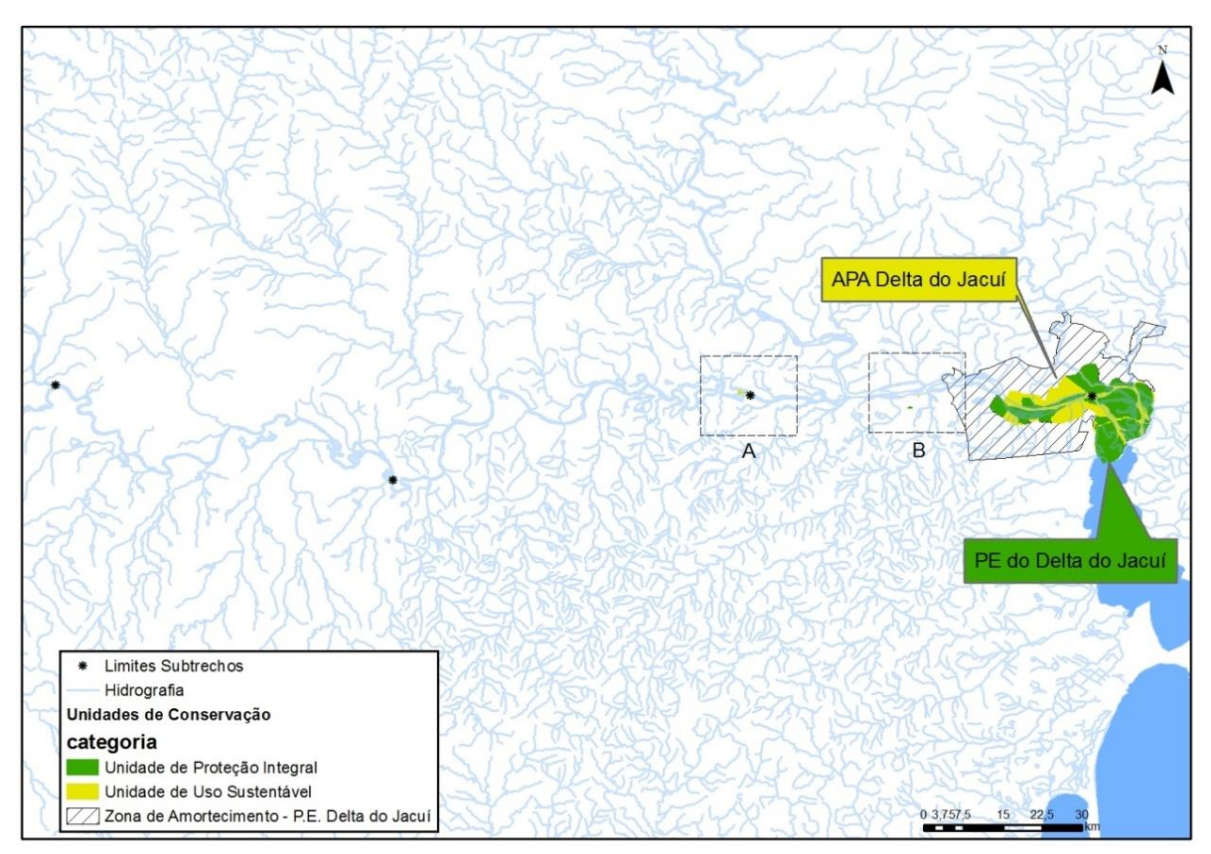

Figura 3.25 - Unidades de Conservação na área de estudo.

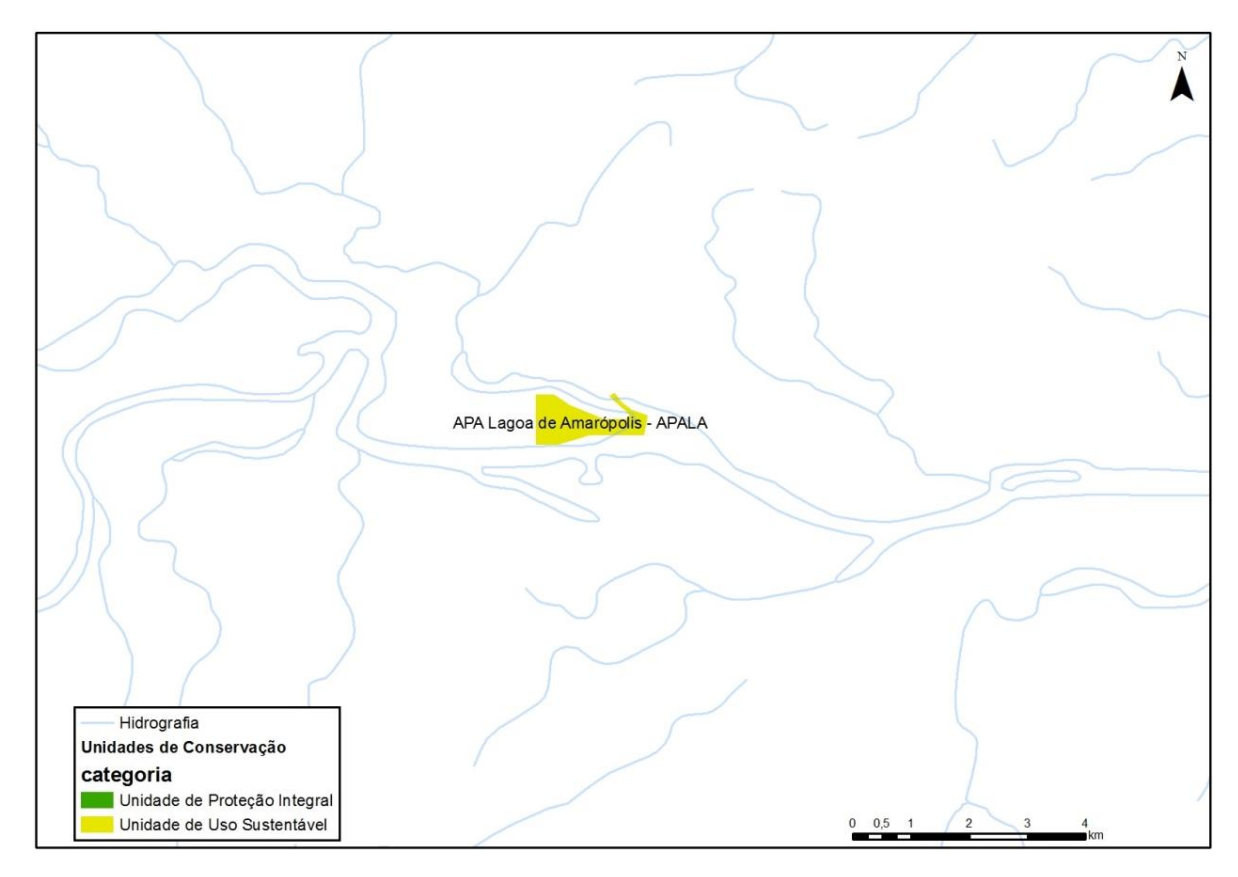

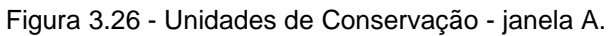

FEPAM\_JACUÍ\_EPTEC\_PTC\_rev01

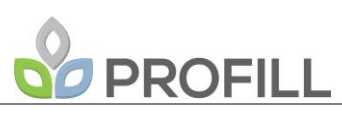

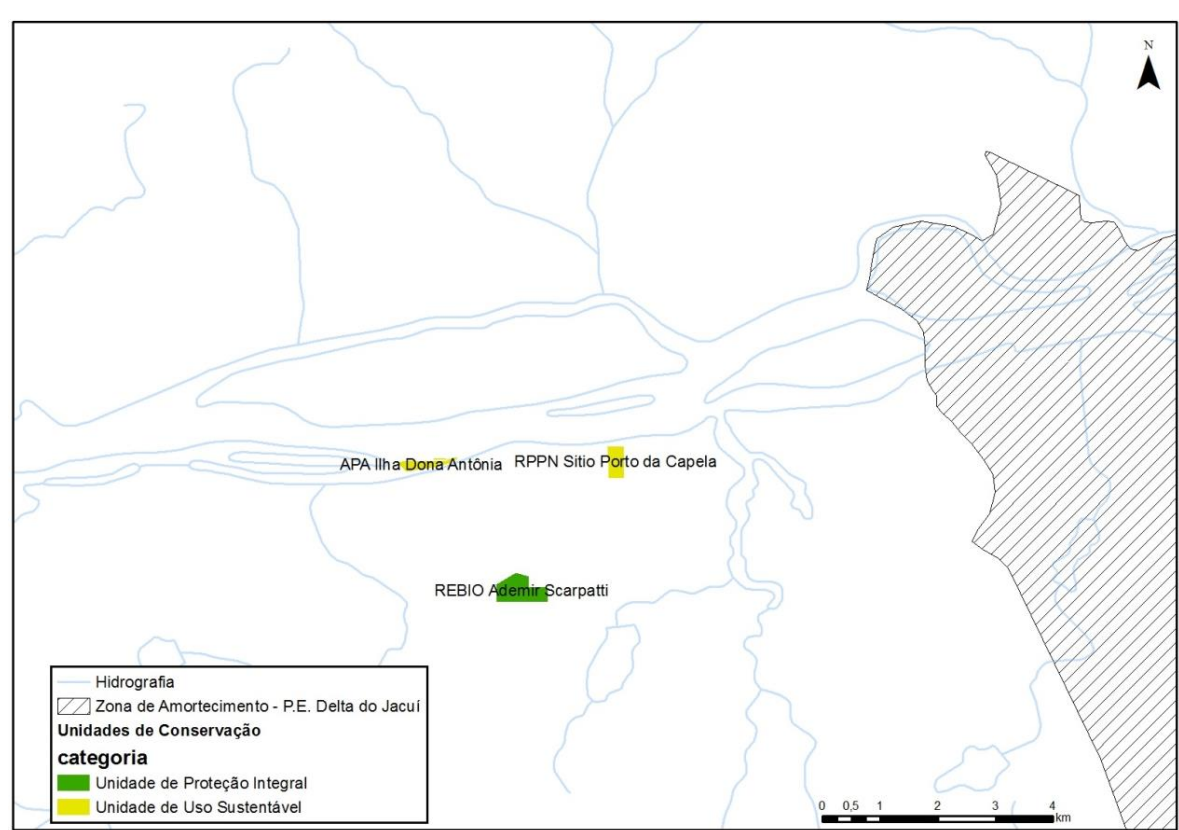

Figura 3.27 - Unidades de Conservação - janela B.

### **Terras Indígenas**

Não foram identificadas na base de dados georreferenciados da FUNAI (http://www.funai.gov.br/index.php/shape) quaisquer terras indígenas que se enquadrem nos parâmetros estabelecido pela Portaria Interministerial Nº 60/2015 (BRASIL, 2015), que estabelece as distâncias com relação a um conjunto de empreendimentos que determinam a participação da autarquia como agente interveniente no processo de licenciamento ambiental.

## <span id="page-87-0"></span>3.3.2.3.8 Áreas prioritárias para compensação ambiental

Um dos requisitos a serem cumpridos no processo de zoneamento é a indicação de áreas prioritárias para a compensação ambiental. Essa ação deverá necessariamente ter um caráter integrador, lançando mão das informações produzidas na etapa de diagnóstico ambiental, concomitantemente à elaboração dos critérios que irão subsidiar a indicação dessas áreas, considerando aspectos como i) importância para a vida silvestre; ii) estado de conservação dos ambientes; iii) pressões e ameaças e iv) importância histórica e socioambiental, além de outros quesitos decorrentes da consolidação das informações compiladas no diagnóstico.

Deverão ser analisadas, como ponto de partida, informações tais como:

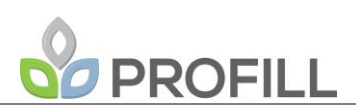

- Áreas Prioritárias para a Conservação da Biodiversidade;
- Mapa de uso e cobertura do solo da bacia do rio Jacuí (Planejamento da Bacia Hidrográfica do Baixo Jacuí (ENGEPLUS/SEMA, 2015);
- Áreas de importância histórica, turística ou de elevada importância para as populações residentes, como pescadores por exemplo.

Ressalta-se ainda que a recomendação de áreas prioritárias passíveis de receberem recursos da compensação ambiental devem levar em consideração as percepções das populações residentes quanto ao seu uso e sua importância histórica, dado seu grau de pertencimento e sua relação com o local.

### **Áreas Prioritárias para a Conservação da Biodiversidade**

A delimitação de áreas prioritárias para a conservação da biodiversidade faz parte dos compromissos assumidos pelo Brasil como signatário da "Convenção sobre Diversidade Biológica – CDB" assinada na Rio 92, no Rio de Janeiro.

Esse tratado internacional relaciona aspectos importantes referentes ao tema biodiversidade, tais como: conservação e utilização sustentável, identificação e monitoramento, conservação *ex situ e in situ*, pesquisa e treinamento, educação e conscientização pública, minimização de impactos negativos, acesso a recursos genéticos, acesso à tecnologia e transferência, intercâmbio de informações, cooperação técnica e científica, gestão da biotecnologia e repartição de seus benefícios, entre outros.

Para o atendimento das diretrizes emanadas da CDB, o país elaborou a Política Nacional de Diversidade Biológica e implementou o Programa Nacional da Diversidade Biológica (PRONABIO), para viabilizar as ações propostas pela Política Nacional.

O Projeto de Conservação e Utilização Sustentável da Diversidade Biológica Brasileira [\(PROBIO\)](http://www.mma.gov.br/index.php?ido=conteudo.monta&idEstrutura=14), que corresponde ao componente executivo do PRONABIO, foi criado para oferecer o apoio às iniciativas voltadas à coleta de informações capazes de oferecer uma avaliação da situação da biodiversidade do país.

Trabalhando na forma de oficinas que congregavam especialistas de distintas áreas do conhecimento e considerando tanto os aspectos relacionados à vida silvestre e a sua conservação como as pressões a que está sujeita, as consultas permitiram que se fizesse um grande apanhado da produção relacionada à conservação.

A definição das áreas mais relevantes foi baseada nas informações disponíveis sobre biodiversidade e pressão antrópica, e na experiência dos pesquisadores participantes

dos seminários de cada bioma. O grau de prioridade de cada uma foi definido por sua riqueza biológica, importância para as comunidades e sua vulnerabilidade.

As áreas selecionadas naquele momento foram objeto de revisão na Oficina para a Atualização das Áreas Prioritárias para Conservação, Uso Sustentável e Repartição de Benefícios da Biodiversidade - Alvos e Ferramentas, realizada em novembro de 2005, sendo posteriormente aprovada pela Comissão Nacional de Biodiversidade – CONABIO, [Deliberação CONABIO Nº 39/](http://www.mma.gov.br/estruturas/conabio/_arquivos/Delib_039.pdf)2005 (MMA, 2005). Como resultado dessa oficina, foi realizada uma nova rodada de reuniões técnicas no ano de 2006, preparando a realização dos [Seminários Regionais dos Biomas,](http://www.mma.gov.br/estruturas/sbf_chm_rbbio/_arquivos/Seminarios%20regionais%20areas%20priorit.pdf) a partir dos quais foi gerado um conjunto de mapas que tiveram como base o [Mapa de Biomas do IBGE,](http://www.ibge.gov.br/home/presidencia/noticias/21052004biomashtml.shtm) apresentando as áreas prioritárias em cada um dos biomas brasileiros. As novas áreas prioritárias adquiriram um status oficial como parte integrante da Política Nacional de Biodiversidade pela [Portaria n° 9, de 23 de janeiro de 2007](http://www.mma.gov.br/estruturas/sbf_chm_rbbio/_arquivos/portaria%209%20areas%20priorit.pdf) do Ministério do Meio Ambiente.

Além de definir classes de importância para as áreas delimitadas (importância extremamente alta, muito alta, alta ou insuficiente conhecida), o trabalho também indica iniciativas ou ações de manejo capazes de garantir a manutenção das características mais relevantes ou a recuperação daquelas que foram perdidas, definindo também o nível de prioridade das ações/iniciativas propostas.

A [Figura 3.28](#page-90-0) apresenta as Áreas Prioritárias para a Conservação localizadas na região onde se dará o zoneamento da extração de areia na calha do rio Jacuí.

A área de estudo apresenta interferência com três das áreas mapeadas, incluindo a área denominada "PpZc100 - PE Delta do Jacuí", que já é uma Unidade de Conservação, mas que sofre com problemas decorrentes do crescimento urbano descontrolado e pressões decorrentes da proximidade com a região metropolitana de Porto Alegre, e que poderia receber investimentos para a melhoria de seu potencial de conservação, de inegável importância na região.

Na porção mais a montante da área de estudo encontra-se a área denominada "Pp045 Campos de Pantano Grande", que tem na conservação dos campos seu foco principal, com pouca relação, portanto, com os ambientes associados à calha do rio Jacuí.

Já na porção intermediária, entre os subtrechos A e B, encontra-se a área "Pp054 - Entorno Baixo Jacuí - Região Carbonífera", que tem como ação principal indicada exatamente a "criação de UC de proteção integral em ilha fluvial com uma UC de uso

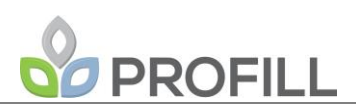

sustentável no entorno". Essa área deverá ser objeto de análises mais detalhadas, visando uma reavaliação de sua situação atual, com o apoio de informações de caráter primário, tanto do ponto de vista da conservação dos ambientes nela incluídos, quanto à situação fundiária e expectativa dos municípios que as abrangem quanto ao seu uso futuro.

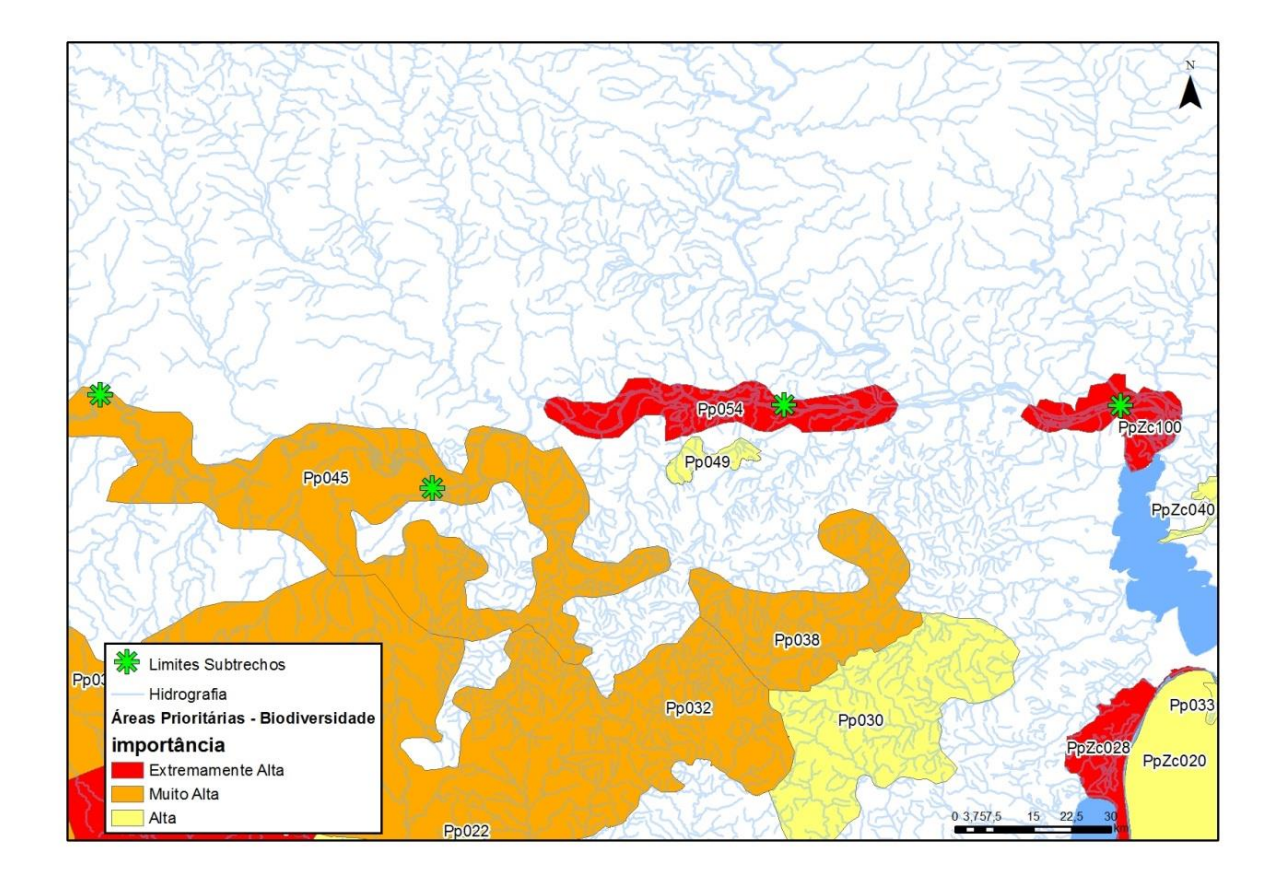

<span id="page-90-0"></span>Figura 3.28 - Áreas Prioritárias para a Conservação da Biodiversidade na área de estudo.

### **Uso e cobertura do solo da bacia do Rio Jacuí**

Os resultados obtidos no mapeamento de uso e cobertura do solo produzido no âmbito do Planejamento da Bacia Hidrográfica do Baixo Jacuí - Etapas "A", "B" e "C" (ENGEPLUS/SEMA, 2015) deverá subsidiar o desenvolvimento de análises espaciais em ambiente de Sistema de Informações Geográficas (SIG), visando avaliar-se a situação dos ambientes naturais remanescentes quanto ao seu potencial para a implantação de novas Unidades de Conservação de Proteção Integral. Empregando os fundamentos da Ecologia de Paisagem, deverão ser avaliados aspectos como:

- Tamanho dos fragmentos;
- Relação tamanho/forma;
- Conectividade.

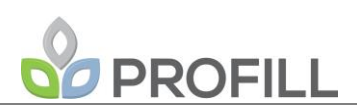

A análise da situação dos remanescentes de vegetação nativa junto à área objeto do zoneamento permitirá sua hierarquização, elencando-se aqueles que, por suas características espaciais, apresentam uma maior importância em termos da de conservação da vida silvestre.

Essa avaliação, associada ao conjunto de informações reunido no diagnóstico ambiental, deverá subsidiar o processo de seleção e indicação de áreas com potencial para o investimento dos recursos de compensação ambiental advindos do licenciamento da atividade de lavra de areia na calha do rio Jacuí.

[A Figura 3.29](#page-91-0) mostra o mapa de uso e cobertura do solo da bacia que embasará o desenvolvimento das análises espaciais para fins de seleção de remanescentes relevantes para fins de criação de nova Unidade de Conservação na área de estudo.

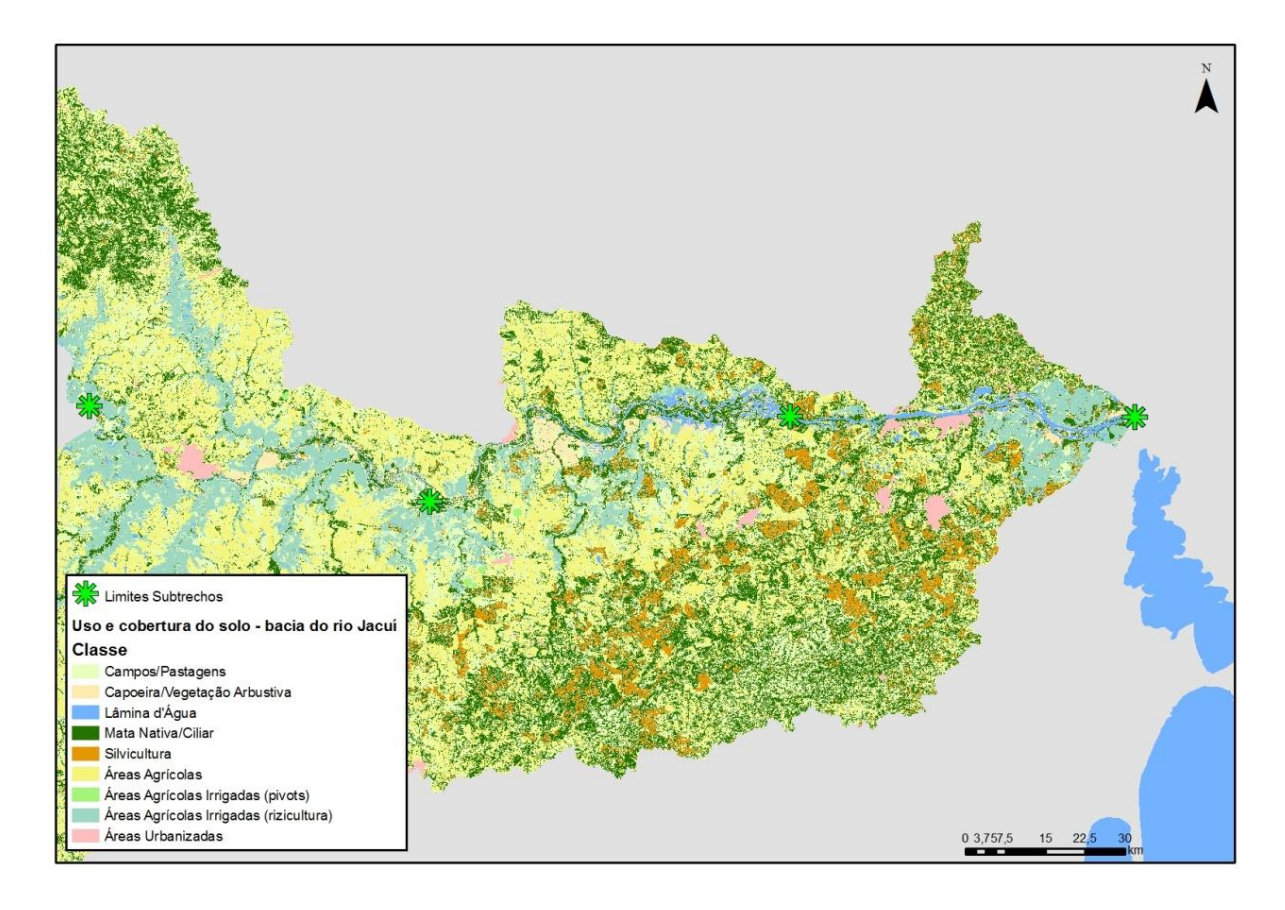

Figura 3.29 - Mapa de uso e cobertura do solo da bacia do rio Jacuí.

### **Áreas de importância histórica e/ou turística**

<span id="page-91-0"></span>Além das análises relativas à importância para a conservação da biodiversidade em sentido estrito, a região aqui estudada apresenta características históricas extremamente relevantes do ponto de vista da ocupação do território gaúcho pela imigração

# PROFILL

europeia, já a partir do século XVII, com o rio Jacuí tendo servido como principal via de interiorização ainda antes da assinatura do Tratado de Madrid, de 1750, estabelecido entre os reis de Portugal e Espanha para definir os limites de suas colônias sul-americanas.

Diversos sítios de importância histórica são encontrados ao longo do trecho aqui considerado, como são, entre outros, a localidade de Santo Amaro, onde em 1737 foi construída uma fortaleza que serviu de cabeça-de-ponte para a conquista da região das missões nas Guerras Guaraníticas (1750-1756).

Também merece destaque a cidade de Rio Pardo, onde em 1752 foi construído o Forte Jesus, Maria, José do Rio Pardo, que naquele momento representava o extremo ocidental da presença lusitana em terras gaúchas e ponto fundamental na resistência às invasões espanholas a partir de 1761. Foi também dessa cidade em 1801 que partiu o exército comandado por Borges do Canto para a conquista definitiva do território das Missões e sua incorporação ao império português, fixando os limites do Rio Grande do Sul como hoje se conhece.

Na ilha do Fanfa, no município de Triunfo, travou-se no início de outubro de 1836 uma das mais importante batalhas da Guerra do Farrapos, oportunidade em que foi preso o General Bento Gonçalves, juntamente com outras importantes figuras do exército Farroupilha.

Esse breve histórico permite que se dimensione a importância da região para a consolidação do território gaúcho e permite que se trabalhe no sentido de que a compensação decorrente do licenciamento ambiental da atividade minerária se dê de forma a conciliar as vertentes ambientais e históricas, através de seleção de áreas que apresentem tanto atributos ambientais significativos como relevância histórica.

Para isso deverão também ser considerados os usos tradicionalmente estabelecidos ao longo da calha do rio Jacuí, incorporando a dimensão turística que está inegavelmente associada a algumas áreas como são por exemplo, os diversos balneários ali encontrados. O [Quadro 3.14](#page-93-0) apresenta um levantamento preliminar dessas áreas, que deverão ser objeto de detalhamento na etapa de diagnóstico ambiental, visando uma melhor apreensão de suas principais características.

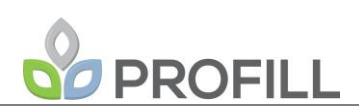

<span id="page-93-0"></span>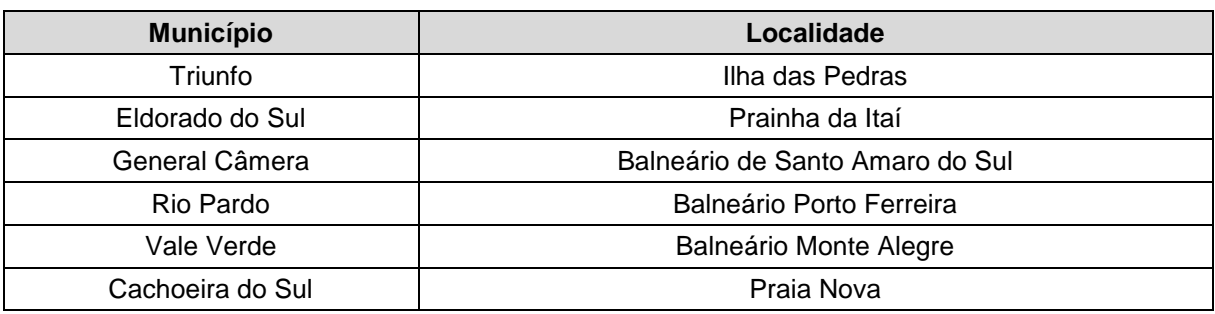

Quadro 3.14 - Relação preliminar de locais de interesse turístico na área de estudo.

O trabalho de consolidação dessa relação deverá incluir o contato com as prefeituras da área de estudo, assim como a consulta à base de dados da Secretaria de Turismo, Esporte e Lazer do Rio Grande do Sul (http://www.turismo.rs.gov.br/inicial), visando uma melhor compreensão da importância do turismo na região e os eventuais impactos decorrentes da lavra de areia, buscando estabelecer mecanismos capazes de salvaguardar suas características ambientais mais significativas.

O planejamento das ações voltadas à definição das áreas passíveis de receberem recursos de compensação ambiental deverá, portanto, ter um caráter integrador, avaliando adequadamente as dimensões ambiental e humana, de tal forma que as áreas indicadas no processo de zoneamento não apenas sejam relevantes do pontos de vista da conservação da vida silvestre, mas que incorporem a percepção das populações residentes quanto ao seu uso e sua importância histórica, permitindo que os inevitáveis impactos da atividade extrativa sejam compensados adequadamente na própria região onde a atividade se desenvolve.

#### *3.3.3 Produtos Cartográficos*

Os resultados dos principais temas abordados no Diagnóstico que subsidiarão o Zoneamento Ambiental para a Atividade de Mineração de Areia nos Cursos Médio e Baixo do Rio Jacuí serão apresentados na forma de mapas temáticos, tendo como referência para elaboração a escala 1:25.000. Quando necessário, devido às especificidades de certas variáveis como as seções de referência, estes produtos serão acompanhados de levantamentos de maior detalhe.

Os dados geoespaciais primários produzidos durante o diagnóstico, assim como os dados secundários compilados e utilizados para a caracterização da área, passarão por processo de verificação topológica e de padronização do sistema de coordenadas (Sistema Geodésico de Referência: SIRGAS2000; Sistema de Coordenadas: Latitude/Longitude (lat/lon)), o qual será feito segundo as especificações de conversão

# **PROFILL**

recomendadas pelo IBGE. Estes dados serão estruturados em banco de dados geográfico no formato FileGeodatabase versão 10.2 ou aquela definida em reunião entre a consultora e os analistas da FEPAM. A estrutura GeoDatabase possibilita a articulação de arquivos vetoriais, tabulares e raster numa estrutura funcional única. Durante o processo de inserção das bases (vetor e raster) ao banco de dados georreferenciado serão agregados os metadados em conformidade com o Perfil MGB (Perfil de Metadados Geoespaciais do Brasil – Versão homologada, 2ª edição – da CONCAR).

Visando integrar os resultados do diagnóstico dos meios físico, biótico e socioeconômico, os resultados destes estudos serão espacializados e como resultado da integração dos dados temáticos serão gerados mapas síntese contendo as classes de sensibilidade ambiental.

A metodologia de coleta de dados dos mapas temáticos primários é descrita no item correspondente, conforme listado a seguir:

- **Hidrossedimentometria**: A metodologia para obtenção da base de dados das variáveis hidrodinâmicas e hidrossedimentológicas está descrita neste Relatório junto ao item ["3.3.1.3](#page-26-0) - [Hidrossedimentometria](#page-26-0)  [e hidrodinâmica"](#page-26-0). As bases vetoriais e matriciais geradas neste item serão inseridas no banco de dados georreferenciado e apresentadas na forma de mapa e/ou figura.
- **Geomorfologia**: a metodologia de obtenção das bases geomorfológicas está descrita no item ["3.3.2.1.2](#page-45-0) - [Geomorfologia"](#page-45-0). Estas bases serão inseridas no banco de dados georreferenciado e representadas na forma de mapas e/ou figuras, de forma a caracterizar a área de estudo quanto à geomorfologia, altimetria, classes de declividade, nível de fragilidade do terreno e pontos notáveis quanto à erosão de margens.
- **Geologia**: no item ["3.3.2.1.3](#page-47-0) [Geologia"](#page-47-0) está detalhada a metodologia de obtenção dos dados para o mapeamento geológico. Os dados primários obtidos no levantamento geológico irão gerar subsídios para a elaboração do mapa geológico. Assim como as bases de outros temas, os dados geológicos espacializados serão inseridos no banco de dados georreferenciado, após as devidas conferências e

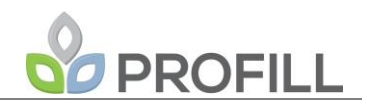

padronizações que possam ser necessárias em escritório, como sistema de coordenadas e consistência topológica.

- **Qualidade da água**: a qualidade da água do rio Jacuí será avaliada conforme metodologia apresentada no item 3.3.2.1.4 Qualidade da água. Os resultados obtidos nos pontos de coleta das amostras de água, bem como as informações oriundas de dados secundários, integrarão o banco de dados e serão representados através de figuras e/ou mapas, de forma a caracterizar a distribuição espacial da qualidade da água na área de estudo.
- **Fauna:** os dados de fauna serão coletados conforme metodologia apresentada nos itens ["3.3.2.2](#page-54-0) - [Meio Biótico"](#page-54-0) envolvendo os tópicos: Ecossistema terrestre e de transição (fauna), Ecossistema aquático e de transição (fito e zooplâncton), Levantamento de invertebrados bentônicos e ictiofauna. Os dados georreferenciados coletados sobre a fauna serão inseridos do banco de dados e representados através de figuras e/ou mapas, de forma a caracterizar a distribuição dos grupos de fauna existentes na área de estudo.
- **Flora:** a metodologia de obtenção de dados da situação dos remanescentes de vegetação nativa, bem como de áreas legalmente protegidas, localizadas junto à área objeto do zoneamento está descrita nos itens ["3.3.2.3.7](#page-81-0) - [Áreas legalmente protegidas"](#page-81-0) e ["3.3.2.3.8](#page-87-0) - [Áreas](#page-87-0)  [prioritárias para compensação ambiental"](#page-87-0). As bases georreferenciadas referentes à flora serão inseridas no banco de dados georreferenciado e apresentadas na forma de mapas e/ou figuras. Estas bases também servirão como subsídio para a indicação de áreas prioritárias para compensação ambiental
- **Socioeconomia**: os dados socioeconômicos coletados conforme descrito no item ["3.3.2.3](#page-68-0) - [Meio Socioeconômico"](#page-68-0) possibilitarão caracterizar espacialmente as atividades identificadas nos três trechos/segmentos do zoneamento e serão inseridos no banco de dados georreferenciado desenvolvido durante o Zoneamento Ambiental do Jacuí.

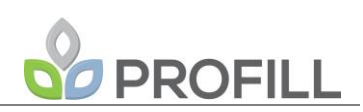

Neste estudo será apresentado mapa de enquadramento do rio Jacuí. Neste mapeamento serão usadas as classes e os segmentos definidos na Resolução CRH Nº 172/2015 (SEMA, 2015). O enquadramento ao qual se refere esta Resolução inicia no ponto identificado pelas coordenadas -29,35152 e -53,23136 e termina no ponto identificado pelas coordenadas -29,93087 e -52,95154, abrangendo assim todo o trecho no qual será feito o zoneamento Ambiental para a Atividade de Mineração de Areia nos Cursos Médio e Baixo do Rio Jacuí.

A partir dos mapas temáticos primários, serão atribuídos pesos às classes dos diversos temas, possibilitando assim, gerar mapas intermediários com classes de sensibilidade ambientais, abrangendo minimamente:

- Aporte sedimentar e regime fluvial, contemplando isópacas dos depósitos sedimentares;
- Fauna aquática, focando locais importantes para reprodução e habitats de interesse;
- Grau de conservação da APP, incluindo erodibilidade das margens;
- Enquadramento do curso médio e baixo do rio Jacuí;
- Zonas de classificação socioambiental.

Cabe ressaltar que, para atingir plenamente o objetivo proposto, outros mapas temáticos intermediários poderão ser propostos à FEPAM durante o decorrer dos trabalhos e amadurecimento da metodologia proposta. Tanto os mapas primários, quanto os mapas intermediários, terão suas metodologias descritas em relatórios técnicos explicativos, os quais farão parte do diagnóstico.

Por fim, a análise integrada dos mapas temáticos intermediários irá gerar o mapa de zoneamento ambiental aplicado à mineração, conforme metodologia proposta a seguir.

## *3.3.4 Análise Integrada e Zoneamento Ambiental*

FEPAM\_JACUÍ\_EPTEC\_PTC\_rev01 O Zoneamento Ambiental a ser proposto deverá ser integrado desde o início dos trabalhos, seguindo a abordagem metodológica proposta nas análises de fragilidades ambientais empregadas nos estudos de análise ambiental integrada de bacias hidrográficas para implantação de hidrelétricas inicialmente proposta no estudo da Bacia 75 (FEPAM, 2004)

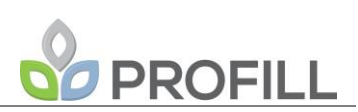

e desenvolvida nos estudos da bacia dos rios Apuaê-Inhandava (FEPAM, 2005) e projeto FRAGRIO (MMA, 2011). Cruz *et al*. (2010), discutindo os avanços conceituais do projeto FRAGRIO definiram fragilidade ambiental deste modo: " Fragilidade de um sistema é referida a um objeto (o trecho de rio) e em termos da potencialidade das perturbações causarem uma perda de estabilidade do mesmo". Este conceito é melhor definido em Cruz *et al*. (2012): "fragilidade seria a qualidade de um determinado ETH (ecossistema total humano) para não perder sua estabilidade frente a um determinado regime de perturbações".

Deste modo, os estudos de fragilidades ambientais devem responder a duas perguntas fundamentais: "quem ou o que é frágil?" e "frágil ao que?". A resposta a estas perguntas deve resultar em um modelo conceitual que identifique todos os conceitos fundamentais bem como as funções e processos que os conectam.

Uma ferramenta que pode ser utilizada para a construção de modelos conceituais é o CMAPTOOLS (NOVAK e CAÑAS, 2008), que tem se demonstrado uma excelente ferramenta para integração de visões de mundo e disciplinares diferentes. Uma boa modelagem conceitual, construída em oficinas multidisciplinares com a participação da equipe técnica da CONSULTORA, bem como com a equipe da CONTRATANTE e de representantes dos interessados (Comitê de Bacia, mineradores, pescadores, associações comunitárias, ambientalistas, poder público municipal (executivo e legislativo)) permitirá, com base nas variáveis já definidas no Termo de Referência, a identificação de lacunas que devam ser preenchidas por variáveis indicadoras de estado, pressão ou resposta que caracterizem aspectos da resistência ou resiliência dos trechos de rios, tomados na complexidade das relações socioambientais do ecossistema total humano que possam ter interferência na estabilidade dos mesmos.

Na sequência da construção coletiva do modelo conceitual, procede-se a seleção de variáveis indicadoras. Estas devem permitir que se responda a pergunta seguinte: este determinado compartimento do sistema rio é mais ou menos frágil que este outro em relação à mineração de areia? Para responder estas perguntas, as variáveis selecionadas deverão atender aos seguintes pré-requisitos: 1) as variáveis devem ser passíveis de serem mapeadas em toda a área de estudo, com a finalidade de evitar o viés espacial no processo de tomada de decisões e 2) a escala das variáveis devem ser compatíveis com a escala do estudo (MMA, 2011; CRUZ *et al.,* 2010). MMA (2011), Reis (2012) e Rocha (2016) sintetizam da seguinte forma as propriedades que devem ser levadas em conta no processo de seleção de variáveis:

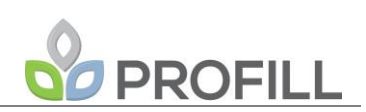

- Importância: faz-se relação aos processos mais significativos do problema, desta forma atende aos critérios viabilidade e utilidade das variáveis para o trabalho;
- Discriminância: refere-se ao poder que cada variável exerce para discriminar, hierarquizar os espaços, atende aos critérios de hierarquização e variabilidade das áreas do mapa, quanto maior a variabilidade espacial, maior sua disponibilidade para discriminação;
- Consistência: o produto da análise multicritério deve condizer com a realidade de campo" (ROCHA, 2016, p.54).

Após a conclusão da seleção de variáveis indicadoras, que deve ser efetuada também considerando a disponibilidade de dados disponíveis na cartografia existente e nos estudos e dados estatísticos de censos, será efetuada a análise multicritério (AMC) hierarquizada.

Nesta etapa, recomenda-se (TREVISAN, 2008; TREVISAN *et al*., 2011, MMA, 2011) que as variáveis sejam agrupadas por afinidade temática e funcional em grupos de no máximo cinco a seis variáveis, de modo a permitir que a análise de sensibilidade seja efetuada de modo eficiente. Assim, para cada grupo de variáveis obtêm-se um mapa síntese que será utilizado em uma subsequente análise multicritério com os outros mapas sínteses até que se chegue ao mapa síntese final das fragilidades. O número de etapas da análise multicritério dependerá do número selecionado de variáveis indicadoras no modelo conceitual. Em cada cruzamento de variáveis na AMC, deve-se atribuir pesos às variáveis. O procedimento para estabelecimento de pesos será a obtenção do consenso da equipe técnica com participação decisiva da CONTRATANTE, respeitando-se os limites das faixas de pesos discriminantes identificados pela análise de sensibilidade, utilizando-se o método de Trevisan (2008) e Trevisan *et al*.(2011). Este procedimento visa evitar que um viés de otimização quantitativa das notas dos mapas, como os procedimentos baseados em autovalores (p.e. o método de Saaty), uma vez que os aspectos qualitativos tendem a serem menosprezados no processo.

Estabelecidos os pesos através de consenso, e com subsídio da análise de sensibilidade, pode-se gerar os mapas sintéticos e combiná-los linearmente de forma hierárquica até a obtenção do mapa síntese das fragilidades. Este mapa deve ser, então, avaliado quanto à sua consistência, ou seja, de como ele representa bem a realidade. Para tal, serão selecionados aleatoriamente pontos de alta, média e baixa fragilidades que serão

# PROFILL

vistoriados, independentemente, pelos diferentes grupos temáticos. para cada vistoria será desenvolvido um protocolo de avaliação rápida (PAR), que reflita o modelo conceitual do estudo. O PAR será efetuado e documentado e servirá para uma oficina de avaliação do produto e do nível de incerteza do mapa de fragilidades produzido com participação de todos os interessados, além das equipes técnicas da CONSULTORA e da CONTRATANTE. Caso o nível seja aceitável, o mapa será utilizado para o zoneamento ambiental. caso não seja aceitável, deverão ser identificadas no PAR quais as variáveis que mais contribuíram para as incertezas e efetuados ajustes no modelo conceitual ou na estrutura de pesos para corrigir o problema.

Para fins de subsidiar o processo de licenciamento ambiental, serão estabelecidas as diretrizes a partir da integração dos relatórios técnicos intermediários, com enfoque nas aptidões e restrições ambientais de cada zona.

Todavia entende-se que não somente o mapa final de fragilidades e o zoneamento ambiental correspondente servirão como subsídio para o processo de tomada de decisões no processo licenciatório da atividade de mineração. O MMA (2011) recomenda que as análises sejam efetuadas de duas formas: agregada e desagregada. O processo de agregação de informações através da AMC hierarquizada permite que seja possível uma hierarquização de sítios célula a célula, permitindo responder a pergunta: aqui é mais ou menos frágil que ali frente ao processo de mineração? No entanto, a cada passo no processo de agregação, perdem-se informações sobre aspectos que isoladamente podem ter significância para o processo de tomada de decisões mas que acabam diluídos no cruzamento de mapas. Para que o licenciador não perca a possibilidade de investigar se algum aspecto significativo foi anulado no processo de agregação, todos os mapas iniciais e intermediários fazem parte do produto da análise de fragilidades ambientais. Recomenda-se que os licenciadores também façam a análise inversa, do resumo para o dado inicial, com a finalidade de identificar aspectos que podem levar a diretrizes específicas para diferentes compartimentos do zoneamento. MMA (2011) chama este processo de análise desagregada. Também fazem parte da análise desagregada aquelas variáveis que são dinâmicas no espaço e que não podem ser devidamente avaliadas na AMC, como os efeitos de fragmentação dos rios.

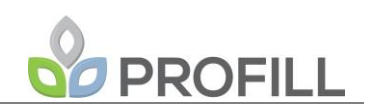

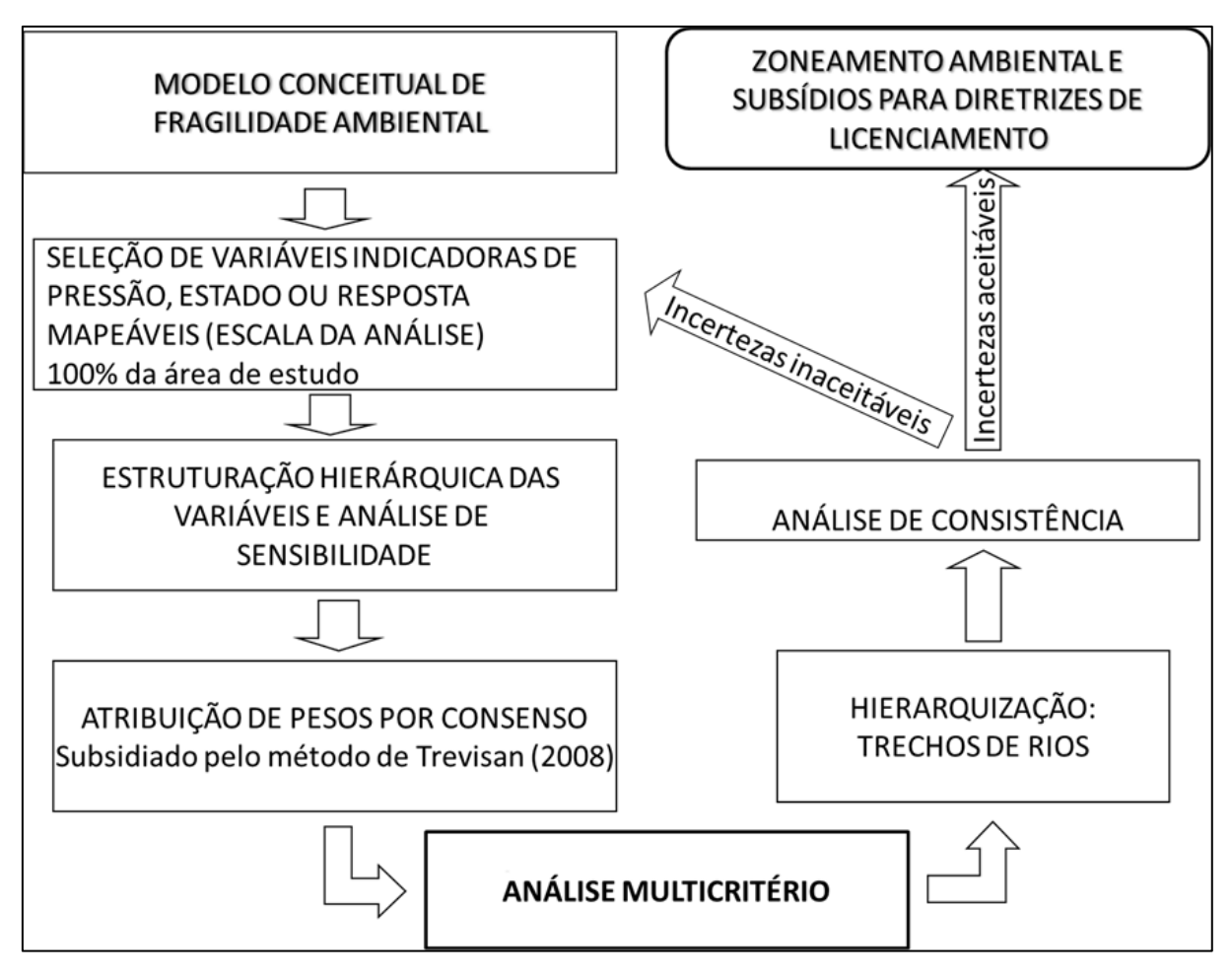

Figura 3.30 - Fluxograma da metodologia de Análise Integrada.

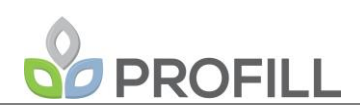

## **4 PROGRAMAÇÃO DE TRABALHO**

### **4.1 PRODUTOS A SEREM ENTREGUES**

Considerando as etapas e atividades a serem desenvolvidas, propõe-se que o projeto seja desenvolvido a partir dos produtos listados no [Quadro 4.1,](#page-101-0) com os respectivos prazos (em dias corridos) de previsão de entrega.

<span id="page-101-0"></span>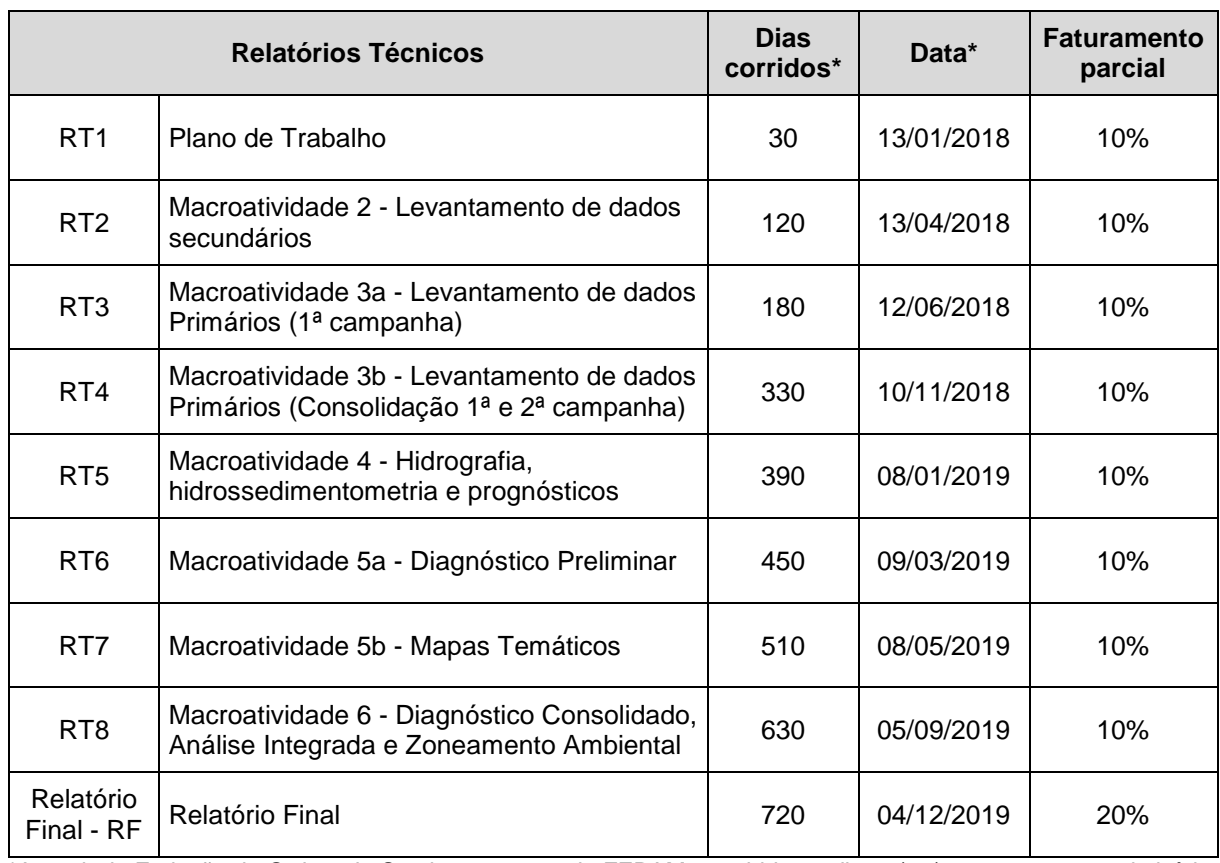

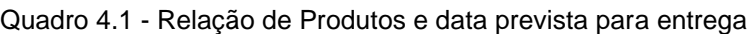

\*A partir da Emissão da Ordem de Serviço por parte da FEPAM, recebida no dia 08/12/2017, com prazo de início dos serviços a contar de 14/12/2017.

### **4.2 CRONOGRAMA FÍSICO-FINANCEIRO**

O cronograma de trabalho, elaborado a partir do cronograma proposto no Termo de Referência, com a indicação dos serviços e atividades necessárias para o desenvolvimento de cada um dos produtos previstos é apresentado no [Quadro 4.2](#page-102-0) a seguir

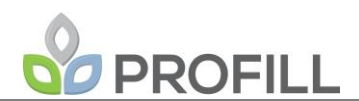

Quadro 4.2 - Cronograma Físico-Financeiro.

<span id="page-102-0"></span>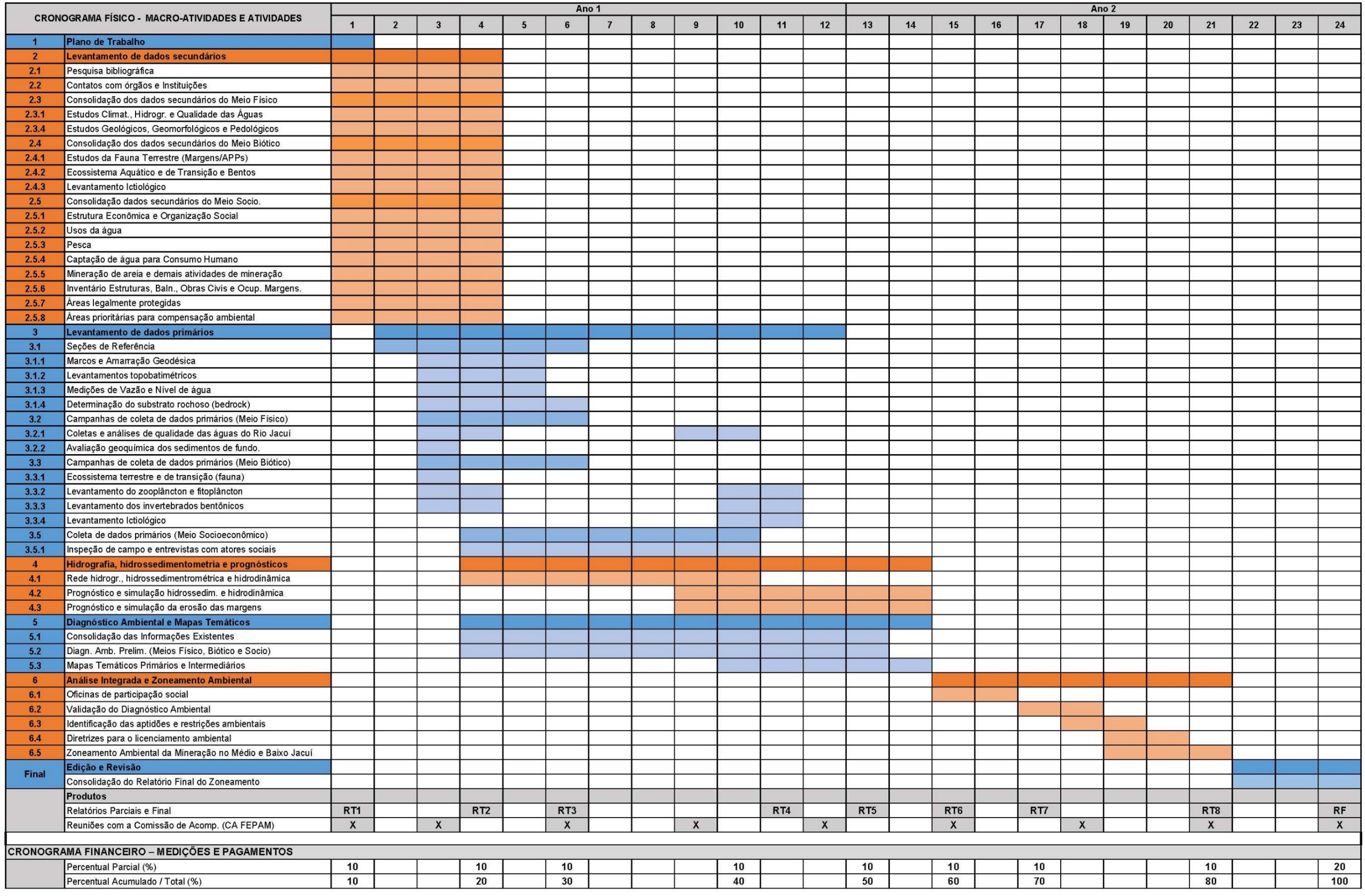

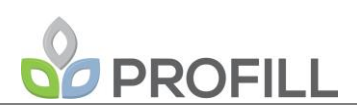

### **4.3 EQUIPE TÉCNICA E ORGANOGRAMA FUNCIONAL**

A definição da equipe técnica considerou o escopo dos serviços constante no termo de referência e o perfil profissional de cada técnico selecionado. O [Quadro 4.3](#page-103-0) apresenta a relação da equipe técnica principal e suas atribuições.

<span id="page-103-0"></span>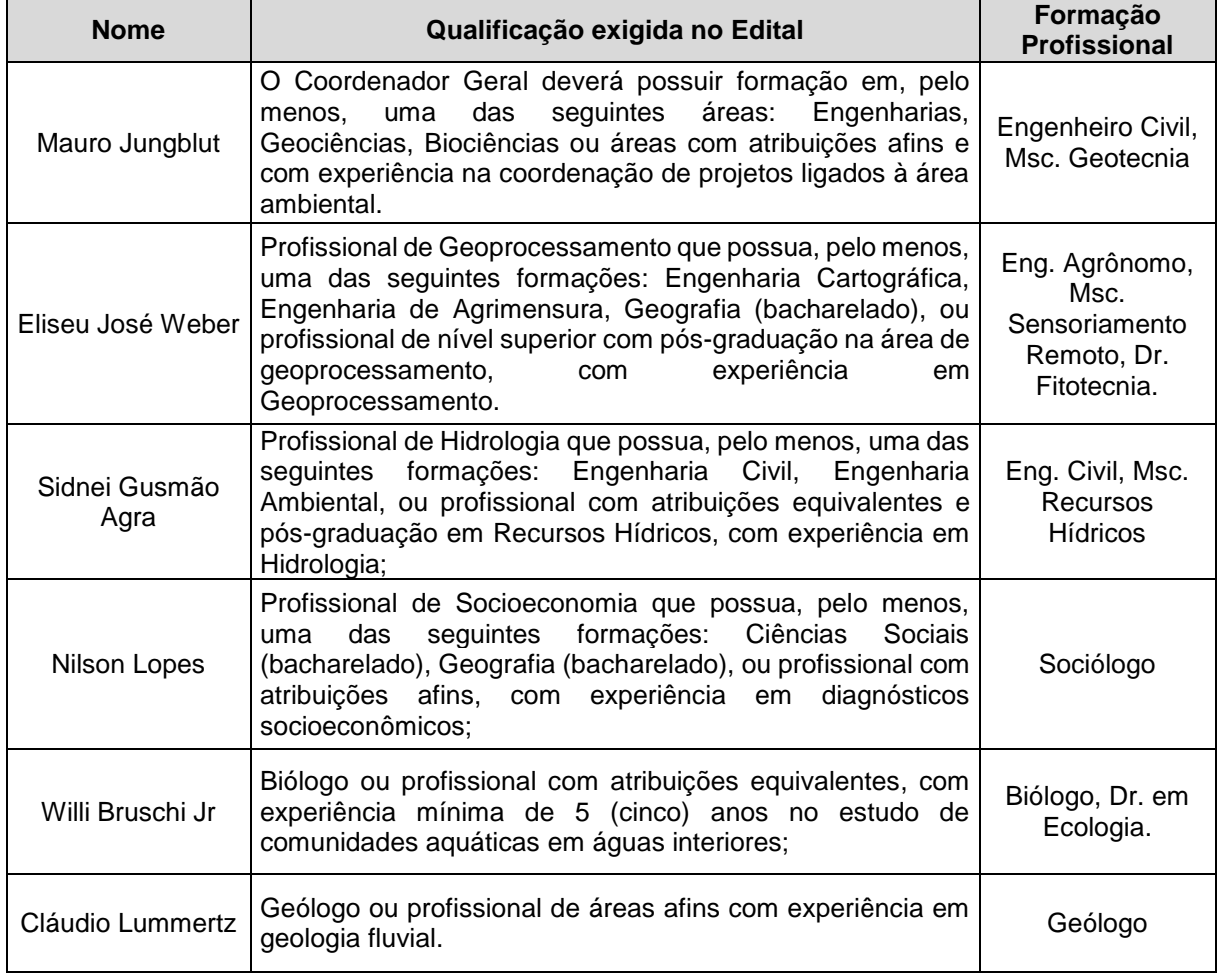

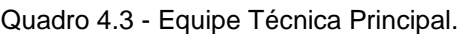

O Organograma da Equipe de Trabalho é apresentado na [Figura 4.1](#page-104-0) no qual constam as relações hierárquicas internas da Equipe Técnica Principal e de Apoio e também as interfaces relacionais entre a PROFILL e a Comissão de Acompanhamento a ser formada por técnicos da FEPAM.

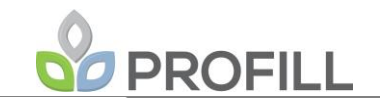

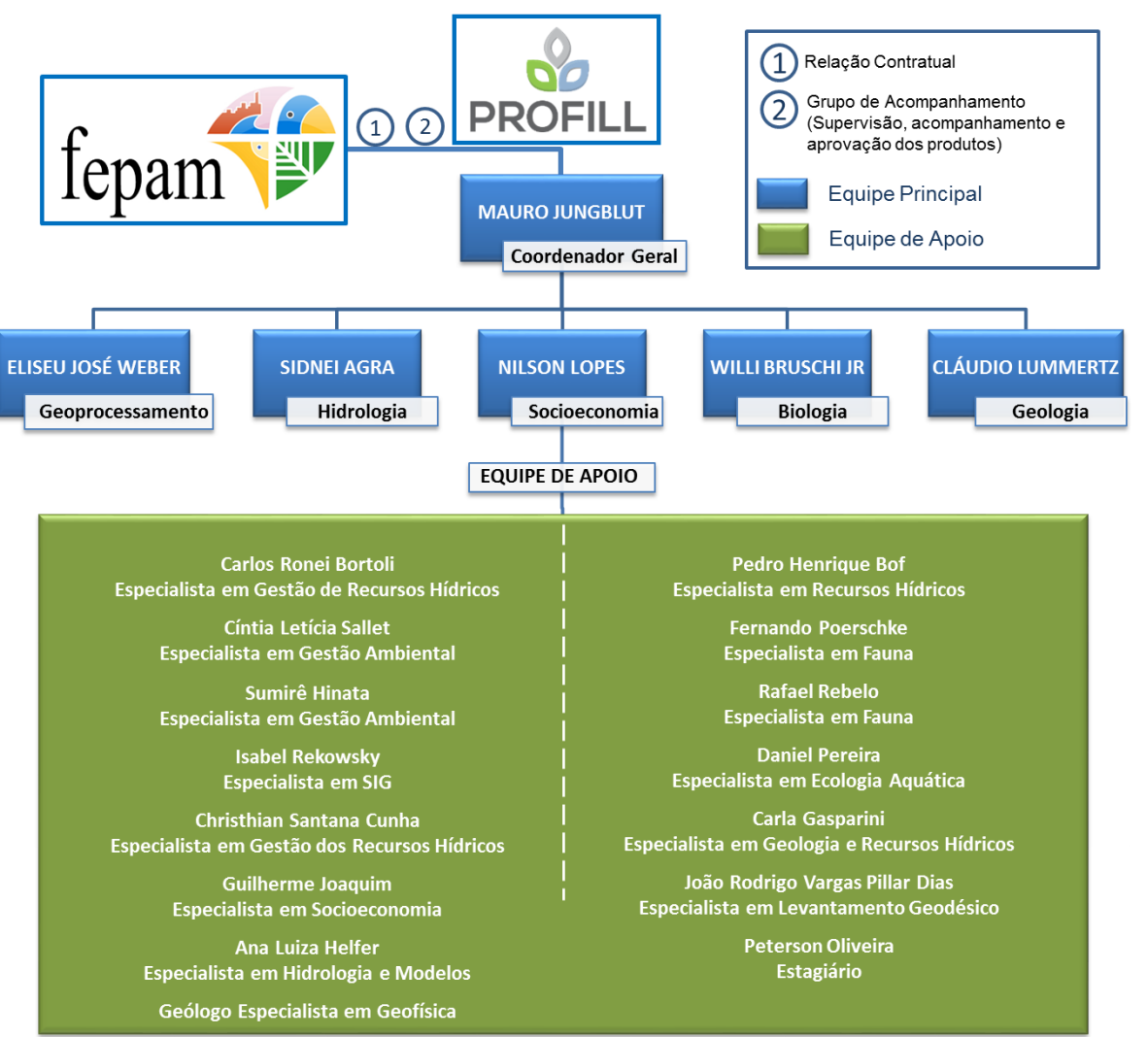

<span id="page-104-0"></span>Figura 4.1 - Organograma da Equipe Técnica e Funcional.

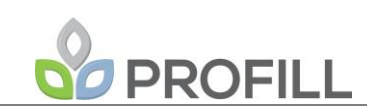

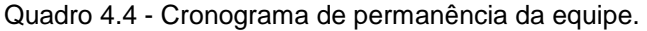

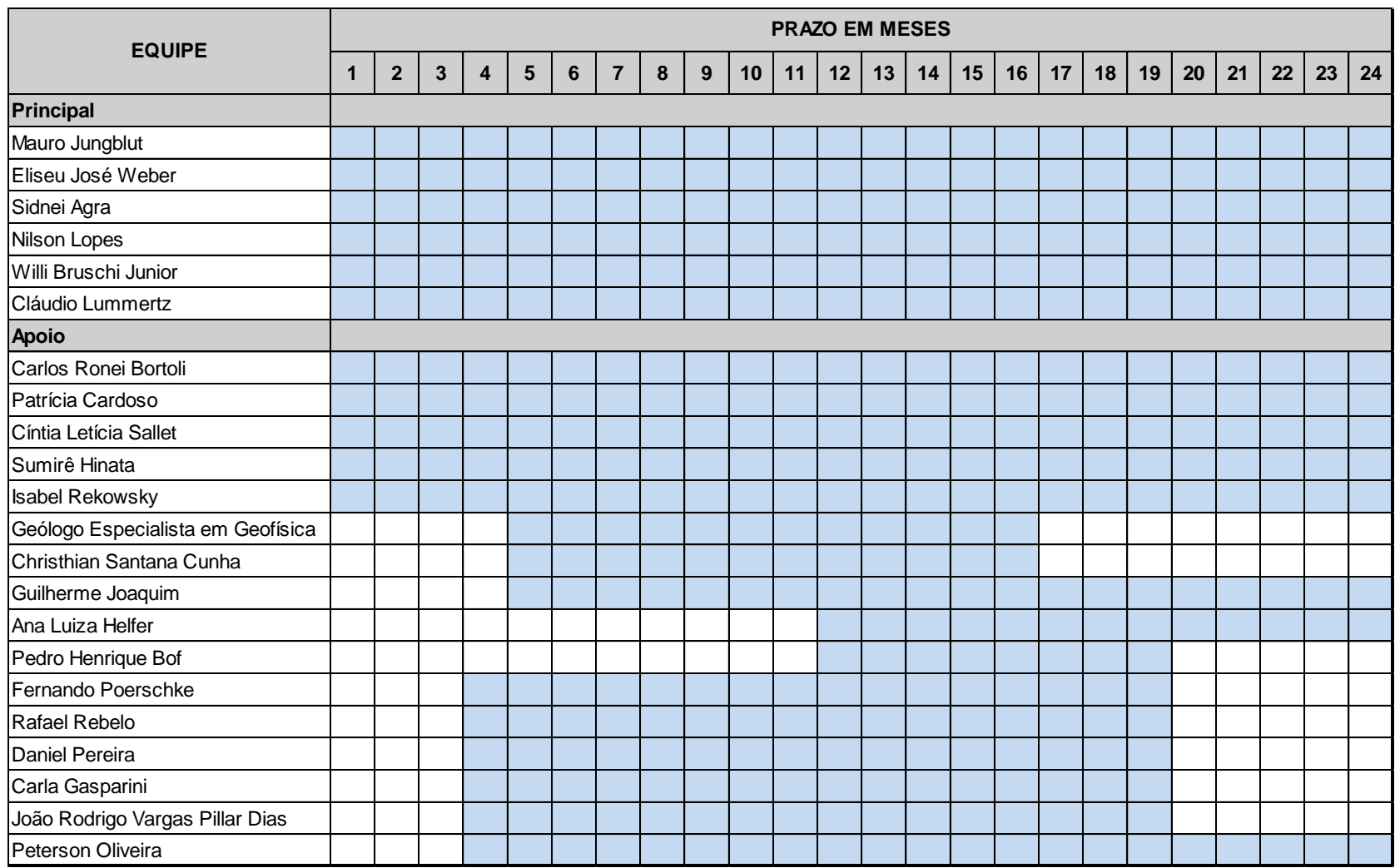

### **4.4 ROTINA DE APRESENTAÇÃO, APRECIAÇÃO E APROVAÇÃO DOS PRODUTOS**

De modo a cumprir o cronograma do projeto, bem como garantir os resultados esperados, será importante estabelecer uma rotina de tramitação dos produtos do Zoneamento Ambiental para a Atividade de Mineração de Areia nos Cursos Médio e Baixo do Rio Jacuí/RS.

Compreende-se que os produtos relativos ao Zoneamento Ambiental para a Atividade de Mineração de Areia nos Cursos Médio e Baixo do Rio Jacuí/RS serão encaminhados pela Profill para o gestor do contrato junto à FEPAM. Em um primeiro momento, os relatórios serão entregues em meio digital e uma via impressa para avaliação, sendo que após a aprovação os mesmos serão entregues nas quantidades estipuladas para cada um dos produtos conforme Termo de Referência. Por sua vez, a Comissão de Acompanhamento (CA-FEPAM) fará avaliação e retornará por meio de parecer a aprovação ou a solicitação de complementações e refinamentos.

Para tanto, será importante estabelecer uma rotina de prazos para avaliação e respostas, neste caso, este Plano de Trabalho faz a seguinte proposta [\(Figura 4.2\)](#page-106-0), para os relatórios parciais:

<span id="page-106-0"></span>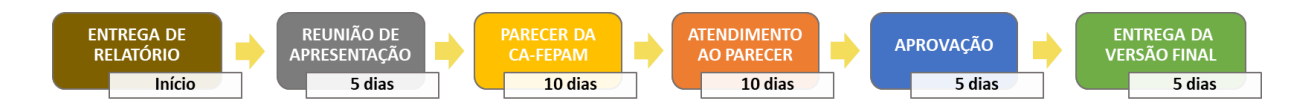

Figura 4.2 - Fluxo de entregas e avaliação dos produtos.

Sugere-se que o atendimento ao parecer emitido pela CA-FEPAM seja estruturado na forma de 'parecer-resposta' e, após o aceite das complementações, seja realizada a entrega da versão final do relatório parcial.

A CA-FEPAM acompanhará tecnicamente o andamento da elaboração dos trabalhos e apreciará os produtos parciais e finais, cabendo a CA-FEPAM a aprovação final do Zoneamento Ambiental.

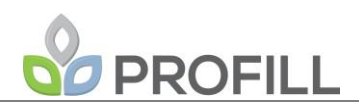

## **5 REFERÊNCIAS**

AB´SÁBER, A. N. Um conceito de geomorfologia a serviço das pesquisas sobre o Quaternário. Geomorfologia. n. 18, IG-USP, S. Paulo, 1969.

ANA, 2010. Atlas Brasil: Abastecimento Urbano de Água. Brasília. Disponível em: http://atlas.ana.gov.br/Atlas/forms/Home.aspx.

BRASIL. PORTARIA INTERMINISTERIAL Nº 60, DE 24 DE MARÇO DE 2015. Estabelece procedimentos administrativos que disciplinam a atuação dos órgãos e entidades da administração pública federal em processos de licenciamento ambiental de competência do Instituto Brasileiro do Meio Ambiente e dos Recursos Naturais Renováveis-IBAMA. 2015.

BRASIL. LEI FEDERAL Nº 12.651, DE 25 DE MAIO DE 2012. Dispõe sobre a proteção da vegetação nativa; altera as Leis nos 6.938, de 31 de agosto de 1981, 9.393, de 19 de dezembro de 1996, e 11.428, de 22 de dezembro de 2006; revoga as Leis nos 4.771, de 15 de setembro de 1965, e 7.754, de 14 de abril de 1989, e a Medida Provisória no 2.166-67, de 24 de agosto de 2001; e dá outras providências. 2012a.

BRASIL. RESOLUÇÃO CONAMA Nº 454, DE 01 DE NOVEMBRO DE 2012. Estabelece as diretrizes gerais e os procedimentos referenciais para o gerenciamento do material a ser dragado em águas sob jurisdição nacional. 2012b.

BRASIL. LEI Nº 11.428, DE 22 DE DEZEMBRO DE 2006. Dispõe sobre a utilização e proteção da vegetação nativa do Bioma Mata Atlântica, e dá outras providências. 2006.

BRASIL. RESOLUÇÃO CONAMA Nº 357, DE 17 DE MARÇO DE 2005. Alterada pela Resolução 410/2009 e pela 430/2011 Dispõe sobre a classificação dos corpos de água e diretrizes ambientais para o seu enquadramento, bem como estabelece as condições e padrões de lançamento de efluentes, e dá outras providências. 2005.

BRASIL. RESOLUÇÃO CONAMA Nº 274, DE 29 DE NOVEMBRO DE 2000. Define os critérios de balneabilidade em águas brasileiras. 2000.

BRASIL. DECRETO Nº 96.000, DE 2 DE MAIO DE 1988. Dispõe sobre a realização de pesquisa e investigação científica na plataforma continental e em águas sob jurisdição brasileira, e sobre navios e aeronaves de pesquisa estrangeiros em visita aos portos ou aeroportos nacionais, em transito nas águas jurisdicionais brasileiras ou no espaço aéreo sobrejacente. 1988.

BRASIL. DECRETO Nº 89.817, DE 20 DE JUNHO DE 1984. Estabelece as Instruções Reguladoras das Normas Técnicas da Cartografia Nacional. 1984.

COIADO, E. M.; SIVIERO, M. R. L. Impactos da ocupação e conservação do solo na carga de lavagem. In: XVII Simpósio Brasileiro de Recursos Hídricos e 8º Simpósio de Hidráulica e Recursos Hídricos dos Países de Língua Oficial Portuguesa, 2007, São Paulo. XVII Simpósio Brasileiro de Recursos Hídricos e 8º Simpósio de Hidráulica e Recursos Hídricos dos Países de Língua Oficial Portuguesa. Porto Alegre: ABRH, 2007. v. 1.

CONDE, R.A.G. Análises de sensibilidade em modelação numérica de escoamentos em leito móvel com HEC-RAS. Aplicação no Rio Mondego. Instituto Superior Técnico – Universidade Técnica de Lisboa. Dissertação de Mestrado. 2007.

COUTINHO, M. E.; BARBOSA, F. A. R. 1986. Distribuição vertical de matéria orgânica, nitrogênio orgânico total, fósforo total e algumas formas iônicas nos sedimentos recentes de 3 lagos de Minas Gerais. Acta Limnol. Brasil., 1:401-429. 1986.

CRUZ, R. C. et al. A Avaliação Ambiental Integrada de Bacias Hidrográficas como Instrumento de Negociação entre a Política Ambiental e Políticas Setoriais: O Caso da Análise de Fragmentação do Rio Uruguai por Barragens. In: ANAIS. VI Seminário Latino-Americano de Geografia Física, II
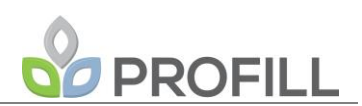

Seminário Ibero-Americano de Geografia Física. Universidade de Coimbra, Maio de 2010. Disponível em: http://www.uc.pt/fluc/cegot/VISLAGF/actas/tema3/rafael\_cruz. Acesso em 27/12/2016.

CRUZ, R. C. et al. Uma análise crítica dos conceitos de análise de fragilidades ambientais e de avaliação ambiental integrada. In: QUINTA-FERREIRA, M., BARATA, M. T.; LOPES, F. C.; ANDRADE, A. I.; HENRIQUES, M. H.; PENA DOS REIS, R.; IVO ALVES, E. (Org.). Para desenvolver a terra. Memórias e notícias de geociências no espaço lusófono. 1. ed. Coimbra: Imprensa da Universidade de Coimbra, v. 3, p. 45-54, 2012.

DOLVITSCH, J.N. Simulação do Transporte de Sedimentos em Rios e Canais: Estudo sobre softwares disponíveis. Trabalho de Conclusão de Curso. Universidade Federal do Rio Grande do Sul. 2013.

ENGEPLUS/SEMA, 2015. Planejamento da Bacia Hidrográfica do Baixo Jacuí. Relatório Técnico 3: Consolidação do Diagnóstico da Bacia - RT3.

ESTEVES, F. A. Fundamentos de limnologia. Rio de Janeiro: Interciência, 1998. 601p.

FARR, T.G.; CARO, E.; CRIPPEN, R.; DUREN, R.; HENSLEY, S.; KOBRICK, M.; PALLER, M.; RODRIGUEZ, E.; ROSEN, P.; ROTH, L.; SEAL, D.; SHAFFER, S.; SHIMADA, J.; UMLAND, J.; WERNER, M.; BURBANK, D.; OSKIN, M.; ALSDORF, D. (2007). *The shuttle radartopography mission. Reviews of Geophysics,* 45, 2.

FEPAM. Fundação Estadual de Proteção Ambiental Henrique Luiz Roessler e UFRGS. Universidade Federal do Rio Grande do Sul. Análise de Fragilidades Ambientais e da Viabilidade de Licenciamento de Aproveitamentos Hidrelétricos das Bacias Hidrográficas dos Rios Ijuí e Butuí-Piratinim-Icamaquã, Região Hidrográfica do Rio Uruguai – RS. Porto Alegre: FEPAM/UFRGS, 2004. 138p.

FEPAM. Fundação Estadual de Proteção Ambiental Henrique Luiz Roessler e UFSM. Universidade Federal de Santa Maria. Análise de Fragilidades Ambientais da Bacia Hidrográfica dos rios Apuaê-Inhandava, situada na Região Hidrográfica do rio Uruguai. Relatório Técnico Final. Santa Maria: FEPAM/UFSM, 2005. 86p.

GIANNINI, P. C. F.; RICCOMINI, C. Sedimentos e processos sedimentares. In: TEIXEIRA, W. et al. (Orgs.). Decifrando a Terra. 2 ed. São Paulo: Editora Oficina de Textos, 2003. p. 167-190.

IBGE. Instituto Brasileiro de Geografia e Estatística. Padronização de Marcos Geodésicos. Rio de Janeiro: IBGE, 2008.

MARINHA DO BRASIL. Normas da autoridade marítima para levantamentos hidrográficos. 2ª Revisão. Diretoria de Hidrografia e Navegação. 2017.

METROPLAN. Estudos e projeto conceitual de proteção contra cheias do Delta do Jacuí, em Eldorado do Sul. Diagnóstico. Plano Nacional de Gestão de Riscos e Respostas a Desastres Naturais. 2016.

MMA. Ministério do Meio Ambiente. Desenvolvimento metodológico e tecnológico para avaliação ambiental integrada aplicada ao processo de análise de viabilidade de hidrelétricas. Relatório da Etapa 2. Santa Maria: UNIPAMPA/UFSM, 2011. 313 p.

DELIBERAÇÃO CONABIO nº 39, de 14 de dezembro de 2005. Dispõe sobre a aprovação da metodologia para revisão das Áreas Prioritárias para a Conservação, Utilização Sustentável e Repartição de Benefícios da Biodiversidade Brasileira.

NASCIMENTO, R.L.D. Proposição de valores de referência para concentração de metais e metaloides em sedimentos límnicos e fluviais de Bacia Hidrográfica do Rio Tietê, SP. Tese Doutorado. Instituto de Química, Universidade Federal de São Carlos, São Carlos. 142 p. 2003.

NOVAK, J. D.; CAÑAS, A. J. The Theory Underlying Concept Maps and How to Construct and Use Them, Technical Report IHMC CmapTools. 2006-01 Rev 01-2008, Florida Institute for Human and Machine Cognition, 2008. Disponível em:

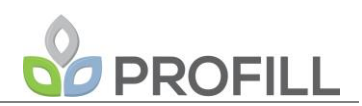

http://cmap.ihmc.us/Publications/ResearchPapers/TheoryUnderlyingConceptMaps.pdf. Acesso em: 27/12/2016.

REIS, J. T. Análise da Fragilidade Ambiental em Bacia Hidrográfica Urbana para Subsidiar uma Avaliação Ambiental Integrada. 2012. 227p. Tese (Doutorado em Recursos Hídricos e Saneamento Ambiental). Universidade Federal do Rio Grande do Sul - Instituto de Pesquisas Hidráulicas. Porto Alegre, 2012.

ROCHA, N.S. Efeitos do Aumento da Temperatura sobre a Disponibilidade Hídrica para a Pecuária Familiar na Sub-Bacia do Alto Camaquã, RS. 2016. 197p. Dissertação (Mestrado em Engenharia Ambiental). Universidade Federal de Santa Maria - Centro de Tecnologia. Santa Maria, RS, 2016.

SEDNET. Rede Europeia de Pesquisa em Sedimentos. 2011. Disponível em: http://www.sednet.org/content/view/67/106/. Acesso em junho de 2017.

SEMA. RESOLUÇÃO Nº 172, DE 15 DE JULHO DE 2015. Aprova o enquadramento das águas superficiais da Bacia Hidrográfica do Baixo Jacuí.

TREVISAN, M. L. Sensibilidade de fatores para valoração do ambiente com o uso de avaliação multicritério e geoprocessamento digital. 165p. Tese (Doutorado em Engenharia Agrícola) – Universidade Federal de Santa Maria, Santa Maria, 2008.

TREVISAN, M., SILVEIRA, G. L., CRUZ, J.C,; CRUZ, R.C. Sensibilidade de fatores para valoração do ambiente com o uso de avaliação multicritério e geoprocessamento digital. Revista Brasileira de Recursos Hídricos, v.16, p.39 - 48, 2011.

USACE. U.S. Army Corps of Engineers Hydrologic Engineering Center. Computer software for hydrologic engineering and planning analysis procedures. Disponível em: http://www.hec.usace.army.mil/software/. Acesso em: 3 de dezembro de 2015.